## **SERIE GENERALE**

Spediz. abb. post. 45% - art. 2, comma 20/b Legge 23-12-1996, n. 662 - Filiale di Roma

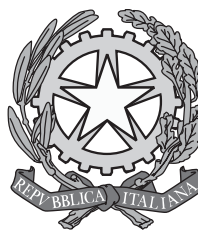

Anno 145° - Numero 128

# DELLA REPUBBLICA ITALIANA

## PARTE PRIMA

Roma - Giovedì, 3 giugno 2004

SI PUBBLICA TUTTI **I GIORNI NON FESTIVI** 

DIREZIONE E REDAZIONE PRESSO IL MINISTERO DELLA GIUSTIZIA - UFFICIO PUBBLICAZIONE LEGGI E DECRETI VIA ARENULA 70 - 00100 ROMA AMMINISTRAZIONE PRESSO L'ISTITUTO POLIGRAFICO E ZECCA DELLO STATO - LIBRERIA DELLO STATO - PIAZZA G. VERDI 10. 00100 ROMA - CENTRALINO 0685081

La Gazzetta Ufficiale, oltre alla Serie generale, pubblica quattro Serie speciali, ciascuna contraddistinta con autonoma numerazione:

1ª Serie speciale: Corte costituzionale (pubblicata il mercoledì)

2<sup>ª</sup> Serie speciale: Comunità europee (pubblicata il lunedì e il giovedì)

Serie speciale: Regioni (pubblicata il sabato)  $3^a$ 

4<sup>ª</sup> Serie speciale: Concorsi ed esami (pubblicata il martedì e il venerdì)

SOMMARIO

## DECRETI, DELIBERE E ORDINANZE MINISTERIALI

Ministero della salute

DECRETO 3 maggio 2004.

Autorizzazione all'Azienda unità sanitaria locale LE/1 presidio ospedaliero «V. Fazzi» di Lecce, ad includere sanitari nell'équipe autorizzata ad espletare attività di trapianto di rene da cadavere a scopo terapeutico, di cui al decreto ministeriale 

DECRETO 24 maggio 2004.

Rideterminazione degli importi delle tariffe e dei diritti per le prestazioni rese a richiesta ed utilità di soggetti interessati. Pag.  $4$ 

Ministero delle attività produttive

DECRETO 19 maggio 2004.

Graduatoria dei progetti ammissibili alle agevolazioni per la formazione degli stilisti, ai sensi del punto 3.1 e del punto 5 della circolare 45 ottobre 2003, n. 946392 ........ Pag. 12

DECRETO 19 maggio 2004.

Graduatoria, ai sensi del punto 3.1 e del punto 5 della circolare 15 ottobre 2003, n. 946392, concernente i progetti per la 

### Ministero dell'istruzione dell'università e della ricerca

DECRETO 21 maggio 2004.

Ammissione di progetti di cooperazione internazionale Eureka al finanziamento del Fondo per le agevolazioni alla ricerca (FAR), di cui al decreto legislativo n. 297 del 1999. Pag. 15

### Ministero del lavoro e delle politiche sociali

DECRETO 16 aprile 2004.

Scioglimento della società cooperativa produzione e lavoro «Euroservice piccola società cooperativa a r.l.», in Mendicino. Pag. 16

DECRETO 16 aprile 2004.

Scioglimento della società edilizia «La vela cooperativa edile 

DECRETO 16 aprile 2004.

Scioglimento della società cooperativa mista «AGRI. AL. Agricola industrie ed alimenti a r.l.», in Castrovillari Pag. 17

DECRETO 16 aprile 2004.

Scioglimento della società cooperativa produzione e lavoro «Multiservice a r.l.», in Rossano . . . . . . . . . . . . . . . . Pag. 17

## DECRETO 16 aprile 2004.

Scioglimento della società cooperativa produzione e lavoro

#### DECRETO 16 aprile 2004.

Scioglimento della società cooperativa produzione e lavoro sociale «Millennium assistance piccola società cooperativa a 

#### DECRETO 16 aprile 2004.

Scioglimento della società cooperativa produzione e lavoro «Cooperativa progresso lavoro e solidarietà a r.l.», in Sant'Agata D'Esaro ..................... Pag. 18

### DECRETI E DELIBERE DI ALTRE AUTORITÀ

#### Conferenza permanente per i rapporti tra lo Stato, le regioni e le province autonome di Trento e Bolzano

#### PROVVEDIMENTO 29 aprile 2004.

Accordo tra il Ministro della salute, le regioni e le province autonome di Trento e Bolzano sul documento, recante: «Linee guida per l'idoneità ed il funzionamento dei centri individuati dalle regioni come strutture idonee ad effettuare trapianti di 

#### PROVVEDIMENTO 29 aprile 2004.

Accordo tra il Ministro della salute, le regioni e le province autonome di Trento e di Bolzano sulle tipologie di trapianto per le quali è possibile definire standard di qualità 

#### PROVVEDIMENTO 29 aprile 2004.

Accordo tra il Ministro della salute, le regioni e le province autonome di Trento e di Bolzano sul documento, recante: «Linee guida per le unità spinali unipolari» ....... (Pag. 21)

Agenzia delle entrate

PROVVEDIMENTO 25 maggio 2004.

Accertamento del periodo di mancato funzionamento dell'uf-

#### PROVVEDIMENTO 28 maggio 2004.

Approvazione dei modelli, da utilizzare in relazione al periodo d'imposta 2003, per la comunicazione dei dati riguardanti i contribuenti tenuti agli obblighi di annotazione 

> Istituto per la vigilanza sulle assicurazioni private e di interesse collettivo

### PROVVEDIMENTO 25 maggio 2004.

Autorizzazione alla Axa Carlink Assicurazioni S.p.a., in Milano, ad estendere l'esercizio dell'attività assicurativa nei rami 1. Infortuni, 2. Malattia, 8. Incendio ed elementi naturali, 9. Altri danni ai beni, 13. R.C. Generale e 16. Perdite pecuniarie di vario genere, di cui al punto  $A$ ) della tabella allegata al decreto legislativo 17 marzo 1995, n. 175. (Provvedimento  PROVVEDIMENTO 25 maggio 2004.

Approvazione della fusione, per incorporazione, della Commercial Union Insurance S.p.a. nella Commercial Union Italia S.p.a., entrambe in Milano. (Provvedimento n. 2282).

Pag. 52

Autorità per la vigilanza sui lavori pubblici

DETERMINAZIONE 12 maggio 2004.

Esclusione dalle gare nel caso di sussistenza di pronunce in ordine ad errori gravi, commessi nell'esecuzione di lavori. 

### **CIRCOLARI**

Ministero dell'economia e delle finanze

CIRCOLARE 27 maggio 2004.

Decreto 1º dicembre 2003, n. 389, recante: «Regolamento concernente l'accesso al mercato dei capitali da parte delle province, dei comuni, delle città metropolitane, delle comunità montane e delle comunità isolane, nonché dei consorzi tra enti territoriali e delle regioni, ai sensi dell'art. 41, comma 1, della legge 28 dicembre 2001, n. 448». Circolare esplicativa.

Pag. 58

Ministero delle infrastrutture e dei trasporti

CIRCOLARE 14 maggio 2004.

Divieto di utilizzo delle bombole IMZ ........ Pag. 60

### ESTRATTI, SUNTI E COMUNICATI

Ministero degli affari esteri: Comunicato concernente l'elezione dei membri del Parlamento europeo spettanti all'Italia. Pag.  $64$ 

Regione Puglia: Presa d'atto delle sentenze del TAR Puglia -Sezione di Lecce numeri 665/97, 666/97, 668/97, 669/97 e 1790/02, in ordine ai ricorsi numeri 3241, 3243, 3244, 3245, 3246 e 3262/90, avverso il Piano regolatore generale del comune di Ugento. (Delibera C.C. n. 45 del 30 novembre 

# DECRETI, DELIBERE E ORDINANZE MINISTERIALI

## **MINISTERO DELLA SALUTE**

DECRETO 3 maggio 2004.

Autorizzazione all'Azienda unità sanitaria locale LE/1 presidio ospedaliero «V. Fazzi» di Lecce, ad includere sanitari nell'équipe autorizzata ad espletare attività di trapianto di rene da cadavere a scopo terapeutico, di cui al decreto ministeriale 29 dicembre 2000.

## IL DIRIGENTE DELL'UFFICIO VIII

Visto il decreto ministeriale 6 novembre 2000, con il quale l'Azienda unità sanitaria locale LE/1, presidio ospedaliero «V. Fazzi» di Lecce è stata autorizzata ad espletare attività di trapianto di rene da cadavere a scopo terapeutico;

Vista l'istanza presentata dal direttore e generale dell'Azienda unità sanitaria locale LE/1, presidio ospedaliero «V. Fazzi» di Lecce, pervenuta in data 21 aprile 2004, intesa ad ottenere l'autorizzazione all'inclusione dei sanitari: dott. Baglivo Arturo, dott. Serio Giorgio, dott. Giannone Vincenzo, nell'équipe autorizzata all'espletamento delle predette attività con il sopracitato decreto ministeriale;

Considerato che, in base agli atti istruttori, nulla osta alla concessione della richiesta autorizzazione;

Vista la legge 2 dicembre 1975, n. 664, che disciplina i prelievi di parti di cadavere a scopo di trapianto terapeutico;

Visto il decreto del Presidente della Repubblica 16 giugno 1977, n. 409, che approva il regolamento di esecuzione della sopracitata legge;

Vista la legge 13 luglio 1990, n. 198 recante modifiche delle disposizioni sul prelievo di parti di cadavere a scopo di trapianto terapeutico;

Visto il decreto del Presidente della Repubblica 9 novembre 1994, n/694 che approva il regolamento recante norme sulla semplificazione del procedimento di autorizzazione dei trapianti;

Vista la legge l<sup>o</sup> aprile 1999, n. 91, concernente disposizioni in materia di prelievi e trapianti di organi e tessuti;

Vista l'ordinanza 1º giugno 1999 del Ministro della sanità che ha disposto in via provvisoria, in ordine al rinnovo delle autorizzazioni ed alle nuove autorizzazioni alle strutture per i trapianti;

Viste le ordinanze 31 gennaio 2000, 26 luglio 2000 e 1º marzo 2001 del Ministro della sanità, nonché l'ordinanza 8 agosto 2001 del Ministro della salute che prorogano ulteriormente l'efficacia dell'ordinanza di cui sopra;

Ritenuto, in conformità alle disposizioni recate dall'ordinanza 1º giugno 1999 del Ministro della sanità, convalidate dalle precitate ordinanze, di limitare la validità temporale dell'autorizzazione fino alla determinazione che la regione Puglia adotterà ai sensi dell'art. 16, comma 1, della legge 1º aprile 1999, n. 91;

Decreta: Art. 1.

L'Azienda unità sanitaria locale LE/1, presidio ospedaliero «V. Fazzi» di Lecce è autorizzata ad includere nell'équipe responsabile delle attività di trapianto di rene da cadavere a scopo terapeutico, di cui al decreto ministeriale 29 dicembre 2000 i seguenti sanitari:

Baglivo dott. Arturo, dirigente medico dell'unità operativa di chirurgia generale, Serio dott. Sergio e Giannone dott. Vincenzo, dirigenti medici dell'unità operativa di urologia, dell'Azienda unità sanitaria locale LE/1, presidio ospedaliero «V. Fazzi» di Lecce.

## Art. 2.

Il presente decreto ha validità fino a quando la regione Puglia non adotterà le determinazioni di competenza ai sensi dell'art. 16, comma 1, della legge l<sup>o</sup> aprile 1999, n. 91 e può essere revocato in qualsiasi momento qualora vengano a mancare, in tutto o in parte, i presupposti che ne hanno consentito il rilascio.

## Art. 3.

Il direttore generale dell'Azienda unità sanitaria locale LE/1, presidio ospedaliero «V. Fazzi» di Lecce è incaricato dell'esecuzione del presente decreto.

Il presente decreto sarà pubblicato nella Gazzetta Ufficiale della Repubblica italiana.

Roma, 3 maggio 2004

Il dirigente dell'ufficio VIII: STURVI

## 04A05695

DECRETO 24 maggio 2004.

### Rideterminazione degli importi delle tariffe e dei diritti per le prestazioni rese a richiesta ed utilità di soggetti interessati.

## IL MINISTRO DELLA SALUTE

Visto l'art. 48, punto 8/b della legge 24 novembre 2003, n. 326, recante la «conversione in legge, con modificazioni, del decreto-legge 30 settembre 2003, n. 269, concernente le disposizioni urgenti per favorire lo sviluppo e per la correzione dell'andamento dei conti pubblici» nel quale si evince che, nella istituenda Agenzia italiana del farmaco, agli oneri relativi al personale, alle spese di funzionamento della stessa e dell'Osservatorio sull'impiego dei medicinali si fa fronte anche «mediante le entrate derivanti dalla maggiorazione del 20% delle tariffe di cui all'art. 5, comma 12 della legge 29 dicembre 1990, n. 407, e successive modificazioni»,

Vista la legge 29 dicembre 1990, n. 407;

Visto il decreto legislativo 30 dicembre 1992, n. 541 «Attuazione della direttiva 92/28/CEE concernente la pubblicità dei medicinali per uso umano» ed in particolare l'art. 12, punto 7:

Visto il decreto ministeriale 19 luglio 1993, pubblicato nella Gazzetta Ufficiale - serie generale - 24 luglio 1993, n. 172, con il quale sono stati stabiliti le tariffe ed i diritti per le prestazioni rese a richiesta ed utilità di soggetti interessati da parte del Ministero della salute;

Viste le integrazioni e modificazioni introdotte con i successivi decreti ministeriali: 22 dicembre 1997, determinazione delle tariffe residuali dopo l'introduzione del decreto-legge n. 44/1997; 10 febbraio 1998, aggiornamento delle tariffe residuali in base alla variazione annua dell'indice del costo della vita (1,5%); 31 luglio 1998, disposizioni concernenti le tariffe residuali;

Visto l'art. 5, punto 1 del decreto legislativo 18 febbraio 1997, n. 44 «Attuazione della direttiva 93/39/CEE»;

Visto il decreto legislativo 24 giugno 2003, n. 211, recante la «Attuazione della direttiva 2001/20/CE relativa all'applicazione delle buone pratiche cliniche nell'esecuzione delle sperimentazioni cliniche di medicinali per uso clinico»:

Visto il regolamento (CE) n. 494 del 18 marzo 2003 della Commissione che modifica il regolamento (CE n. 297/95 del Consiglio concernente i diritti spettanti all'Agenzia europea di valutazione dei medicinali;

Vista la legge 15 luglio 2002, n. 145;

Viste le norme della contabilità generale dello Stato;

## Decreta:

Gli importi delle tariffe, di cui in premessa, così come incrementati del 20% per effetto della lettera b). comma 8, art. 48 del decreto-legge 30 settembre 2003, convertito dalla legge 24 novembre 2003, n. 236, sono rideterminati nella misura indicata negli allegati 1, 2 e 3 del presente decreto, da considerarsi parte integrante del presente decreto.

Il presente decreto sarà pubblicato nella Gazzetta Ufficiale della Repubblica italiana ed entrerà in vigore il giorno successivo alla sua pubblicazione.

Roma, 24 maggio 2004

Il Ministro: SIRCHIA

ALLEGATO 1

#### DIREZIONE GENERALE DEI FARMACI E DISPOSITIVI MEDICI - UFFICIO I

Ai sensi dell'art. 12, punto 7 del decreto legislativo 30 dicembre 1992, n. 541, per le manifestazioni che si svolgono all'estero e per quelle che comportano, per l'impresa farmaceutica, un onere superiore ad  $\in 25.822.85$  è dovuta al Ministero della salute la tariffa di  $\in 1.859.24$ 

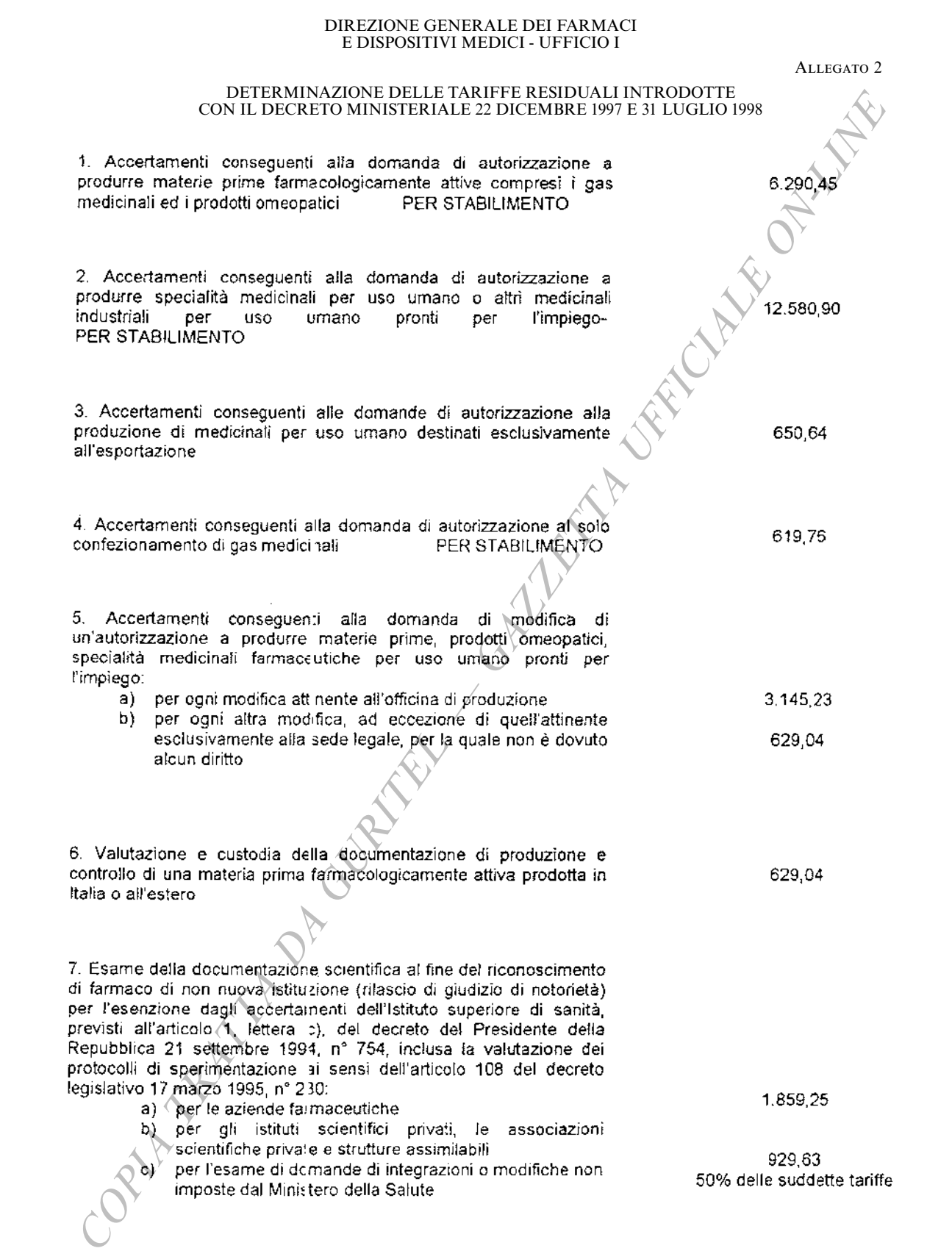

 $-5-$ 

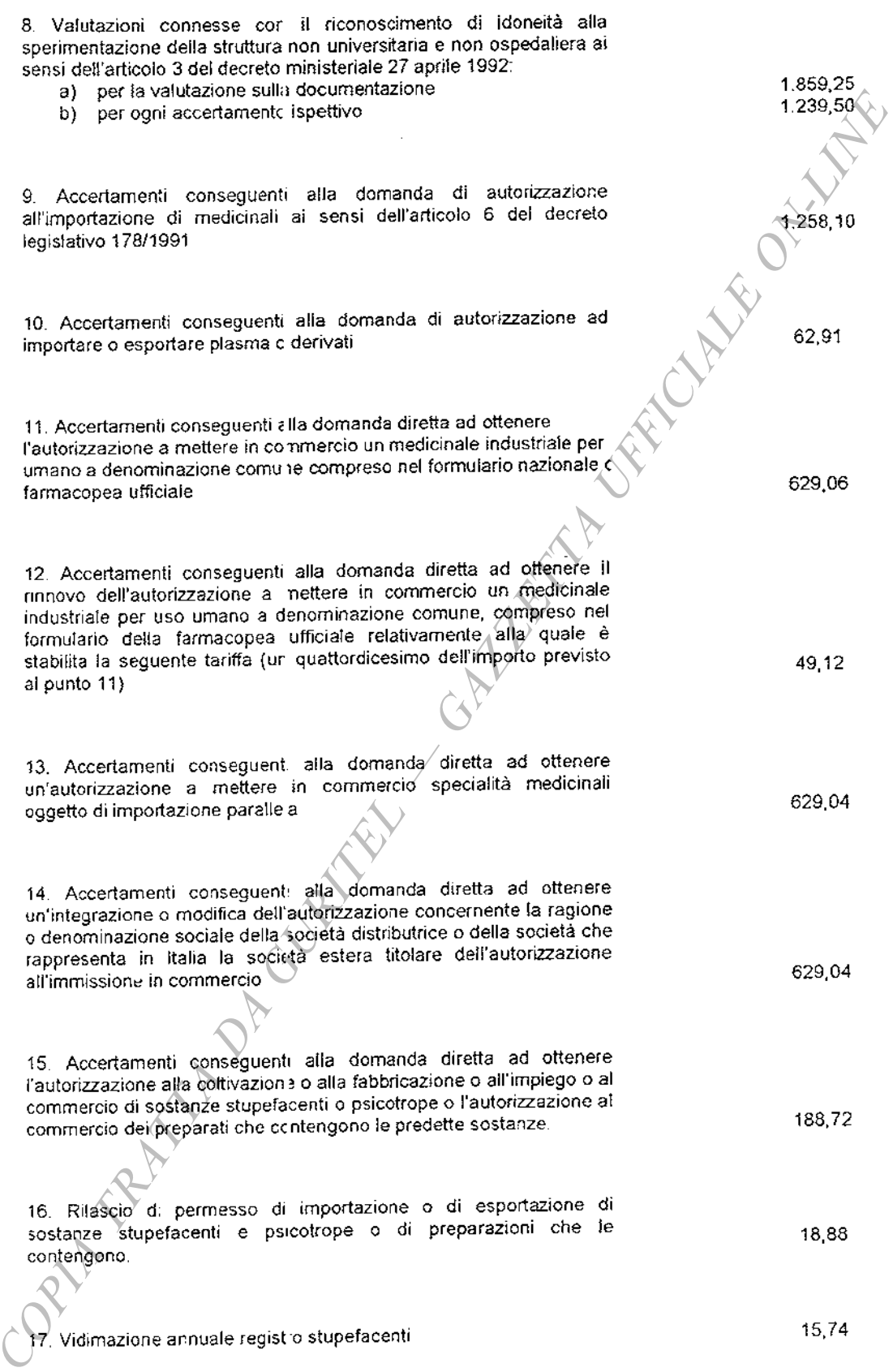

 $-6-$ 

18. Medicinali omeopatici soggetti a registrazione semplificata. Accertamenti conseguenti alla domanda diretta ad ottenere la registrazione di medicinali om-copatici per uso umano a base di un solo componente attivo:

- a) per ogni materiale di partenza omeopatico e per la prima forma farmaceutica a prescindere dal grado e dal numero delle diluizioni
- b) per ogni ulteriore forma farmaceutica a prescindere dal grado e dal numero delle diluizioni

19. Accertamenti conseguenti alla domanda diretta ad ottenere la registrazione di un medicinale omeopatico per uso umano a base di due o più componenti attivi:

a) fino ad un massimo di 8 componenti attivi

aa) per ogni altra eventuale ulteriore forma farmaceutica di pari composizione

- b) oltre ali 8 componenti attivi
- bb) per ogni altra eventuale ulteriore forma farmaceutica di pari composizione

20. Accertamenti conseguenti alla domanda diretta ad ottenere un'integrazione o alla modifica della registrazione di un medicinale omeopatico oggetto di un singelo decreto di registrazione:

- a) per ogni integrazione o modifica non imposta dal Ministero della Salute attinente alla composizione, al confezionamento, al numero di unità posologiche, alle modalità di distribuzione, di vendita o di dispensazione per medicinale omeopatico e fino ad un massimo di € 11,475,67
- b) per ogni integrazione o modifica attinente alla sede di produzione - fino ad un massimo di € 11.475,67
- c) per ogni modifica concernente la ragione o la denominazione sociale della stessa società titolare della registrazione anche a seguito di trasferimento della proprietà del o dei medicinali)- fino ad un massimo di € 11.475,67
- d) per ogni modifica concernente la ragione o la denominazione sociale della società distributrice o della società che rappresenta in Italia la società estera titolare della registrazione - per il complesso dei prodotti interessati

21. Accertamenti conseguenti alla domanda di autorizzazione all'importazione di medicinali omeopatici per uso umano ai sensi dell'articolo 6 del decreto legis ativo 178/1991 - fino ad un massimo di € 11.475,67

Per le prestazioni non specificate nel presente settore degli iomeopatici si applicano le tariffe già previste per le analoghe fat fispecie delle specialità per uso umano

154.95 6,21 216,92 6,21

31,00

12.40

12,40

12,40

619,76

22. Medicinali omeopatici non soggetti a procedura semplificata. Per i medicinali omeopatici non contemplati nell'articolo 3 del decreto legislativo 185/95, soggetti cioè alle stesse procedure di registrazione previste per le specialità medicinali, si dovranno applicare le tariffe già previste per le analoghe fattispecie, dal settore delle specialità medicinali e dal decreto legislativo 18 febbraio 1997, nº 44. 23. Accertamenti conseguenti alla domanda diretta ad ottenere l'autorizzazione a produrre presidi medico chirurgici. 24. Accertamenti conseguenti alla domanda diretta ad ottenere una modifica dell'autorizzazione a produrre presidi medico chirurgici: a) per ogni modifica attinente l'officina di produzione 1.572,63 b) per ogni altra modifica ad eccezione di quella attinente esclusivamente alla sede legale per la quale non è 314.54 dovuto alcun diritto 25. Accertamenti consequenti alla domanda diretta ad ottenere l'autorizzazione a mettere in commercio un presidio medico 1,258,11 chirurgico 26. Accertamenti conseguenti alla domanda diretta ad ottenere un'integrazione o modifica dell'autorizzazione a mettere in commercio di un presidio medico chirurgico: a) per ogni integrazione o modifica non imposta dal Ministero della Salute attinente alla composizione o alle caratteristiche tecniche sostanziali  $\alpha$ alla denominazione del presidio o all'officina in cui esso è prodotto. 314.54 PER PRESIDIO b) per ogni modifica concernente la ragione o la denominazione sociale della società titolare dell'autorizzazione all'immissione in commercio, anche a seguito di trasferimento della proprietà del presidio o 314,54 dei presidi - per il complesso dei presidi interessati. c) per ogni modifica concernente la ragione o la denominazione suciale della società che rappresenta in Italia la società estera titolare dell'autorizzazione all'immissione in commercio - per il complesso dei 314.54 presidi interessati 1. Pubblicità sanitaria, presid medici chirurgici e presidi sanitari. Accertamenti consequenti alla domanda diretta ad ottenere una licenza per la pubblicità di specialità medicinali o di presidi medici chirurgici o di mezzi per la prevenzione e cura delle malattie. 314,54 2. Tarifta ridotta per ipotesi di pubblicità di medicinale per uso umano prevista dall'articolo 6, comma 5, lettera B e C del decreto legislativo 30 dicembre 1992, nº 541 125,81 1. Rilascio certificato di "libera vendita" o copia conforme di 78,09

documenti esistenti agli atti

#### DIREZIONE GENERALE DEI FARMACI E DISPOSITIVI MEDICI - UFFICIO I

ALLEGATO 3

TARIFFE DOVUTE AL MINISTERO DELLA SALUTE PER L'ESAME DI DOMANDE DI AUTORIZZAZIONE ALL'IMMISSIONE IN COMMERCIO DI MEDICINALI E PER LE DOMANDE DI MODIFICA E DI RINNOVO DELLE AUTORIZZAZIONI RILASCIATE AI SENSI DEL DECRETO LEG PUNTO 1, DEL DECRETO LEGISLATIVO 18 FEBBRAIO 1997, N. 44 «ATTUAZIONE DELLA DIRETTIVA 93/39/CEE.

## Descrizione

- 1 Autorizzazione all'immissione in commercio di un medicinale per uso umano
- A. Diritto di base

Diritto spettante al Ministero della Salute, per una domanda di autorizza.tione all'immissione in medicinale. suffragata commercio di ินก da documentazione completa. Esso comprende una sola concentrazione associata ad una forma farmaceutica del medicinale

Il diritto è maggiorato per cgni concentrazione o forma farmaceutica supplementare dello stesso medicinale purché la richiesta sia contemporanea alla prima domanda di autorizzazione.

Il diritto è maggiorato per ogni ulteriore presentazione supplementare alla stessa concentrazione e alla stessa forma farmaceutica purché presentáta contemporaneamente alla prima domanda ďí autorizzazione

B. Diritto ridotto

Il diritto è ridotto per le domande di autorizzazione all'immissione in commercio di un medicinale che non devono essere accompaçinate (suffragate) da una documentazione completa come previsto dall'articolo 4, terzo comma, punto 8, lettera a, punti i) e iii), della Direttiva 65/65/CEE, o se ci si avvale dell'articolo 4, terzo comma, punto 8, lettera a) punto ii), della stessa direttiva tale diritto copre una sola concentrazione associata ad una forma farmaceutica.

Per ogni concentrazione e/o forma farmaceutica supplementare dello stesso medicinale, l'importo della tariffa è maggiorato purchè la richiesta sia contemporanea alla prima domanda di autorizzazione.

Importo aggiornato in base all'aumento del 20%

5.568,00

55.680,00

1.392,00

27.840,00

5.568,00

1.392.00

Per ogni presentazione supplementare alla stessa concentrazione e alla stessa forma farmaceutica presentata contemporaneamente alla prima domanda di autorizzazione è dovuto un diritto di

C. Diritti relativi all'estensione di una autorizzazione sul mercato

Per ogni estensione di  $una$ autorizzazione all'immissione sul mercato già concessa sono riscossi i seguenti diritti:

- Qualora l'estensione si riferisca ad una nuova concentrazione, ad una nuova forma farmaceutica, ad una nuova indicazione o ad un nuovo modo di somministrazione il diritto è pari a

- Qualora l'estensione si riferisca ad una nuova presentazione di una concentrazione, di una forma di farmaceutica ed ad  $\mathbf{m}$ **BUOVO** modo somministrazione già autorizzati il diritto è pari a

2 Modifica di un autorizziazione all'immissione in commercio

A. Diritto per le modifiche di tipo l Questo diritto è riscosso per le variazioni secondarie dell'autorizzazione all'immissione in commercio, in base alla classifica stabilita dal regolamento della Commissione applicabile ir materia.

In caso di modifica identica, questo diritto copre tutte le concentrazioni, le forme farmaceutiche e le presentazioni autorizzate

B. Diritto per le modifiche di tipo II,

Questo diritto è riscosso per le variazioni importanti dell'autorizzazione all'immissione in commercio, in base alla classifica stabilità dal regolamento della Commissione applicabile in materia. Esso può essere ridotto della metà per le modifiche di tipo II che non implichino una valutazione scientifica approfondita, il cui elenco è redatto secondo la procedura di cui all'articolo 11, paragrafo 2, del presente regolamento. In caso di modifica identica, il diritto copre tutte le concentrazioni, le forme farmaceutiche e le presentazioni autorizzate

3 Diritto per il rinnovo

Riscossó per la verifica delle informazioni disponibili all'atto del rinnovo quinquennale dell'autorizzazione all'immissione in commerc o di un medicinale. Essa è dovuta per ciascuna concentrazione associata ad una forma farmaceutica.

13,920.00 2.784,00

1.392,00

16.704,00

2.784,00

4 Diritto per le ispezioni

E' riscosso per le ispezioni che si svolgeranno all'interno o all'esterno del territorio della Comunità. Nel caso di ispezioni condotte al di fuori del territorio comunitario, all'importo stabilito si aggiungono le spese di viaggio conteggiate in base al costo effettivo

Diritto per il trasferimento 5

> E' riscosso all'atto del cambiamento di titolare per ognuna delle autorizzazion all'immissione sul mercato oggetto dei trasferimento, comprende l'insieme delle presentazioni autorizzate di uno stesso medicinale.

6 Diritto annuale

E' riscosso annualmente per ogni medicinale per cui sia stata concessa l'autorizzazione all'immissione in commercio. Comprende l'insieme delle presentazioni autorizzate dello stesso medicinale.

**ORNARY REATA** 

04A05803

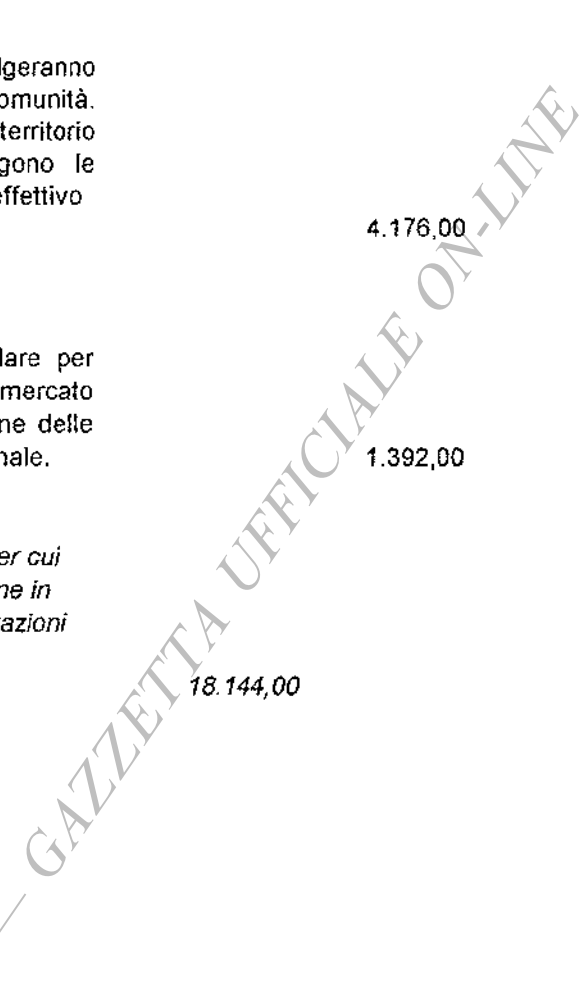

## **MINISTERO** DELLE ATTIVITÀ PRODUTTIVE

DECRETO 19 maggio 2004.

Graduatoria dei progetti ammissibili alle agevolazioni per la formazione degli stilisti, ai sensi del punto 3.1 e del punto 5 della circolare 15 ottobre 2003, n. 946392.

### **IL DIRETTORE GENERALE** PER IL COORDINAMENTO DEGLI INCENTIVI ALLE IMPRESE

Visto il comma 1 dell'art. 59 della legge 28 dicembre 2001, n. 448, che dispone la concessione di agevolazioni per la formazione degli stilisti;

Vista la circolare del 15 ottobre 2003, prot. n. 946392, pubblicata nella Gazzetta Ufficiale del 29 ottobre 2003, n. 252 relativa al bando ed alle modalità di applicazione dell'art. 59 della legge n. 448/2001 e la circolare n. 946477 dell'11 dicembre 2003;

Considerato di dover graduare i progetti secondo l'ordine decrescente del punteggio complessivo determinato con i criteri fissati dal comma 2 dell'art. 5 dalla predetta circolare del 15 ottobre 2003, n. 946392, per la formazione e la valorizzazione degli stilisti;

Viste le domande pervenute all'Uff.E2 della Direzione generale per il coordinamento degli incentivi alle imprese entro il termine indicato, cioè il 27 gennaio 2004:

## Decreta:

### Articolo unico

1. La graduatoria dei progetti ammissibili alle agevolazioni per la formazione degli stilisti di cui al bando emanato con circolare del 15 ottobre 2003, n. 946392, ai sensi dell'art. 59 della legge 28 dicembre 2001, n. 448 è, qui di seguito, riportata:

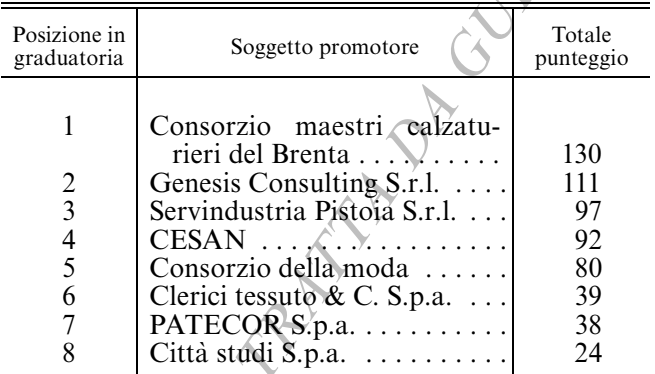

2. L'elenco dei progetti ritenuti non agevolabili per mancanza dei requisiti previsti dalla circolare di cui al comma precedente in quanto sono relativi a progetti la cui domanda di agevolazione è stata presentata oltre la data del 27 gennaio 2004, ovvero trattasi di progetti non consortili, sono, qui di seguito, riportati:

Simon S.r.l. - Non accoglibile;

Sud Fashion - Non accoglibile.

3. Con successivi decreti verrà indicata l'agevolazione concessa a ciascuna impresa partecipante al progetto ovvero, per i progetti di cui al comma 2, saranno indicati i motivi della non ammissibilità.

4. I decreti di concessione delle agevolazioni sono adottati, in relazione ai progetti inseriti nella graduatoria indicata al precedente comma 1 in ordine decrescente dalla prima fino ad esaurimento dei fondi disponibili, tenuto conto delle disposizioni di cui ai punti 4.1 e 5.3 della circolare del 15 ottobre 2003, n. 946392, nonché delle modalità previste al punto 2 della anzidetta circolare.

5. Dalla data di comunicazione dei decreti di cui al comma 4 decorrono i termini di legge per impugnare il provvedimento.

6. Il presente decreto sarà pubblicato nella Gazzetta Ufficiale della Repubblica italiana.

Roma, 19 maggio 2004

Il direttore generale: PASCA DI MAGLIANO

04A05677

DECRETO 19 maggio 2004.

Graduatoria, ai sensi del punto 3.1 e del punto 5 della circolare 15 ottobre 2003, n. 946392, concernente i progetti per la valorizzazione degli stilisti.

## **IL DIRETTORE GENERALE**

PER IL COORDINAMENTO DEGLI INCENTIVI ALLE IMPRESE

Visto il comma 1 dell'art. 59 della legge 28 dicembre 2001, n. 448, che dispone la concessione di agevolazioni per la valorizzazione degli stilisti;

Vista la circolare del 15 ottobre 2003, prot. n. 946392, pubblicata nella Gazzetta Ufficiale del 29 ottobre 2003, n. 252 relativa al bando e alle modalità di applicazione dell'art. 59 della legge n. 448/2001 e la circolare n. 946477 dell'11 dicembre 2003;

Considerato di dover graduare i progetti secondo l'ordine decrescente del punteggio complessivo determinato con i criteri fissati dal comma 2 dell'art. 5 dalla predetta circolare del 15 ottobre 2003, n. 946392, per la formazione e la valorizzazione degli stilisti;

Viste le domande pervenute all'Uff.E2 della Direzione generale per il coordinamento degli incentivi alle imprese entro il termine indicato, cioè il 27 gennaio  $2004:$ 

### Decreta:

### Articolo unico

1. La graduatoria dei progetti ammissibili alle agevolazioni per la valorizzazione degli stilisti di cui al bando emanato con circolare del 15 ottobre 2003, n. 946392, ai sensi dell'art. 59 della legge 28 dicembre 2001, n. 448 è, qui di seguito, riportata:

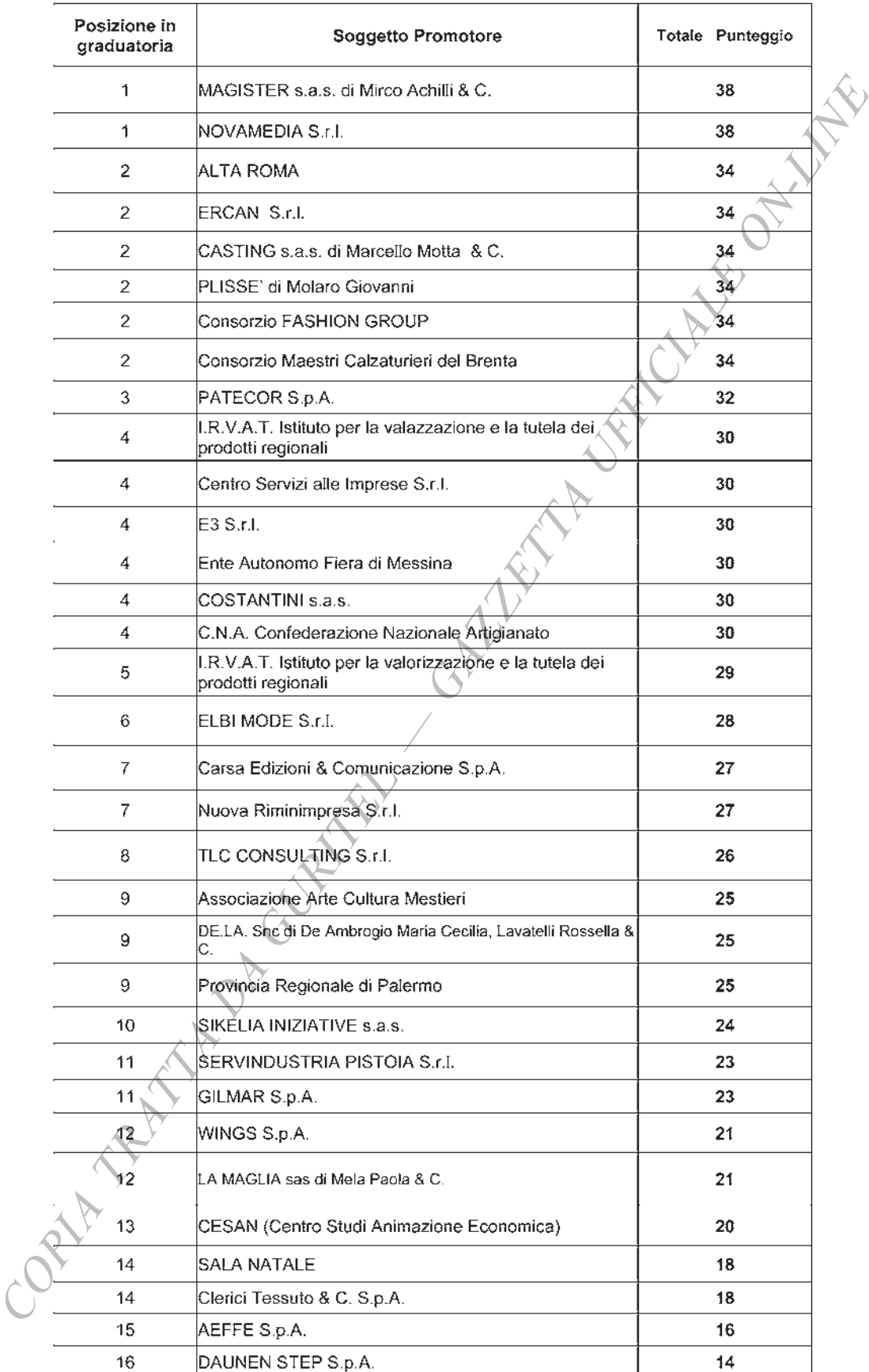

2. L'elenco dei progetti ritenuti non agevolabili per mancanza dei requisiti previsti dalla circolare di cui al comma precedente in quanto sono relativi a progetti la cui domanda di agevolazione è stata presentata oltre la

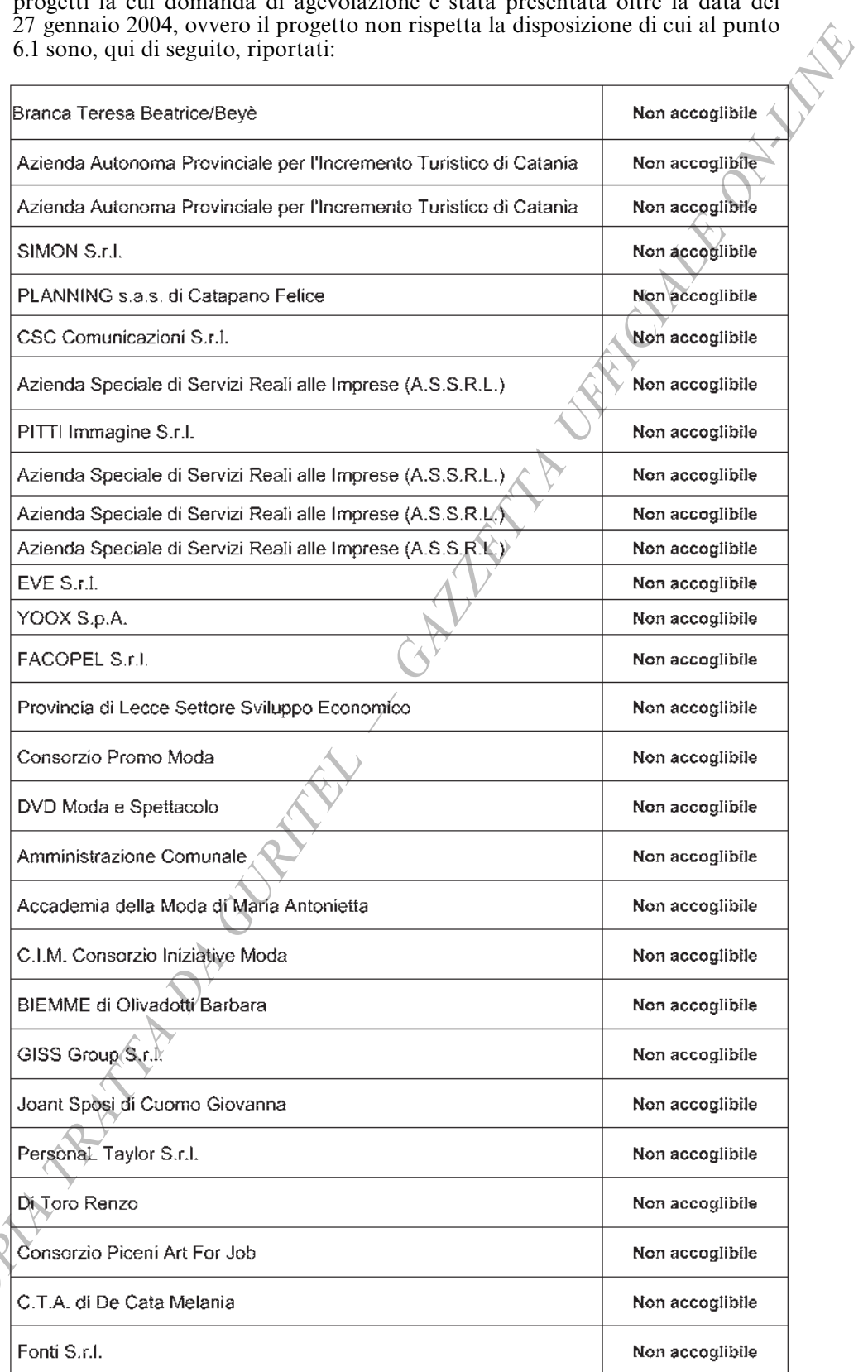

3. Con successivi decreti verrà indicata l'agevolazione concessa a ciascuna impresa partecipante al progetto ovvero, per i progetti di cui al comma 2, saranno indicati i motivi della non ammissibilità.

4. I decreti di concessione delle agevolazioni sono adottati, in relazione ai progetti inseriti nella graduatoria indicata al precedente comma 1 in ordine decrescente dalla prima fino ad esaurimento dei fondi disponibili, tenuto conto delle disposizioni di cui ai punti 4.1 e 5.3 della circolare del 15 ottobre 2003, n. 946392, nonché delle modalità previste al punto 2 della anzidetta circolare.

5. Dalla data di comunicazione dei decreti di cui al comma 4 decorrono i termini di legge per impugnare il provvedimento.

6. Il presente decreto sarà pubblicato nella Gazzetta Ufficiale della Repubblica italiana.

Roma, 19 maggio 2004

Il direttore generale: PASCA DI MAGLIANO

04A05678

## **MINISTERO DELL'ISTRUZIONE** DELL'UNIVERSITÀ E DELLA RICERCA

DECRETO 21 maggio 2004.

Ammissione di progetti di cooperazione internazionale Eureka al finanziamento del Fondo per le agevolazioni alla ricerca (FAR), di cui al decreto legislativo n. 297/1999.

## IL DIRETTORE GENERALE PER LE STRATEGIE E LO SVILUPPO DELL'INTERNAZIONALIZZAZIONE DELLA RICERCA SCIENTIFICA E TECNOLOGICA

Visto il decreto legislativo del 30 luglio 1999, n. 300, istitutivo del «Ministero dell'istruzione, dell'università e della ricerca»:

Vista la legge 17 febbraio 1982, n. 46, «Interventi per i settori dell'economia di rilevanza nazionale» che, all'art. 7, prevede che la preselezione dei progetti presentati e la proposta di ammissione degli stessi agli interventi del fondo predetto siano affidate al comitato tecnico scientífico composto secondo le modalità ivi specificate;

Vista la legge 5 agosto 1988, n. 346, concernente il finanziamento dei progetti di ricerca applicata di costo superiore a 10 miliardi di lire;

Visto l'accordo di cooperazione internazionale sull'iniziativa Eureka;

Visto il decreto legislativo 3 febbraio 1993, n. 29, e successive modifiche e integrazioni;

Vista la legge 14 gennaio 1994, n. 20, e successive modifiche;

Visto il decreto ministeriale 8 agosto 1997, recante: «Nuove modalità procedurali per la concessione delle agevolazioni previste dagli interventi a valere sul Fondo speciale per la ricerca applicata;

Visto il decreto legislativo del 27 luglio 1999, n. 297: «Riordino della disciplina e snellimento delle procedure per il sostegno della ricerca scientifica e tecnologica, per la diffusione delle tecnologie, per la mobilità dei ricercatori», e in particolare gli articoli 5 e 7 che prevedono l'istituzione di un comitato, per gli adempimenti ivi previsti, e l'istituzione del Fondo agevolazioni alla ricerca:

Vista la circolare prot. n. 760/ric. del 29 dicembre 1999, pubblicata nella Gazzetta Ufficiale n. 7 dell'11 gennaio 2000, recante: «Disciplina transitoria delle attività di sostegno nazionale alla ricerca industriale di cui al decreto ministeriale 8 agosto 1997, n. 954 (legge n. 46/1982), nelle more dell'entrata in vigore dei regolamenti di attuazione del decreto legislativo 27 luglio 1999, n. 297»;

Visto il decreto ministeriale n. 860 Ric. del 18 dicembre 2000, di nomina del comitato, così come previsto dall'art. 7 del predetto decreto legislativo;

Visto il decreto direttoriale MIUR prot. 253 del 23 giugno 1999 che ammette a finanziamento il progetto internazionale Eureka E! 1952 Star presentato da Veron S.p.a.;

Visto il decreto direttoriale MIUR prot. 781 del 23 luglio 2001 che ammette a finanziamento i progetti internazionali Eureka E! 2202 Biopolymer presentato da Campec S.c.r.l., Eureka E! 2023 İtea Europa presentato da Telecom Italia Lab S.p.a. ed Eureka E! 2023 Itea Bric presentato da Telecom Italia Lab S.p.a.;

Visto il decreto direttoriale MIUR prot. 2269 del 29 dicembre 2003 che ammette a finanziamento il progetto internazionale Eureka E! 2365 Medea+ T304 Diamant presentato da STMicroelectronics S.r.l. e da Memc - Electronic Materials S.p.a.;

Vista la lettera prot. 3456 del 6 ottobre 2003 con la quale Telecom Italia S.p.a. comunica la fusione per incorporazione della Telecom Italia Lab S.p.a. in Telecom Italia S.p.a. e, contestualmente, chiede il cambio di titolarità dei finanziamenti concessi ai progetti Eureka E! 2023 Itea Europa ed Eureka E! 2023 Itea Bric;

Viste le lettere prot. 3676 e prot. 3677 del 9 marzo 2004 con le quali l'istituto IMI-San Paolo propone la decadenza dei relativi decreti di ammissione a finanziamento per i progetti Eureka E! 1952 Star e Eureka E! 2202 Biopolymer;

Valutate le proposte di decadenza del finanziamento dei progetti Eureka E!1952 Star e E! 2202 Biopolymer avanzate da IMI-San Paolo;

Tenuto conto del parere positivo al cambio di titolarità da Telecom Italia Lab S.p.a. a Telecom Italia S.p.a. espresso dal CTS nella riunione del 14 aprile  $2004;$ 

Ritenuto opportuno procedere alle modifiche dei decreti citati in premessa;

## Decreta:

## Art. 1.

E revocato il finanziamento ai seguenti progetti:

a) progetto Eureka E! 1952 Star decreto direttoriale MIUR prot. 253 del 23 giugno 1999, contributo € 266.362,65 a favore di Veron S.p.a.

b) progetto Eureka E! 2202 Biopolymer decreto direttoriale MIUR prot. 781 del 23 luglio 2001, contributo € 392.507,24 a favore di Campec S.c.r.l.

## Art. 2.

a) Il finanziamento deliberato a Telecom Italia Lab S.p.a. con decreto dirigenziale prot. 781 del 23 luglio 2001, per il progetto El 2023 Itea Europa viene trasferito alla Telecom Italia S.p.a.

b) Il finanziamento deliberato a Telecom Italia Lab S.p.a. con decreto dirigenziale prot. 781 del 23 luglio 2001, per il progetto E! 2023 Itea Bric viene trasferito alla Telecom Italia S.p.a.

## Art. 3.

La durata del progetto internazionale Eureka E! 2365 Medea+ T304 Diamant, presentato da STMicroelectronics S.r.l. e da Memc - Electronic Materials S.p.a. ed ammesso al finanziamento con decreto direttoriale MIUR prot. 2269 del 29 dicembre 2003, è di mesi 44 a partire dal 3 maggio 2001.

Il presente decreto sarà pubblicato sulla Gazzetta Ufficiale della Repubblica italiana.

Roma, 21 maggio 2004

Il direttore generale: CRISCUOLI

04A05724

## **MINISTERO DEL LAVORO** E DELLE POLITICHE SOCIALI

DECRETO 16 aprile 2004.

Scioglimento della società cooperativa produzione e lavoro «Euroservice piccola società cooperativa a r.l.», in Mendicino.

## IL DIRETTORE PROVINCIALE DEL LAVORO DI COSENZA

Visto l'art. 2544 del codice civile;

Vista la legge 17 luglio 1975, n. 400;

Visto il decreto direttoriale del 6 marzo 1996;

Vista la nota n. 1564547/p del 3 novembre 2003 del Ministero delle attività produttive per gli enti cooperativi concernente i pareri in materia di scioglimento d'ufficio:

Visto il verbale delle ispezioni ordinarie eseguito sull'attività della società cooperativa appresso indicata, da cui risulta che la stessa trovasi nelle condizioni previste dal precitato art. 2544 del codice civile;

Visto il decreto ministeriale del 17 luglio 2003 di rideterminazione dell'importo minimo di bilancio per la nomina di commissario liquidatore negli scioglimenti d'ufficio ex art. 2544 del codice civile di società cooperative;

## Decreta

lo scioglimento della società cooperativa in calce elencata, ai sensi dell'art. 2544 del codice civile, senza far luogo alla nomina del commissario liquidatore, in virtù dell'art. 2 della legge 17 luglio 1975, n. 400, società cooperativa produzione e lavoro «Euroservice piccola società cooperativa a r.l.» con sede in Mendicino (Cosenza) alla via C. da Pasquali, costituita con atto notaio dott. Carlo Viggiani in data 31 marzo 1999, repertorio n. 50321, registro società n. 19683/99, tribunale di Cosenza, posizione B.U.S.C. n. 3845.

## Cosenza, 16 aprile 2004

Il direttore: SPINA

04A05757

DECRETO 16 aprile 2004.

Scioglimento della società edilizia «La vela cooperativa edile a r.l.», in Rossano.

## IL DIRETTORE PROVINCIALE DEL LAVORO DI COSENZA

Visto l'art. 2544 del codice civile;

Vista la legge 17 luglio 1975, n. 400;

Visto il decreto direttoriale del 6 marzo 1996;

Vista la nota n. 1564547/p del 3 novembre 2003 del Ministero delle attività produttive per gli enti cooperativi concernente i pareri in materia di scioglimento d'ufficio;

Vista il verbale delle ispezioni ordinarie eseguito sull'attività della società cooperativa appresso indicata, da cui risulta che la stessa trovasi nelle condizioni previste dal precitato art. 2544 del codice civile;

Visto il decreto ministeriale del 17 luglio 2003 di rideterminazione dell'importo minimo di bilancio per la nomina di commissario liquidatore negli scioglimenti d'ufficio ex art. 2544 del codice civile di società cooperative:

### Decreta

lo scioglimento della società cooperativa in calce elencata, ai sensi dell'art. 2544 del codice civile, senza far luogo alla nomina del commissario liquidatore, in virtù dell'art. 2 della legge 17 luglio 1975, n. 400, società cooperativa edilizia «La vela cooperativa edile a r.l.» con sede in Rossano (Cosenza) alla via Minnicelli n. 3, costituita con atto notaio dott.ssa Concetta Capano in data 14 luglio 1999, registro società n. 40880, tribunale di Cosenza, posizione B.U.S.C. n. 3893.

Cosenza, 16 aprile 2004

*Il direttore:* SPINA

*l'direttore:* SPINA

04A05758

DECRETO 16 aprile 2004.

Scioglimento della società cooperativa mista «AGRI. AL. Agricola industrie ed alimenti a r.l.», in Castrovillari.

## IL DIRETTORE PROVINCIALE DEL LAVORO DI COSENZA

Visto l'art. 2544 del codice civile;

Vista la legge 17 luglio 1975, n. 400;

Visto il decreto direttoriale del 6 marzo 1996;

Visto il verbale delle ispezioni ordinarie eseguito sull'attività della società cooperativa appresso indicata, da cui risulta che la stessa trovasi nelle condizioni previste dal precitato art. 2544 del codice civile;

## Decreta

lo scioglimento della società cooperativa in calce elencata, ai sensi dell'art. 2544 del codice civile, senza far luogo alla nomina del commissario liquidatore, in virtù dell'art. 2 della legge 17 luglio 1975, n. 400, società cooperativa mista «AGRI. AL. Agricola industrie ed alimenti a r.l.», con sede in Castrovillari (Cosenza) alla via Parco Pia n. 9, costituita con atto notaio dott. Novello Alberto in data 5 gennaio 1981, repertorio n. 661, registro società n. 738, tribunale di Cosenza, posizione B.U.S.C. n. 1903/181063.

Cosenza, 16 aprile 2004

04A05760

DECRETO 16 aprile 2004,

Scioglimento della società cooperativa produzione e lavoro «Multiservice a r.l.», in Rossano.

## IL DIRETTORE PROVINCIALE DEL LAVORO V di Cosenza

Visto l'art. 2544 del codice civile;

Vista la legge 17 luglio 1975, n. 400;

Visto il decreto direttoriale del 6 marzo 1996;

Vista la nota n. 1564547/p del 3 novembre 2003 del Ministero delle attività produttive per gli enti cooperativi concernente i pareri in materia di scioglimento d'ufficio; I codice civile di società cooperative;

Visto il verbale delle ispezioni ordinarie eseguito sull'attività della società cooperativa appresso indicata, da cui risulta che la stessa trovasi nelle condizioni previste dal precitato art. 2544 del codice civile;

Visto il decreto ministeriale del 17 luglio 2003 di<br>determinazione del limite temporale della presentazione dell'ultimo bilancio per la nomina di commissario liquidatore negli scioglimenti d'ufficio ex art. 2544 del codice civile di società cooperative;

Visto il decreto ministeriale del 17 luglio 2003 di rideterminazione dell'importo minimo di bilancio per la nomina di commissario liquidatore negli scioglimenti d'ufficio ex art. 2544 del codice civile di società cooperative:

## Decreta

lo scioglimento della società cooperativa in calce elencata, ai sensi dell'art. 2544 del codice civile, senza far luogo alla nomina del commissario liquidatore, in virtù dell'art. 2 della legge 17 luglio 1975, n. 400, società cooperativa, produzione e lavoro «Multiservice a r.l.», con sede in Rossano (Cosenza) alla via Liguria n. 13, costituita con atto notaio dott.ssa Elisa Apa in data 2 settembre 1997, registro società n. 021478707782, tribunale di Rossano, posizione B.U.S.C. n. 4098.

Cosenza, 16 aprile 2004

Il direttore: SPINA

04A05759

DECRETO 16 aprile 2004.

Scioglimento della società cooperativa produzione e lavoro sociale «Calabria 2000 a r.l.», in Rende.

## IL DIRETTORE PROVINCIALE DEL LAVORO DI COSENZA

Visto l'art. 2544 del codice civile;

Vista la legge 17 luglio 1975, n. 400;

Visto il decreto direttoriale del 6 marzo 1996;

Vista la nota n. 1564547/p del 3 novembre 2003 del Ministero delle attività produttive per gli enti cooperativi concernente i pareri in materia di scioglimento d'ufficio:

Visto il verbale delle ispezioni ordinarie eseguito sull'attività della società cooperativa appresso indicata, da cui risulta che la stessa trovasi nelle condizioni previste dal precitato art. 2544 del codice civile;

Visto il decreto ministeriale del 17 luglio 2003 di determinazione del limite temporale della presentazione dell'ultimo bilancio per la nomina di commissario liquidatore negli scioglimenti d'ufficio ex art. 2544 del

Visto il decreto ministeriale del 17 luglio 2003 di rideterminazione dell'importo minimo di bilancio per la nomina di commissario liquidatore negli scioglimenti d'ufficio ex art. 2544 del codice civile di società cooperative:

## Decreta

lo scioglimento della società cooperativa in calce elencata, ai sensi dell'art. 2544 del codice civile, senza far luogo alla nomina del commissario liquidatore, in virtù dell'art. 2 della legge 17 luglio 1975, n. 400, società cooperativa, produzione e lavoro sociale «Calabria 2000 a r.l.», con sede in Rende (Cosenza) alla via Lenin n. 5, costituita con atto notaio dott. Trotta Italo in data 27 novembre 2000, tribunale di Cosenza, posizione B.U.S.C. n. 4212.

Cosenza, 16 aprile 2004

*Il direttore:* SPINA

04A05763

DECRETO 16 aprile 2004.

Scioglimento della società cooperativa produzione e lavoro sociale «Millennium assistance piccola società cooperativa a r.l.», in Rende.

## IL DIRETTORE PROVINCIALE DEL LAVORO DI COSENZA

Visto l'art. 2544 del codice civile;

Vista la legge 17 luglio 1975, n. 400;

Visto il decreto direttoriale del 6 marzo 1996;

Vista la nota n. 1564547/p del 3 novembre 2003 del Ministero delle attività produttive per gli enti cooperativi concernente i pareri in materia di scioglimento d'ufficio;

Visto il verbale delle ispezioni ordinarie eseguito sull'attività della società cooperativa appresso indicata, da cui risulta che la stessa trovasi nelle condizioni previste dal precitato art. 2544 del codice civile;

Visto il decreto ministeriale del 17 luglio 2003 di determinazione del limite temporale dalla presentazione dell'ultimo bilancio per la nomina di commissario liquidatore negli scioglimenti d'ufficio ex art. 2544 del codice civile di società cooperative;

Visto il decreto ministeriale del 17 luglio 2003 di rideterminazione dell'importo minimo di bilancio per la nomina di commissario liquidatore negli scioglimenti d'ufficio ex art. 2544 del codice civile di società cooperative;

## Decreta

lo scioglimento della società cooperativa in calce elencata, ai sensi dell'art. 2544 del codice civile, senza far luogo alla nomina del commissario liquidatore, in virtù della legge 17 luglio 1975, n. 400, società cooperativa produzione e lavoro sociale «Millennium assistance piccola società cooperativa a. r.l.» con sede in Rende, (Cosenza) alla via Trieste n. 13 costituita con atto notaio dott. Antonio Montesano, in data 11 gennaio 2001, registro società n. 02386850784, tribunale di Cosenza, posizione Busc n. 4238.

Cosenza, 16 aprile 2004

Il direttore: SPINA

04A05765

DECRETO 16 aprile 2004.

Scioglimento della società cooperativa produzione e lavoro «Cooperativa progresso lavoro e solidarietà a r.l.», in Sant'Agata D'Esaro.

## **IL DIRETTORE PROVINCIALE DEL LAVORO** DI COSENZA

Visto l'art. 1, legge n. 127/1971;

Visto l'art. 2544 del codice civile;

Vista la legge 17 luglio 1975, n. 400;

Visto il decreto direttoriale del 6 marzo 1996;

Visto il verbale delle ispezioni ordinarie eseguito sull'attività della società cooperativa appresso indicata, da cui risulta che la stessa trovasi nelle condizioni previste dal precitato art. 2544 del codice civile;

## Decreta

lo scioglimento della società cooperativa in calce elencata, ai sensi dell'art. 2544 del codice civile, senza far luogo alla nomina del commissario liquidatore, in virtù dell'art. 2 della legge 17 luglio 1975, n. 400, società cooperativa produzione e lavoro «Cooperativa progresso lavoro e solidarietà a.r.l.» con sede in Sant'Agata D'Esaro (Cosenza) alla via Aldo Moro, costituita con atto notaio dott. Espedito Claudio Cristofaro in data 23 maggio 1996, repertorio n. 40405, registro società n. 132252, tribunale di Cosenza, posizione Busc n. 3539/274918.

Cosenza, 16 aprile 2004

Il direttore: SPINA

04A05766

# DECRETI E DELIBERE DI ALTRE AUTORITÀ

## **CONFERENZA PERMANENTE PER I RAPPORTI** TRA LO STATO, LE REGIONI E LE PROVINCE **AUTONOME DI TRENTO E BOLZANO**

PROVVEDIMENTO 29 aprile 2004.

Accordo tra il Ministro della salute, le regioni e le province autonome di Trento e Bolzano sul documento, recante: «Linee guida per l'idoneità ed il funzionamento dei centri individuati dalle regioni come strutture idonee ad effettuare trapianti di organi e di tessuti».

## LA CONFERENZA PERMANENTE PER I RAP-PORTI TRA LO STATO, LE REGIONI E LE PRO-VINCE AUTONOME DI TRENTO E BOLZANO

Nella seduta odierna del 29 aprile 2004;

Premesso che l'accordo sancito da questa Conferenza il 14 febbraio 2002 sui requisiti delle strutture idonee ad effettuare trapianti di organi e di tessuti e sugli standard minimi di attività di cui all'art. 16, comma 1, della legge 1º aprile 1999, n. 91, recante «Disposizioni in materia di prelievi e di trapianti di organi e tessuti», che prevede, alla lettera  $b$ ), la definizione di standard condivisi di qualità di funzione dei tipi di trapianto, con particolare riferimento ai punti 3, 4 e 5;

Rilevata la necessità di definire linee guida sui criteri relativi:

all'idoneità ad effettuare trapianti ed ai parametri di qualità di funzionamento in relazione al reperimento ed alla disponibilità di organi e tessuti;

alla programmazione delle attività di trapianto in coerenza con gli standard relativi ai centri individuati dalle regioni e dalle province autonome come strutture idonee per i trapianti di organi e tessuti;

alla valutazione di indicatori di efficienza, della qualità dei risultati e della qualità dell'organizzazione regionale per la donazione degli organi;

Visto lo schema di accordo in oggetto trasmesso dal Ministero della salute l'11 agosto 2003, sul quale in sede tecnica il 30 settembre 2003 sono state concordate modifiche e il successivo testo del 9 dicembre 2003, esaminato e concordato il 20 gennaio 2004 in sede tecnica;

Acquisito l'assenso del Governo e dei presidenti delle regioni e province autonome di Trento e Bolzano ai sensi degli articoli 2, comma 2, lettera b) e 4, comma 1 del decreto legislativo 28 agosto 1997, n. 281;

## Sancisce accordo

tra il Ministro della salute, le regioni e province autonome di Trento e Bolzano relativo alle linee-guida che definiscono i criteri, le modalità e gli standard di cui alla lettera  $\overline{b}$ , punti 3, 4 e 5, dell'accordo tra il Ministro della salute, le regioni e le province autonome di Trento e Bolzano del 14 febbraio 2002, nei termini sottoindicati:

1. Criteri di idoneità ad effettuare trapianti e parametri di qualità di funzionamento in relazione al reperimento ed alla disponibilità di organi e tessuti

I criteri e le modalità per l'individuazione delle strutture idonee per i trapianti di organi e tessuti, di cui all'art. 16, comma 1, della legge  $1^{\circ}$  aprile 1999, n. 91, sono quelli di seguito specificati:

a) le équipes mediche, responsabili dell'attività di trapianto, devono possedere la necessaria competenza attestata da specifica documentazione di servizio, dall'elenco dei trapianti dei quali si è avuta la responsabilità terapeutica, da documentato curriculum comprendente la personale casistica di ciascuno dei componenti. Tale documentazione riguarda non solo le équipes chirurgiche, ma tutte le équipes direttamente responsabili della cura del paziente nelle diverse fasi dell'attività trapiantologica. Tale documentazione viene raccolta dall'azienda sanitaria sede dell'attività, verificata dall'Assessorato alla sanità e sottoposta a rivalutazione biennale;

 $\langle b \rangle$ ) per documentati motivi l'attività di trapianto può essere effettuata in sedi diverse da quella di appartenenza di ciascun sanitario o di ciascuna équipe con il consenso dei direttori generali delle aziende sanitarie interessate;

 $c$ ) i nominativi, la documentazione di servizio, le funzioni ed il *curriculum* del personale in formazione che partecipa all'attività di trapianto devono essere raccolti dall'azienda sanitaria e segnalati all'Assessorato alla sanità. Al termine di un periodo biennale l'Assessorato regionale effettua una verifica dei risultati ottenuti dal personale in formazione;

d) ferme restando le modalità di verifica di cui alla lettera  $d$ ), punto 1), dell'accordo tra il Ministro della salute, le regioni e le province autonome di Trento e Bolzano del 14 febbraio 2002, il mantenimento delle condizioni di cui al presente punto I va verificato come stabilito dall'apposita normativa regionale, attraverso ispezioni i cui verbali vengono conservati presso l'azienda sanitaria sede dell'attività e l'Assessorato regionale;

e) il Centro nazionale trapianti svolge attività di verifica di cui alla lettera f), punto 1 dell'accordo sancito dalla Conferenza Stato-regioni il 14 febbraio 2002 e segnala alle autorità sanitarie regionali eventuali condizioni di irregolarità riscontrate. Tale attività viene svolta avvalendosi dell'Istituto superiore di sanità per quanto riguarda i requisiti di carattere strutturale e strumentale.

Le regioni e il Ministro della salute, su proposta del Centro nazionale trapianti, si impegnano alla verifica e all'eventuale aggiornamento dei contenuti delle presenti linee guida, entro tre anni dalla stipula del presente accordo.

Per assicurare la qualità dei programmi, si fa riferimento agli standard minimi di attività annuale fissati dalla lettera  $c$ ), ed alla procedura di verifica stabilita dalla lettera  $d$ ), punti 2 e 3, dell'accordo sancito da questa Conferenza il 14 febbraio 2002.

## 3. Valutazione di indicatori di efficienza, della qualità dei risultati e della qualità dell'organizzazione regionale per la donazione degli organi.

Gli indicatori di efficienza, di valutazione della qualità dei risultati e della qualità della organizzazione regionale per la donazione degli organi di cui alla lettera  $b$ ), punto 5, dell'accordo del 14 febbraio 2002, sono di seguito definiti:

1) per ciascun centro trapianti:

a) numero di pazienti in lista di attesa;

 $b)$  numero di inserimenti per anno;

c) numero di controlli clinici effettuati sui pazienti in attesa;

 $d)$  tempo medio di attesa;

e) numero decessi in lista di attesa;

 $f$ ) caratteristiche medie della composizione della lista (età, provenienza regionale, distribuzione gruppi sanguigni, distribuzione tra attivi e sospesi, distribuzione dello status di gravità del paziente attraverso criteri predefiniti e comuni);

g) frequenza di aggiornamenti della lista di attesa attraverso l'invio di report al centro di riferimento di competenza;

h) stesura ed aggiornamento annuale della carta dei servizi per pazienti in lista;

 $i)$  numero richieste urgenti;

j) tempo di ischemia dell'organo trapiantato (dal clamping dell'aorta nel donatore alla riperfusione dell'organo nel ricevente);

 $k$ ) numero di trapianti effettuati da donatore cadavere e da donatore vivente nell'ultimo triennio;

l) numero di trapianti pediatrici e di split;

 $m$ ) numero di epatiti fulminanti trattate con fegato bioartificiale e/o con trapianto;

 $n)$  percentuale di organi accettati e trapiantati rispetto al totale di quelli offerti dal centro di riferimento ed utilizzati (anche da altri centri trapianto); sopravvivenza del ricevente e del graft (a breve, medio e lungo termine);

o) distribuzione dei trapianti effettuati in base allo status del paziente (solo per trapianto di fegato);

 $p$ ) percentuale di ritrapianti, entro un anno dal trapianto; dopo un anno dal trapianto (solo per trapianto di fegato);

q) percentuale di ritrapianti, indipendentemente dal tempo trascorso dal primo trapianto (solo per trapianto di rene);

 $r$ ) distribuzione dei trapianti in base al grado di immunizzazione del paziente (solo per trapianto di rene); s) durata degenza media;

 $t)$  servizi specialistici collegati al Centro trapianti;

u) percentuale di tempo dedicata all'attività di prelievo e trapianto o a patologie correlate (esempio resezioni epatiche) rispetto al totale dell'attività.

2) per ciascun centro regionale o interregionale:

a) numero di donatori utilizzati nell'area;

b) numero di organi prelevati nell'area;

 $c)$  numero di organi offerti al Centro trapianti;

d) numero di organo offerti al Centro, rifiutati dal centro stesso ed accettati da altri centri trapianto.

Entro il 31 gennaio di ogni anno, ciascun centro trapianti e ciascun Centro di riferimento regionale ed interregionale trasmette alle regioni, anche ai fini della procedura di verifica di cui alla lettera d), punto 1, dell'accordo del 14 febbraio 2002, ed al Centro nazionale trapianti una scheda di attività relativa all'anno precedente, comprensiva dei dati riferiti a tutti gli indicatori elencati ai precedenti punti 1 e 2.

La elaborazione dell'indicatore di cui al punto 1, lettera n), è effettuata dal Centro trapianti sulla base delle informazioni fornite dai centri di riferimento regionale ed interregionale.

Il Centro nazionale trapianti rende disponibili le informazioni raccolte per i competenti assessorati regionali, ai centri di riferimento regionale ed interregionale e al pubblico.

Roma, 29 aprile 2004

Il Presidente: LA LOGGIA

Il segretario: CARPINO

04A05673

PROVVEDIMENTO 29 aprile 2004.

Accordo tra il Ministro della salute, le regioni e le province autonome di Trento e di Bolzano sulle tipologie di trapianto per le quali è possibile definire standard di qualità dell'assistenza.

## LA CONFERENZA PERMANENTE PER I RAP-PORTI TRA LO STATO, LE REGIONI E LE PRO-VINCE AUTONOME DI TRENTO E BOLZANO

Nella seduta odierna del 29 aprile 2004;

Premesso che:

l'accordo sancito da questa Conferenza il 14 febbraio 2002 (Repertorio atti n. 1388) sui requisiti delle strutture idonee ad effettuare trapianti di organi e di tessuti e sugli standard minimi di attività di cui all'art. 16, comma 1, della legge 1º aprile 1999, n. 91, recante «Disposizioni in materia di prelievi e di trapianti di organi e tessuti», il quale prevedeva alla lettera  $b$ ), punto 1 che, con accordo da sancire in Conferenza Stato-regioni, venissero individuate le tipologie di trapianto di organi e tessuti per le quali si ritenga possibile definire standard condivisi di qualità in funzione dei tipi di trapianto;

l'anzidetto accordo prevedeva altresì alla lettera  $b$ ), punti 3, 4 e 5 che, con successivo accordo da sancire in Conferenza Stato-regioni venissero definite linee guida sui criteri relativi:

all'idoneità ad effettuare trapianti ed i parametri di qualità di funzionamento in relazione al reperimento ed alla disponibilità di organi e tessuti;

alla programmazione delle attività di trapianto in coerenza con gli standard relativi ai centri individuati dalle regioni e dalle province autonome come strutture idonee per i trapianti di organi e tessuti;

alla valutazione di indicatori di efficienza, della qualità dei risultati e della qualità dell'organizzazione regionale per la donazione degli organi;

Visto l'accordo tra il Ministro della salute, le regioni e le province autonome di Trento e Bolzano sul documento recante: «Linee guida per l'idoneità ed il funzionamento dei centri individuati dalle regioni come strutture idonee ad effettuare trapianti di organi e di tessuti», all'esame di questa Conferenza nell'odierna seduta;

Visto lo schema di accordo in oggetto trasmesso dal Ministero della salute l'11 agosto 2003, sul quale in sede tecnica il 30 settembre 2003 sono state concordate modifiche e il successivo testo del 9 dicembre 2003, esaminato e concordato il 20 gennaio 2004 in sede tecnica;

Acquisito l'assenso del Governo e dei presidenti delle regioni e province autonome di Trento e Bolzano ai sensi degli articoli 2, comma 2, lettera b) e 4, comma 1 del decreto legislativo 28 agosto 1997, n. 281;

#### Sancisce accordo

tra il Ministro della salute, le regioni e le province autonome di Trento e Bolzano nei termini sottoindicati:

1) Le tipologie di trapianto di organi per le quali, sulla base dell'attività clinico-assistenziale già consolidata, è possibile definire standard di qualità relativi all'assistenza dei pazienti sono le seguenti:

> trapianto di cuore; trapianto di fegato; trapianto di pancreas; trapianto di polmone; trapianto di rene.

2) Il Ministro della salute, su richiesta del Centro nazionale trapianti e sentito il Consiglio superiore di sanità, propone ulteriori appositi accordi in seno alla Conferenza permanente per i rapporti tra lo Stato, regioni e province per l'aggiornamento delle tipologie di trapianto di cui sopra.

Roma, 29 aprile 2004

Il presidente: LA LOGGIA

Il segretario: CARPINO

04A05674

PROVVEDIMENTO 29 aprile 2004.

Accordo tra il Ministro della salute, le regioni e le province autonome di Trento e di Bolzano sul documento, recante: «Linee guida per le unità spinali unipolari».

## LA CONFERENZA PERMANENTE PER I RAP-PORTI TRA LO STATO, LE REGIONI E LE PRO-VINCE AUTONOME DI TRENTO È DI BOLZANO

Nella seduta odierna del 29 aprile 2004:

premesso che:

il documento si propone di fornire indirizzi per l'organizzazione di un adeguato percorso diagnosticoterapeutico-riabilitativo delle persone affette da lesioni midollari;

che l'obiettivo consiste nel definire criteri per:

l'appropriato percorso assistenziale del mieloleso nelle unità spinali;

i contenuti della formazione interdisciplinare degli operatori del settore;

il monitoraggio epidemiologico delle mielolesioni;

Vista la proposta di accordo in oggetto, pervenuta il 16 settembre 2003 dalla segreteria della Conferenza dei presidenti delle regioni e province autonome;

Viste le «Linee guida per le attività di riabilitazione» di cui all'accordo sancito dalla Conferenza Statoregioni il 7 maggio 1998 (repertorio atti n. 457), nonché le «Linee-guida per l'organizzazione di un sistema integrato di assistenza ai pazienti traumatizzati con mielolesioni e/o cerebrolesi», di cui all'accordo sancito dalla Conferenza Stato-regioni del 4 aprile 2002 (repertorio atti n. 1427);

Considerato che il Ministero della salute, con nota del 30 dicembre 2003, ha comunicato le proprie valutazioni, rilevando come il documento assolva a una funzione di razionalizzazione delle strutture per il miglioramento dell'assistenza ai pazienti medullolesi senza tuttavia innovare in alcun modo sui previgenti «Livelli essenziali di assistenza» di cui al decreto del Presidente del Consiglio dei Ministri del 29 novembre 2001 e successive integrazioni e che lo stesso non è suscettibile di determinare alcun onere aggiuntivo di spesa, limitandosi ad individuare particolari modalità erogative di tale tipologia di assistenza specializzata, tra l'altro già attuata in diverse regioni, nel rispetto dell'accordo tra Stato e regioni dell'8 agosto 2001, come integrato dalle leggi finanziarie per gli anni 2002 e 2003;

Considerato che, nella riunione tecnica del 26 gennaio 2004 è stata convenuto il testo definitivo del documento oggetto di accordo, la cui stesura è stata concordata dai rappresentanti regionali e dal rappresentante del Ministero dell'economia e finanze;

Acquisito l'assenso del Governo e dei presidenti delle regioni e province autonome di Trento e Bolzano, espresso nell'odierna seduta ai sensi degli articoli 2, comma 2, lettera  $b$ ) e 4, comma 1 del decreto legislativo 28 agosto 1997, n. 281;

#### Sancisce il seguente accordo

tra il Ministro della salute e le regioni e province autonome di Trento e Bolzano sul documento di «Linee guida per le unità spinali unipolari» nel testo di cui all'allegato  $A$ , che costituisce parte integrante del presente atto.

Roma, 29 aprile 2004

Il presidente: LA LOGGIA

Il segretario: CARPINO

ALLEGATO  $\overline{A}$ 

#### LINEE GUIDA UNITÀ SPINALI UNIPOLARI

#### 1. PREMESSA.

Il presente documento, fermo restando l'autonomia delle singole regioni e province autonome per ciò che attiene i modelli organizzativi più consoni alle realtà territoriali, vuole fornire indirizzi per l'organizzazione di un adeguato percorso diagnostico-terapeutico-riabilitativo delle persone affette da lesioni midollari.

Nella sua stesura sono stati considerati sia le «Linee guida per le attività di riabilitazione» di cui all'accordo sancito dalla Conferenza Stato-regioni il 7 maggio 1998 (repertorio atti n. 457), sia le «Lineeguida per l'organizzazione di un sistema integrato di assistenza ai pazienti traumatizzati con mielolesioni e/o cerebrolesi» di cui all'accordo sancito dalla Conferenza Stato-regioni il 4 aprile 2002 (repertorio atti n. 1427), sia il documento conclusivo della commissione di studio sulle unità spinali unipolari istituita presso il dipartimento della programmazione sanitaria del Ministero della sanità con decreto del Ministro della sanità del 3 giugno 1999, della quale si sono condivisi gli obiettivi, che consistevano nel definire criteri per:

l'appropriato percorso assistenziale del mieloleso nelle unità spinali;

i contenuti della formazione interdisciplinare degli operatori del settore;

il monitoraggio epidemiologico delle mielolesioni.

Va rilevato come il documento assolva a una funzione di razionalizzazione delle strutture per il miglioramento dell'assistenza ai pazienti medullolesi senza tuttavia innovare in alcun modo sui previgenti «Livelli essenziali di assistenza» di cui al decreto del Presidente del Consiglio dei Ministri del 29 novembre 2001 e successive integrazioni.

Con ogni evidenza quindi questo documento di linee guida non è suscettibile di determinare alcun onere aggiuntivo di spesa, limitandosi ad individuare particolari modalità erogative di tale tipologia di assistenza specializzata, tra l'altro già attuata in diverse regioni del nostro Paese, nel rispetto dell'accordo tra Stato e regioni dell'8 agosto 2001, come integrato dalle leggi finanziarie per gli anni 2002 e 2003.

#### 2. INTRODUZIONE.

Le lesioni midollari rappresentano una delle più complesse e invalidanti patologie. Il moderno approccio a tale patologia prevede che le strutture coinvolte nel trattamento del medulloleso debbano garantire la più qualificata e moderna assistenza, compresi anche lo studio di nuove metodologie di trattamento e la prevenzione di ogni complicanza immediata) che può instaurarsi all'atto dell'evento lesivo o successivamente, quando la lesione può considerarsi definitivamente stabilizzata.

L'epidemiologia delle lesioni midollari pone numericamente al primo posto le lesioni traumatiche da incidente stradale, lavorativo o da sport, seguite da quelle non traumatiche. Le lesioni traumatiche vertebro-midollari rientrano spesso nel complesso quadro del politrauma con il coinvolgimento di più organi e distretti costituendo un tipico esempio della necessità di un intervento multidisciplinare tipico dei modelli assistenziali che si realizzano in strutture a valenza dipartimentale. Per il mieloleso politraumatizzato si deve garantire il trattamento immediato, completo e definitivo secondo il principio dell'unità di tempo, di luogo e di azione.

Pertanto, anche l'Unità spinale unipolare (U.S.U.), nella misura<br>in cui il traumatizzato vertebro-midollare risulta gisere statisticamente con incidenza sempre crescente un plurilesionato, dovrebbe condividere un'organizzazione di tipo dipartimentale.

La competenza assistenziale degli operatori che lavorano in una U.S.U., deve necessariamente ampliarsi; le conoscenze tecniche, la cultura specifica, che comprendono tutto l'arco del divenire patologico della lesione midollare, devono costituire il bagaglio professionale dell'intera équipe che condivide l'operatività nell'unità spinale.

Nella dimensione dipartimentale dell'U.S.U. gli operatori non possono ignorare le conseguenze che per la persona comporta, nel tempo, la perdita delle funzioni autonome, della motilità volontaria e della sensibilità.

Il problema è da affrontare, quindi, sotto molteplici aspetti:

- 1. elaborazione di strumenti idonei quali:
	- $a)$  un corretto metodo di rilevazione epidemiologica;

b) protocolli adeguati di formazione per gli operatori delle  $U.S.U.$ 

 $c)$  percorsi diagnostico terapeutici sempre aggiornati;

2. completamento, nel tempo più breve possibile, della rete di U.S.U. su tutto il territorio nazionale al fine di garantire a tutte le per-<br>sone medullolese il migliore percorso diagnostico-terapeutico-riabilitativo:

3. coordinamento tra la rete delle U.S.U. e strutture riabilitative già censite come idonee per organizzazione, tradizione culturale e capacità operativa al trattamento riabilitativo del medulloleso.

È da rilevare come in alcune consolidate esperienze di unità spinale cosiddetta integrata o multipolare, pur non esistendo una unipolarità in senso físico e spaziale, esista, di fatto, attraverso lo stretto collegamento funzionale fra la struttura ospedaliera che copre la fase dell'emergenza e quella che copre la fase acuta e post-acuta, una analoga continuità del percorso assistenziale: la comunicazione tempestiva, la consulenza precoce dei riabilitatori, l'accesso programmato di altri specialisti coinvolti rendono, in effetti, agevole il trasferimento ed il follow-up del mieloleso fin dalla fase acuta e realizzano il modello dipartimentale di tipo funzionale.

La preferenza va comunque accordata alle unità spinali unipolari e deriva dalla necessità di garantire alle persone mielolese il massimo della tutela e della prevenzione dei danni terziari, che più facilmente si verificano nei pazienti che afferiscono in strutture non in grado di garantire una adeguata contemporaneità e progressione del processo clinico-assistenziale.

Tale modalità di assistenza e cura, che fa riferimento alle «Linee guida per le attività di riabilitazione», di cui all'accordo sancito dalla Conferenza Stato-regioni il 7 maggio 1998 (repertorio atti n. 457), garantisce tra l'altro una maggiore economicità nella complessiva cura della patologia conseguente alle lesioni midollari.

Al momento attuale, vista la scarsa dotazione, a livello nazionale, di unità spinali unipolari, occorre comunque utilizzare al meglio le realtà già operanti che garantiscono, una gestione coordinata e integrata di tutti i bisogni assistenziali del paziente dall'evento traumatico-patologico fino al più alto grado di recupero e mantenimento funzionale.

#### **3. ASPETTI EPIDEMIOLOGICL**

In Italia l'incidenza di lesioni midollari post-traumatiche viene stimata in studi a valenza regionale, su 18-20 nuovi casi per milione di abitanti per anno. Nel 2000 una rilevazione dei dati sanitari, epidemiologici e gestionali ha confermato una sostanziale carenza di dati sistematici in Italia sulla mielolesione.

Le cause più frequenti delle lesioni midollari in Italia, come in altri Paesi, sono legate a fattori traumatici. In particolare, gli incidenti stradali e quelli sportivi costituiscono circa il 60% di tutte le lesioni midollari con proporzione quasi identica di paraplegia e di tetraplegia. Altre cause frequenti di lesione midollare sono gli infortuni sul lavoro e gli episodi di violenza contro la persona. L'età dei<br>traumatizzati dimostra due picchi di frequenza a 20 e 59 anni, il rapporto maschi - femmine risulta essere di 4:1.

Per quanto riguarda le lesioni di origine traumatica dell'infanzia e dell'età evolutiva, i dati epidemiologici riportano che circa il 2% sia rappresentato da soggetti in età pediatrica, prevalentemente di sesso maschile, a localizzazione preferenziale cervicale e come conseguenza di incidenti stradali.

Nel 2000 il Gruppo italiano per lo studio epidemiologico sulle mielolesioni (GISEM) ha realizzato un primo studio multicentrico sulle mielolesioni in Italia.

Dei 55 centri individuati (localizzati prevalentemente al Centro-Nord), 37 hanno fornito dati utili per l'elaborazione statistica. Di questi 7 presentavano le caratteristiche tipiche delle «Unità spinali», 25 erano assimilabili a «Centri di riabilitazione con posti letto per mielolesi» (impossibilità di ricovero precoce del paziente mieloleso e di gestione della fase acuta nell'immediato post-trauma), 5, definiti «Servizi», presentavano caratteristiche di offerta di assistenza ai mielolesi esclusivamente in fase acuta, in reparti di neurochirurgia, ortopedia, rianimazione e medicina d'urgenza.

Nel corso dei due anni di durata dello studio sono stati registrati, nei 37 centri partecipanti, un totale di 1.930 pazienti di cui 1.073 (il 55,6%) risultavano primi ricoveri; di questi il 66,6% era rappresentato da mielolesioni traumatiche e il 33,4% da mielolesioni non traumatiche.

GISEM - Cause dell'evento traumatico per età e per sesso

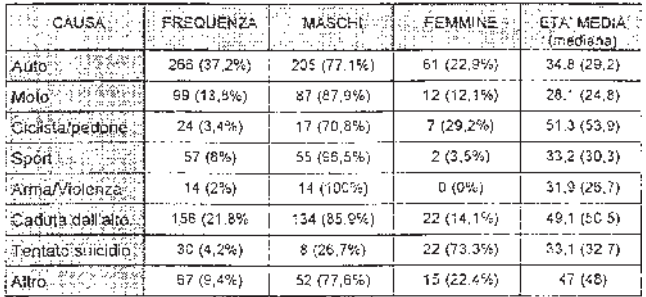

L'intervallo tra l'evento lesivo e il momento del ricovero in un centro dedicato è risultato essere di 28 giorni (mediana) per i mielolesi di origine traumatica: di questi solo il 17,6% è stato ricoverato entro la prima settimana dall'evento presso uno dei centri partecipanti allo studio, provenendo principalmente dai reparti di neurochirurgia  $(48,3\%)$ , ortopedia  $(13,8\%)$ , rianimazione  $(11,8\%)$  e pronto soccorso (9,1%). Lo stesso studio ha dimostrato una correlazione tra l'incidenza delle complicanze terziarie (lesioni cutanee da decubito, ecc.) e l'intervallo tra l'evento lesivo e l'accesso presso un centro specializzato.

Le unità spinali attive in Italia sono distribuite in modo disomo-<br>geneo sul territorio nazionale: Veneto (ospedale di Vicenza); Lombardia (ospedale Morelli di Sondalo a Sondrio e ospedale Niguarda di Milano); Umbria (ospedale Silvestrini di Perugia); Lazio (ospedale Alesini di Roma); Toscana (ospedale Careggi di Firenze); Sardegna (ospedale Marino di Cagliari); Liguria (ospedale di Santa Corona di Pietraligure); Piemonte (è in corso di imminente apertura all'ospedale C.T.O. di Torino).

Tale situazione non consente l'intervento tempestivo «entro le prime ore dall'insulto» premessa indispensabile per un ottimale approccio alla persona mielolesa/

La puntuale conoscenza dei dati epidemiologici relativi alla mielolesione è necessaria per garantire la programmazione adeguata delle unità spinali. A tal fine è auspicabile che a livello regionale sia attivata una rilevazione sistematica dei dati utilizzando una metodologia condivisa tra le regioni. L'omogeneità della raccolta dei dati è garanzia di una maggiore significatività delle informazioni ottenute.

Si ritiene utile poter disporre almeno di dati, rilevati periodicamente, che possano fornire informazioni circa:

la prevalenza;

l'incidenza;

i dati socio-demografici;

la causa della mielolesione;

i principale dati clinici relativi ai trattamenti ed esiti;

la soddisfazione della domanda (casi trattati-posti letto disponibili, liste di attesa per la riabilitazione).

4. FORMAZIONE.

Attualmente, nella formazione del laureato in medicina e chirurgia e in quella degli operatori della sanità in genere e nei corsi di specializzazione, la cultura sulle problematiche relative alla presa in carico globale delle persone con lesione midollare è molto carente.

È opportuno che tutte le figure professionali comvolte nel percorso curativo-assistenziale della persona medullolesa abbiano un'adeguata preparazione teorico-pratica.

Considerata la multidisciplinarietà dell'approccio alla cura alla persona medullolesa si dovrà prevedere una formazione, coerente con le modalità previste dal programma ECM, che preveda momenti ed elementi comuni per le figure professionali coinvolte nel processo.

I contenuti della formazione dovranno consentire agli operatori un continuo miglioramento della gestione uniforme e integrata dei bisogni complessivi del medulloleso.

Nell'allegato 1 sono riportati alcuni argomenti utilizzabili per un'adeguata formazione del personale.

#### 5. PERCORSO CURATIVO-ASSISTENZIALE.

Il percorso curativo-assistenziale inizia con la fase dell'emergenza e si protrae sino al recupero socio-familiare. Esso prevede inizialmente il periodo che va dall'emergenza alla dimissione che deve essere espletato all'interno dell'Unità spinale unipolare ovvero all'interno della struttura ospedaliera sede della stessa. E finalizzato al recupero della massima autonomia e indipendenza della persona medullolesa, compatibilmente con il livello di lesione midollare e con le sue condizioni generali, valutato attraverso l'utilizzo di scale di outcome funzionali. L'ulteriore fase di reinserimento socio-familiare, già avviata durante la prima ospedalizzazione presso l'USU, vede il coinvolgimento attivo, coordinato e armonizzato, sia dell'USU che dei distretti socio-sanitari e delle strutture riabilitative territoriali di competenza, attraverso contatti continui e la condivisione degli interventi che si riterranno necessari definiti in appositi protocolli.

Anche le lesioni midollari in età evolutiva si avvalgono dei percorsi assistenziali e riabilitativi tipici dell'USU con alcune specificità legate al fatto che la noxa patogena ed il danno che ne consegue possono compromettere l'andamento stesso dello sviluppo motorio, cognitivo ed affettivo-relazionale interferendo con l'acquisizione delle tappe fondamentali che caratterizzano la maturità globale del bam-

#### A) Fase dell'emergenza.

Per «fase dell'emergenza» si intende la fase relativa al periodo immediatamente successivo all'evento lesivo, di norma entro le prime dodici ore dopo il trauma.

#### Finalità dell'intervento:

garantire la sopravvivenza delle persone traumatizzate, assicurando la migliore omeostasi possibile, al fine di limitare i danni conseguenti alle condizioni di criticità che caratterizzano questa fase;

tutelare la colonna vertebrale che, nel politraumatizzato, deve essere considerata sempre come potenzialmente lesa;

trattare il danno vertebro-midollare in maniera da evitare il peggioramento neurologico e/o da creare le migliori condizioni per un recupero neurologico.

Sul luogo del trauma è necessario assicurare il soccorso con mezzi e ausili idonei eseguito da personale opportunamente addestrato, coordinato e guidato dal servizio 118. Il triage sul campo e l'assegnazione del paziente alla struttura più appropriata ricadono sotto la responsabilità e la competenza dei servizi di emergenza territoriale, coordinati dalla centrale operativa. Le regioni e le province autonome definiranno specifici protocolli di intervento e le sedi di afferenza di tali pazienti anche attraverso accordi interregionali, in considerazione delle peculiari condizioni geografiche e di bacino di utenza.

Dopo le prime cure sul luogo dell'incidente e l'obbligatoria immobilizzazione della colonna vertebrale con mezzi di contenzione, deve essere garantito il raggiungimento nel più breve tempo possibile del presidio ospedaliero più idoneo e appropriato. Nella scelta del presidio ospedaliero deve essere accuratamente valutato il rapporto rischio beneficio derivante dal trasporto e andranno privilegiati i presidi ospedalieri dotati di Unità spinale unipolare o, in mancanza di questa, di DEA di secondo livello che abbia possibilità diagnostiche e terapeutiche idonee ovvero del DEA più idoneo ed appropriato dotato di centro traumi. Va evitato il trasporto del paziente in presidi ospedalieri che non possono fornire interventi diagnostici e curativi idonei e appropriati alla complessità della patologia in oggetto.

I percorsi saranno codificati a livello regionale e concordati con l'unità spinale di riferimento, in collaborazione con le aziende sanitarie locali e le aziende ospedaliere competenti per territorio. L'équipe dell'unità spinale unipolare, precocemente contattata, viene messa al corrente delle condizioni cliniche del paziente traumatizzato dal personale del primo soccorso o dall'ospedale che accoglie, se necessario, il paziente subito dopo il trauma.

Quando il paziente giunge al DEA, sede dell'Unità spinale unipolare, il medico in servizio di quest'ultima, preventivamente allertato, partecipa al processo di diagnosi clinica e strumentale, alla terapia medica finalizzata al mantenimento della migliore omeostasi, al trattamento farmacologico rivolto alla limitazione del danno midollare secondario e alla scelta del trattamento chirurgico o conservativo della lesione vertebrale.

Le azioni di cui sopra non sono da intendersi in sequenza temporale, ma possono essere effettuate anche contemporaneamente, laddove possibile.

Tutto il personale coinvolto durante il processo diagnostico-terapeutico nella fase di emergenza, in particolare durante gli accertamenti diagnostici, deve essere adeguatamente formato.

#### $B)$  Fase acuta.

Per «fase acuta» si deve intendere il periodo, immediatamente successivo alla fase di emergenza, che dura fino alla stabilizzazione delle condizioni generali (alcune settimane dopo il trauma, salvo complicazioni intercorrenti). Tutta l'équipe dell'USU è coinvolta nel processo terapeutico. In questa fase deve essere perseguita, oltre alla cura sintomatologica, la specifica finalità terapeutica volta alla prevenzione e cura delle complicanze.

Nell'allegato 2 sono elencati gli aspetti da considerare ed alcuni provvedimenti da adottare nella persona mielolesa in fase acuta sia nelle Unità spinali unipolari che in tutte le sedi dove vengono accolte le persone medullolese.

Tale équipe, nel pieno rispetto della centralità della persona medullolesa, tenuto conto delle condizioni cliniche, di quelle sociofamiliari e della prognosi del recupero, stenderà il progetto individuale, condiviso e partecipato dal paziente e dai familiari e/o congiunti, e definirà i singoli programmi per il raggiungimento degli obiettivi.

In caso di soggetti mielolesi in età pediatrica va sottolineata l'importanza degli interventi sia dello psicologo dell'età evolutiva che del neuropsichiatria infantile coordinati nell'ambito del lavoro in équipe.

Il progetto ed i programmi verranno periodicamente sottoposti a verifica dei risultati ed eventualmente modificati dalla stessa équipe che seguirà, nell'ottica della unipolarità, il paziente durante tutto il percorso curativo-assistenziale, interfacciandosi, quando necessario, con gli altri specialisti dell'Unità spinala unipolare o ad accesso programmato.

#### C) Fase di stabilizzazione.

Per «fase di stabilizzazione» si intende la fase in cui le condizioni generali (funzioni vitali) si sono stabilizzate e l'eventuale instabilità delle lesioni vertebrali è stata tutelata con mezzi chirurgici o conservativi. La durata media di questa fase è di 4-6 mesi per i paraplegici e di 8-12 mesi ed oltre per i tetraplegici. Per i pazienti con lesione incompleta i tempi possono subire delle consistenti variazioni.

In questa fase è necessario prevedere programmi coordinati di:

#### C.1 Rieducazione della funzione respiratoria.

Oltre a tutti gli aspetti enunciati in fase acuta, è necessario garantire lo svezzamento dalla ventilazione controllata oltre al supporto ventilatorio temporaneo. Nel caso di lesione cervicale alta si deve garantire un supporto ventilatorio meccanico. In questi pazienti particolare attenzione deve essere posta alla gestione delle problematiche legate ai disturbi della comunicazione e dell'alimentazione.

#### C.2 Rieducazione della funzione neuromotoria.

È necessario garantire la prevenzione dei danni terziari e la rieducazione posturale da seduto, in stazione eretta con e senza ausili. Devono essere previste attività di controllo motorio con l'utilizzo di tecniche specifiche volte al recupero di una nuova coordinazione sovra lesionale; il rinforzo della muscolatura residua; l'addestramento al cammino con o senza ausili/ortesi; l'esercizio terapeutico in acqua (idroterapia), ove possibile; l'elettrostimolazione funzionale e Bio-Feedback EMG.

Nel caso di lesione midollare incompleta le attività di rieducazione avranno come obiettivo principale il raggiungimento del miglior livello di recupero sottolesionale mediante utilizzo di tecniche di facilitazione del controllo motorio.

Nel caso di soggetti in età pediatrica la rieducazione motoria andrà inserita nel contesto dello sviluppo psicomotório relativamente all'età stessa del bambino ed alle abilità residue.

#### C.3 Rieducazione della funzione intestinale.

Essa presuppone un programma gestionale che mira oltre che al raggiungimento del più alto grado di autonomia compatibile con il livello lesionale e le condizioni del paziente, anche alla conservazione delle migliori condizioni del tratto gastrointestinale. Esami strumentali, oltre che indagini cliniche funzionali, devono essere utilizzati allo scopo di valutare la funzionalità intestinale, al fine di garantire uno svuotamento regolare dell'alvo.

## C.4 Rieducazione della funzione vescico-sfinterica.

Prevede un programma gestionale che mira oltre che al raggiungimento del più elevato grado di autonomia compatibile con il livello lesionale e la situazione clinica, anche alla conservazione delle migliori condizioni delle vie urinarie. La riabilitazione vescicale, secondo gli standard universalmente riconosciuti, deve poter iniziare precocemente, non appena vengono sospese le infusioni parenterali di liquidi. La diagnostica neuro-urologica deve avvalersi di esami strumentali oltre al normale diario della diuresi e, sul piano terapeutico, devono essere adottati quei presidi farmacologici e chirurgici necessari per il mantenimento di una adeguata funzionalità vescico-<br>sfinterica. È necessaria la conoscenza e l'individuazione di ausili personalizzati per migliorare la qualità di vita delle persone medullolese.

C.5 Terapia chirurgica delle complicanze del rachide e del midollo spinale.

 $\label{eq:2} \begin{array}{ll} \hbox{Tuttá la chirurgia per la cura dell'instabilità vertebrale a qualsiasi iivello (cervicale, toracico, lombare).} \hfill \end{array}$ 

#### C.6 Trattamento del dolore.

L'approccio deve essere multidisciplinare e deve coinvolgere la figura dello psicologo, specie per il dolore cronico neuropatico. È necessario eseguire una corretta analisi e classificazione dei vari tipi di dolore che affliggono le persone medullolese. Devono essere possibili le applicazioni di cure fisiche, mediche e fisioterapiche per il dolore sopralesionale, la somministrazione parenterale e intratecale di farmaci analgesici, terapie mediche, chirurgiche e fisiche per il dolore neuropatico.

#### C.7 Trattamento della spasticità.

Tale trattamento dovrà essere effettuato da una èquipe pluridisciplinare in grado di garantire un inquadramento sia organico che psicologico del paziente, l'utilizzazione di test neurofisiologici, l'applicazione di scale di valutazione, l'utilizzazione di proposte terapeutiche farmacologiche convenzionali o specifiche (vedi infusione intratecale di farmaci), oltre che terapie fisiche e riabilitative, sino alle tecniche di neuromodulazione o chirurgiche (quando necessario).

#### C.8 Aspetti legati alla sessualità ed alla riproduzione.

In questa fase è auspicabile un approccio dell'intero team che fornisca un adeguato counselling sessuologico che consenta di fornire informazioni necessarie al ripristino dell'attività sessuale. Nella fase successiva (almeno 6-10 mesi dalla lesione) l'andrologo o il ginecologo indicherà l'iter terapeutico personalizzato per quanto concerne il problema della riproduzione.

#### C.9 Aspetti legati all'area psicologica e sociale.

In questa fase è auspicabile un servizio psico-attitudinale con la valutazione delle risorse individuali e familiari, psicologiche, sociali ed ambientali per l'informazione e riconoscimento dei diritti. Viene fornito un sostegno psicologico individuale e di gruppo e un sostegno alla vita affettiva e alla sessualità. Il reinserimento sociale viene facilitato tramite programmi per la gestione del tempo libero.

La famiglia, soprattutto quando il soggetto coinvolto è in età evolutiva, va supportata nel ruolo che si trova a rivestire. Pertanto, è necessario un continuo sostegno di tutta l'équipe che vede il coinvolgimento di più figure professionali, tra cui il neuropsichiatra infantile e lo psicologo dell'età evolutiva.

#### C.10 Terapia occupazionale.

È finalizzata all'acquisizione di autonomia nelle attività di vita quotidiana (igiene, alimentazione, abbigliamento, trasferimenti, attività domestiche) con simulazione in ambienti dedicati; alla identificazione, scelta personalizzata e prescrizione di ausili; all'addestramento all'uso della carrozzina e scelta funzionale della stessa (tale attività richiede la disponibilità in prova di diversi modelli di carrozzine da quelle standard a quelle personalizzate). Sono previste attività basilari, quali la scrittura manuale e l'uso del pc, attività professionali e domestiche e attività di tempo libero. È finalizzata all'addestramento all'uso di sistemi di controllo ambientale e all'eventuale uso dell'autovettura con comandi modificati, attività di carico e scarico della carrozzina, scelta di eventuali ausili. Andrà previsto un supporto per il reinserimento facilitato e l'abbattimento delle barriere architettoniche a domicilio del paziente, presso il luogo di lavoro e/o di studio, di concerto con le strutture del territorio di appartenenza. Nel caso di reinserimento scolastico e lavorativo fornisce un sostegno scolastico tramite la collaborazione con il provveditore agli studi e un sostegno socio-attitudinale per l'inserimento nelle scelte formative e professionali. Deve essere prevista una collaborazione nella scelta e personalizzazione degli ausili; un archivio per gli ausili e le ortesi; un'officina per la personalizzazione e la manutenzione delle carrozzina l'assetto posturale in carrozzina.

Per l'ambito pediatrico va sottolineato che gli ausili andranno sottoposti a continua verifica in quanto suscettibili di frequenti cambiamenti a seguito della modificazione fisica e funzionale fino alla stabilità della crescita stato-ponderale.

#### C.11 Attività sportiva per mielolesi.

L'attività sportiva andrà organizzata dagli operatori dell'USU ed espletata anche all'esterno dell'USU in collaborazione con strutture presenti sul territorio.

#### C.12 Reinserimento sociale e familiare.

La miglior risposta alla crisi esistenziale dei pazienti in USU è la possibilità per loro di vivere fin da subito una vita di relazioni sociali in continuità con quella che precedeva la lesione midollare. A tale scopo sarà necessario prevedere nell'USU spazi adeguati per favorire la socializzazione.

Nell'ambito del progetto complessivo d'intervento si dovranno definire alcuni programmi:

programma scuola per il proseguimento degli studi per i giovani ricoverati presso l'USU in collegamento con le scuole del territorio e di supporto psico-pedagogico alle scuole di riferimento;

programma di sostegno volto alla promozione e alla definizione di percorsi di formazione professionale ed al sostegno e istruzione della famiglia di soggetti mielolesi in età pediatrica.

Per tutto quanto sopra, l'équipe dell'USU dovrà prendere preco-<br>cemente contatti, già durante il periodo di degenza, con il distretto di appartenenza del paziente per assicurare:

informazione e coinvolgimento del medico di medicina generale o del pediatra di libera scelta, con particolare riferimento allo<br>stato di salute del paziente, dei suoi bisogni e dei controlli da eseguirsi nel tempo:

avvio delle pratiche riguardanti l'invalidità e la fornitura degli ausili:

un operativo rapporto con il servizio di assistenza domiciliare integrata;

coinvolgimento del personale scolastico per un adeguato inserimento o reinserimento;

raccordo con il datore di lavoro e/o l'ufficio del personale del luogo di lavoro del paziente;

ricerca di organizzazioni nel territorio di residenza del paziente (sociali, associative, cooperative), in grado di garantire una buona rete sociale e di evitare l'isolamento;

contatti con i servizi sanitari o socio-sanitari utili nel singolo caso.

### D) Rientri o fase post-dimissione.

Le USU devono garantire un'attività ambulatoriale per la prevenzione e la cura delle innumerevoli complicanze che possono sopravvenire dopo la dimissione. I controlli dovranno essere regolari e saranno orientati a valutare le condizioni generali dello stato di salute oltre che dello stato neurologico e funzionale della persona mielolesa.

In particolare per i giovani mielolesi dopo la dimissione dal-l'USU andranno verificate e garantite le modalità di continuità assistenziale con i servizi delle strutture territoriali delle aziende sanitarie di appartenenza per il reinserimento familiare e sociale e per assicurare la migliore qualità di vita per una disabilità non emendabile.

È necessario prevedere ricoveri ordinari e diurni, successivi alla dimissione per effettuare l'erogazione di prestazioni non erogabili in regimi diversi e finalizzate a:

terapia conservativa e chirurgica delle lesioni cutanee da pressione:

riabilitazione funzionale dell'arto superiore del tetraplegico; studio e trattamento delle POAN (paraosteoartropatie neurologiche);

diagnostica e terapia neurourologica (vedi fase di stabilizzazione);

chirurgia vertebrale e midollare;

chirurgia ortopedica e traumatoloica;

riabilitazione respiratoria;

trattamento del dolore;

trattamento della spasticità.

È opportuno prevedere forme di accoglienza alberghiera idonea per facilitare l'accesso alle persone mielolese che hanno necessità di controlli ambulatoriali.

È necessario prevedere che l'USU abbia la possibilità di seguire la gravidanza ed il parto delle donne para e tetraplegiche e, quindi, operare in stretta collaborazione con un reparto di ostetricia-ginecología, secondo definiti protocolli curativi ed assistenziali.

Inoltre, l'USU dovrà assicurare la globale rivalutazione dei pazienti che accedono per la prima volta alla struttura in regime ambulatoriale ed essere sempre disponibile per ulteriori ricoveri per le diverse necessità che dovessero intervenire nel corso della vita.

All'interno dell'organizzazione delle USU, dovrà essere individuato uno spazio da destinare al rapporto con le associazioni rappresentative degli utenti (persone con lesione midollare stabilizzata); ed in particolare dovrà essere individuato un ambito nel quale inserire le attività di «consulenza alla pari» svolte da persone con lesione midollare gia stabilizzata, utile a fornire alle persone lì ricoverate, informazioni, indicazioni ed orientamenti.

Possono inoltre essere concordate forme di collaborazione con le associazioni delle persone con lesione al midollo spinale, al fine di erogare e/o gestire azioni utili al miglior reinserimento possibile delle persone con lesione midollare che escono dall'USU, anche avviando rapporti con i servizi sociali-associativi esistenti sui diversi territori di residenza.

#### 6. VERIFICA E CONTROLLO DELLA QUALITÀ.

L'attività delle Unità spinali unipolari al fine di disciplinare l'appropriatezza delle prestazioni, la pianificazione ed il controllo della spesa, il grado di gradimento dell'utente e di migliorare l'offerta dei servizi, deve conformarsi a criteri di qualità misurabili attraverso appositi indicatori, che consentano l'adesione a standard stabiliti.

ALLEGATO 1

#### ARGOMENTI ESEMPLIFICATIVI PER LA FORMAZIONE DELLE FIGURE PROFESSIONALI

ELEMENTI COMUNI:

elementi di neurofisiologia e fisiopatologia spinale (sia traumatica che non traumatica), sia del bambino che dell'adulto;

quadri clinici fondamentali che caratterizzano la lesione spinale, modalità di valutazione del livello lesionale e del grado di completezza dello stesso;

elementi di cura ed assistenza delle più frequenti patologie che accompagnano la lesione midollare a carico del sistema respiratorio, cardiocircolatorio, genitourinario, neurovegetativo, osteomuscolare e dell'apparato tegumentario;

test diagnostici fondamentali e loro significatività in tema di predittività del recupero;

principali scale di valutazione per misurare il recupero del paziente (scale di autonomia);

conoscenze di base sui principali ausili per il raggiungimento dell'autonomia e della indipendenza nella mobilità, nelle attività della vita quotidiana (AVQ), nella gestione sfinterica e loro modalità prescrittive:

metodologia del lavoro multiprofessionale nel rispetto della centralità della persona con mielolesione;

conoscenze di base in merito agli aspetti più rilevanti in ambito assicurativo, legislativo, agli interventi di tipo sociale con riferimento anche all'ambito regionale;

conoscenza delle problematiche legate alle barriere architettoniche; principi di etica medica in relazione alle patologie trattate.

#### ELEMENTI DIFFERENZIATI.

Medici:

conoscenza dell'organizzazione dell'emergenza intra ed extraospedaliera nel territorio di riferimento;

modalità di presa in carico della persona traumatizzata immediatamente dopo l'evento lesivo;

gestione delle eventuali patologie associate;

indicazioni al trattamento della lesione vertebrale e sue implicazioni nell'espletamento del programma riabilitativo;

modalità di presa in carico globale della persona mielolesa;

modalità di prevenzione e trattamento delle eventuali complicanze: cutanee, respiratorie, cardiocircolatorie, urologiche, muscoloscheletriche, neurologiche, gastro-intestinali e metaboliche;

modalità di definizione del progetto riabilitativo globale e del programma di trattamento;

modalità di gestione delle problematiche neuro-urologiche, sessuali e procreative, del trattamento della spasticità e del dolore, delle problematiche psicologiche relative alla persona con la sua disabilità, ai rapporti con la famiglia e con gli altri operatori;

conoscenza della chirurgia funzionale nel tetraplegico; indicazioni, gestione riabilitativa;

conoscenza di ortesi ed ausili: criteri di scelta, indicazioni, modalità prescrittive; di certificazioni e relazioni cliniche ai fini assicurativi e medico-legali:

aggiornamento sui progressi della ricerca di base e della ricerca clinica.

#### Infermieri:

conoscenza delle modalità per l'identificazione del modello assistenziale più appropriato e sue modalità di applicazione nei diversi momenti del percorso clinico della persona mielolesa;

conoscenza delle modalità di prevenzione e cura del danno terziaro:

problematiche respiratorie;

alterazioni cardiocircolatorie:

alterazioni metaboliche;

deformità muscolo-scheletriche;

ulcere da pressione;

trombosi venose profonde;

gestione della disfunzione vescico-sfinterica e intestinale;

elementi di conoscenza sui programmi utili alla riprogettazione della sfera sessuale e procreativa;

il posizionamento della persona para e tetraplegica: criteri di scelta ed applicazione;

applicazione di protocolli di prevenzione e trattamento delle lesioni cutanee da pressione;

modalità di informazione ed educazione sanitaria, rivolti al paziente ed alla famiglia;

approccio psicologico e sue implicazioni;

conoscenze di base sugli ausili per l'incontinenza, per la mobilità, per la prevenzione delle lesioni cutanee da pressione.

#### Fisioterapisti:

conoscenza e attuazione di programmi specifici di rieducazione funzionale;

criteri di rieducazione respiratoria con particolare riferimento al paziente in ventilazione meccanica/assistita, allo svezzamento dal respiratore, alla terapia di mantenimento;

criteri di posizionamento;

addestramento al cammino;

ortesi-ausili: caratteristiche, addestramento all'uso;

esercizio terapeutico in acqua;

tecniche di addestramento all'uso della carrozzina manuale ed elettrica;

introduzione alle principali attività sportive per mielolesi.

Terapisti occupazionali:

valutazione del paziente in funzione di obiettivi funzionali specifici:

protocolli per il posizionamento con particolare riferimento al soggetto tetraplegico;

protocolli per l'autonomia nelle AVQ (igiene, alimentazione, abbigliamento, trasferimenti, attività domestiche) con informazione e coinvolgimento della famiglia;

tecniche di costruzione di ortesi per la mano e di ausili per le diverse AVQ;

individuazione e metodologie di addestramento all'uso degli ausili tecnici definizione di un piano ausili personalizzato;

criteri per l'assetto corretto della carrozzina;

conoscenza degli elementi per l'avvio alle attività professionali e del tempo libero, alla scelta ed addestramento ai sistemi di controllo ambientale, all'uso dell'autovettura ed attività ad essa connesse, all'organizzazione ed addestramento all'attività sportiva per mielolesi;

conoscenza dei criteri di base per la realizzazione dell'accessibilità normative riguardanti l'eliminazione delle barriere architettoniche nell'ambiente di vita e di lavoro.

#### Psicologi:

elementi di psicologia di comunità con particolare riferimento alla comunità «reparto», di psicologia dell'emergenza di conduzione gruppi di discussione;

modalità di presa in carico diagnostico-terapeutica;

elementi di psicosessualità;

tecniche per promuovere il lavoro multidisciplinare; tecniche per favorire nell'équipe una conoscenza delle modalità comunicative atte a rinforzare il percorso terapeutico/riabilitativo; tecniche psicometriche per la formulazione di questionari.

Altre figure professionali:

per le altre figure professionali coinvolte (ad esempio assistenti sociali, OSSB ecc.) è prevista una formazione di base riconducibile al modulo comune ed una formazione specifica riconducibile alle singole professionalità.

ALLEGATO<sub>2</sub>

#### ASPETTI DA CONSIDERARE NELLA PERSONA MIELOLESA IN FASE ACUTA

Aspetti psicologici.

Inquadramento psicologico della persona medullolesa.

Interventi nella fase delle informazioni ai familiari e pazienti, sostegno psicologico.

Coinvolgimento da parte dello psicologo di tutta l'èquipe interessata al caso che dovrà avere un approccio il più corretto possibile al fine di ridurre gli effetti deleteri del trauma dal punto di vista psicologico e sostenere il paziente e i suoi familiari nell'affrontare il difficile percorso riabilitativo.

#### Aspetti sociali.

Mediazione culturale per gli utenti non italiani, individuazione delle condizioni lavorative, scolastiche, familiari e assicurative in modo da impostare la più adeguata assistenza sociale per la persona medullolesa e la sua famiglia.

#### Aspetti respiratori.

Diagnostica: prove di funzionalità respiratoria, monitoraggio dell'attività respiratoria (frequenza respiratoria) e della concentrazione dei gas ematici, monitorizzazione della saturazione periferica di ossigeno (SaO2). Diagnostica per immagini rx, rx scopia e TC, elettromiografia del diaframma, broncoscopia.

Prevenzione delle complicanze: fisioterapia respiratoria da espletarsi sette giorni alla settimana, assistenza manuale all'espettorazione nell'arco delle 24 ore, assistenza ventilatoria meccanica non invasiva.

Terapia: broncoscopia terapeutica, drenaggio di eventuali pneumotorace, emotorace o versamento pleurico; terapia delle infezioni delle vie respiratorie, fisioterapia respiratoria, ventilazione meccanica non invasiva, gestione della fase di svezzamento dalla ventilazione controllata e/o assistita.

#### Aspetti cardiocircolatori.

Diagnostica: monitorizzazione dell'attività cardiaca, monitorizzazione della pressione arteriosa e venosa centrale, ecocardiografia, ecocolordoppler dei grossi vasi venosi e arteriosi, scintigrafia di perfusione polmonare.

Prevenzione delle complicanze: mantenimento dei normali valori di ritmo e pressione prevenzione della trombosi venosa profonda con mezzi farmacologici e meccanici (calze elastiche a compressione graduata, compressione pneumatica sequenziale).

Terapia: terapia farmacologica e elettrica delle turbe del ritmo, terapia farmacologica e meccanica (filtro cavale) delle trombosi venose profonde ad alto rischio di embolia polmonare.

#### Aspetti gastrointestinali e nutrizionali.

Diagnostica: monitorizzazione del ristagno gastrico e della motilità intestinale, analisi delle feci, esami ematochimici, urinari e clinici per valutare lo stato nutrizionale.

Prevenzione delle complicanze: gastroprotezione per la prevenzione dei sanguinamenti gastroduodenali, svuotamento del contenuto gastrico mediante sonda fino a completo ripristino della motilità intestinale, nutrizione parenterale, enterale o mista, riabilitazione della funzione escretrice.

Terapia: farmacologica e massoterapia per facilitare la peristalsi, lassativi per il mantenimento delle feci morbide, farmacologica per l'incontinenza fecale; reintegro del fabbisogno nutrizionale in caso di malnutrizione, terapia medica e chirurgica del sanguinamento gastroduodenale, supporto nutrizionale artificiale nei disturbi della deglutizione post-tracheostomia o neurogena.

#### Aspetti neurologici e motori.

Diagnostica: monitorizzazione delle condizioni neurologiche (test ASIA, test muscolari), monitorizzazione della spasticità, qualora presente (lesioni incomplete), esami neurofisiologici (PES, PEM, EMG, analisi strumentali della funzionalità vegetativa, EEG), esami clinici e strumentali della funzionalità dei nervi cranici. RMN midollare e cerebrale.

Prevenzione delle complicanze: salvaguardia dell'integrità e del-Timmobilità della colonna vertebrale pur attivando le procedure di<br>prevenzione delle lesioni cutanee da decubito e quelle per la prevenzione delle complicanze respiratorie.

Terapia: stabilizzazione chirurgica della colonna vertebrale in presenza di peggioramento neurologico da instabilità vertebrale, farmaci miorilassanti per la cura della spasticità.

#### Aspetti osteomioarticolari,

Diagnostica: monitorizzazione clinica della integrità di tutte le articolazioni, rx, TC, ecografia, scintigrafia per la diagnosi delle paraosteoartropatie neurogene, esami ematici e urinari per i dismetabolismi del calcio. Valutazione AASS per definizione mano funzionale attiva e passiva.

Prevenzione delle complicanze: mobilizzazione passiva delle articolazioni colpite da paralisi, e facilitazione dell'attività volontarie residue, mano funzionale attiva e passiva, prevenzione del piede equino e delle altre retrazioni tendinee, drenaggio linfatico per prevenire deformità conseguenti a sindrome post-flebitica.

Terapia: farmacologica per i dismetabolismi del calcio, terapia fisica e farmacologica per gli edemi agli arti superiori e inferiori. Posizionamento AASS e ortesi per mano funzionale attiva e passiva.

#### Aspetti urologici.

Diagnostica: ecografia renale e pelvica, monitoraggio quantitativo e qualitativo della diuresi, bilancio idrico, diario minzionale.

Prevenzione delle complicanze: adeguata idratazione, corretto posizionamento del catetere vescicale a permanenza, inizio precoce della riabilitazione vescicale tramite cateterismo intermittente, profilassi delle infezioni urinarie (acidificazione delle urine, disinfettanti urinari, antibiotico-profilassi), profilassi della calcolosi vescicale.

Terapia: medica delle infezioni urinarie, terapia dei sanguinamenti del tratto vescico-uretrale.

#### Aspetti cutanei

Diagnostica: continua osservazione dello stato della cute (almeno ogni quattro ore).

Prevenzione delle complicanze: cambi di posizione frequenti e adeguati allo stato del trofismo cutaneo, alle condizioni generali e alle eventuali lesioni associate, uso eventuale di speciali presidi antidecubito, uso di letti speciali per il corretto posizionamento.

Terapia: medicazione delle eventuali lesioni da decubito, terapia con letto fluidizzato o con speciale materasso ad aria con caratteristiche antidecubito simili al letto fluidizzato.

Cura delle eventuali lesioni da decubito instauratesi precedentemente al ricovero in US.

#### Aspetti di comunicazione.

Per i pazienti tetraplegici è indispensabile organizzare l'ambiente che li circonda al fini di consentire l'autonomia nei movimenti e nella comunicazione (piccoli ausili, sistemi di chiamata e di controllo ambiente).

04A05675

## **AGENZIA DELLE ENTRATE**

PROVVEDIMENTO 25 maggio 2004.

Accertamento del periodo di mancato funzionamento dell'ufficio provinciale ACI di Roma.

### IL DIRETTORE REGIONALE DEL LAZIO

In base alle attribuzioni conferitegli dalle norme riportate nel seguito del presente atto;

#### Dispone:

È accertato il mancato funzionamento dell'ufficio provinciale ACI di Roma nel giorno 21 maggio 2004. Motivazione.

Il presente atto dispone il mancato funzionamento dell'ufficio provinciale ACI di Roma in quanto con nota prot. n. 6640 del 24 maggio 2004 la segreteria del P.R.A. di Roma ha segnalato, a questa direzione regionale, per i provvedimenti di competenza, la chiusura al pubblico degli sportelli dell'ufficio provinciale ACI di Roma nel giorno 21 maggio 2004 a causa dello sciopero indetto dalle OO.SS.

Il presente dispositivo sarà pubblicato nella Gazzetta Ufficiale della Repubblica italiana.

Riferimenti normativi dell'atto:

Attribuzioni del direttore regionale:

decreto-legge 21 giugno 1961, n. 498, art. 1, convertito, con modificazioni, nella legge 28 luglio 1961, n. 770, nel testo modificato dalla legge 2 dicembre l n. 576, e sostituito dalla legge 25 ottobre 1985, n. 592;

decreto del direttore generale del dipartimento delle entrate prot. n. 1998/11772 del 28 gennaio 1998;

statuto dell'Agenzia delle entrate (articoli 11 e 13, comma  $l$ );

decreto legislativo 26 gennaio 2001, n. 32 (art. 10) concernente lo statuto dei diritti del contribuente.

Competenze ed organizzazione interna degli uffici locali dell'Agenzia delle entrate:

regolamento di amministrazione dell'Agenzia delle Entrate (articoli 4 e 7, comma 1).

Roma, 25 maggio 2004

04A05769

*Il direttore regionale:* DI IORIO

PROVVEDIMENTO 28 maggio 2004.

Approvazione dei modelli, da utilizzare in relazione al periodo d'imposta 2003, per la comunicazione dei dati riguardanti i contribuenti tenuti agli obblighi di annotazione separata.

## **IL DIRETTORE** DELL'AGENZIA DELLE ENTRATE

In base alle attribuzioni conferitegli dalle norme indicate nei riferimenti normativi;

## Dispone:

## 1. Approvazione dei modelli.

1.1. Sono approvati, unitamente alle relative istruzioni, gli annessi modelli M ed N per la comunicazione dei dati relativi ai contribuenti tenuti agli obblighi di annotazione separata, che costituiscono parte integrante della dichiarazione dei redditi da presentare con il modello Unico 2004, anche in forma unificata. I modelli M ed N vanno compilati e presentati, unitamente ai modelli per la comunicazione dei dati relativi alle diverse attività esercitate attenendosi alle indicazioni fornite nelle istruzioni di compilazione. I predetti modelli possono essere utilizzati anche dai contribuenti che hanno facoltativamente proceduto alla separata annotazione.

1.2. Con la compilazione dei modelli di cui al punto 1.1, si assolve, per il periodo d'imposta 2003, all'obbligo di annotazione separata per quanto riguarda i dati contabili e quelli extracontabili rilevanti ai fini della applicazione degli studi di settore.

2. Reperibilità dei modelli e autorizzazione alla stampa.

2.1. I modelli di cui al punto 1.1 sono resi disponibili gratuitamente dall'Agenzia delle entrate in formato elettronico e possono essere utilizzati prelevandoli dal sito Internet www.agenziaentrate.gov.it, nel rispetto, in fase di stampa, delle caratteristiche tecniche contenute nell'allegato 1 al presente provvedimento.

2.2. I medesimi modelli possono essere altresì prelevati da altri siti Internet a condizione che gli stessi rispettino le caratteristiche tecniche previste dall'allegato 1 e rechino l'indirizzo del sito dal quale sono stati prelevati nonché gli estremi del presente provvedimento.

2.3. E autorizzata la stampa dei modelli di cui al punto 1.1, nel rispetto delle caratteristiche tecniche di cui all'allegato 1 al presente provvedimento.

3. Modalità per la trasmissione dei dati.

3.1. I modelli, in base all'art. 5 dei decreti ministeriali concernenti l'approvazione degli studi di settore relativi alle attività economiche nel settore delle manifatture, dei servizi, del commercio e delle attività professionali, devono essere trasmessi unitamente alla dichiarazione dei redditi.

3.2. La trasmissione dei dati deve essere effettuata direttamente all'Agenzia delle entrate attraverso il servizio telematico Entratel o Internet, ovvero avvalendosi degli incaricati di cui all'art. 3, commi 2-bis e 3, del decreto del Presidente della Repubblica 22 luglio 1998, n. 322, e successive modificazioni, secondo le specifiche tecniche che saranno indicate con successivo provvedimento.

3.3. È fatto comunque obbligo ai soggetti incaricati della trasmissione telematica, di cui all'art. 3, commi 2-bis e 3, del citato decreto n. 322 del 1998, di comunicare al contribuente i dati relativi all'applicazione degli studi di settore, compresi quelli relativi al calcolo della congruità e coerenza, utilizzando modelli o uno schema, contenente tutti i dati trasmessi, conformi per struttura e sequenza ai modelli approvati con il presente provvedimento.

4. Asseverazione.

4.1. I soggetti che effettuano l'asseverazione di cui all'art. 35, comma 1, lettera  $b$ ) del decreto legislativo 9 luglio 1997, n. 241, come modificato dal decreto legislativo 28 dicembre 1998, n. 490, devono verificare che gli elementi contabili ed extracontabili indicati nei modelli di dichiarazione e rilevanti ai fini dell'applicazione degli studi di settore, corrispondono a quelli risultanti dalle scritture contabili e da altra documentazione idonea

4.2. L'asseverazione non deve essere effettuata relativamente ai dati:

 $a)$  per i quali sia necessario esaminare, a tal fine, l'intera documentazione contabile o gran parte di essa;

 $b)$  che implicano valutazioni di carattere imprenditoriale;

 $c)$  relativi alle unità immobiliari utilizzate per l'esercizio dell'attività.

### Motivazioni.

Il presente provvedimento, coerentemente con quanto previsto dall'art. 5 dei decreti ministeriali 30 marzo 1999, 3 febbraio 2000, 25 febbraio 2000, 16 febbraio 2001, 16 marzo 2001, 20 marzo 2001, 27 marzo 2001, 15 febbraio 2002, 8 marzo 2002, 25 marzo 2002, 21 febbraio 2003, 6 marzo 2003, 24 dicembre 2003 e 18 marzo 2004, con i quali sono stati complessivamente approvati 228 studi di settore, stabilisce:

a) le modalità con cui i contribuenti comunicano all'Agenzia delle entrate i dati annotati separatamente;

 $b$ ) le caratteristiche tecniche per la stampa dei modelli da utilizzare per comunicare, anche meccanograficamente, i dati annotati separatamente ai fini dell'applicazione degli studi di settore;

 $c$ ) le caratteristiche e le modalità di predisposizione dei predetti dati da trasmettere all'Agenzia delle entrate.

I modelli approvati con il presente provvedimento sono parte integrante della dichiarazione dei redditi da presentare con il modello Unico 2004.

### Riferimenti normativi dell'atto:

a) Attribuzioni del direttore dell'Agenzia delle entrate:

decreto legislativo 30 luglio 1999, n. 300 (art. 67, comma 1; art. 68, comma 1), e successive modificazioni;

statuto dell'Agenzia delle entrate (art. 5, comma 1; art.  $6$ , comma 1);

regolamento di amministrazione dell'Agenzia delle entrate (art. 2, comma 1);

decreto del Ministro delle finanze 28 dicembre 2000.

 $b)$  Disciplina degli studi di settore:

decreto legislativo 30 agosto 1993, n. 331, convertito con modificazioni dalla legge 29 ottobre 1993, n. 427 (art. 62-bis): istituzione degli studi di settore;

decreto legislativo 9 luglio 1997, n. 241, e successive modificazioni: norme di semplificazione degli adempimenti dei contribuenti;

legge 8 maggio 1998, n. 146 (art. 10): individuazione delle modalità di utilizzazione degli studi di settore in sede di accertamento;

decreto del Presidente della Repubblica 29 settembre 1973, n. 600: disposizioni comuni in materia di accertamento delle imposte sui redditi;

decreto del Presidente della Repubblica 22 luglio 1998, n. 322 (art. 3, commi 2-bis e 3), e successive modificazioni: modalità per la presentazione delle dichiarazioni relative alle imposte dei redditi, all'imposta regionale sulle attività produttive e all'imposta sul valore aggiunto;

decreto ministeriale 31 luglio 1998, e successive modificazioni: modalità tecniche di trasmissione telematica delle dichiarazioni e individuazione dei soggetti abilitati alla trasmissione telematica;

decreti 18 febbraio 1999, 12 luglio 2000, 21 dicembre 2000 e decreto 19 aprile 2001: individuazione di ulteriori soggetti abilitati alla trasmissione telematica;

decreto del Presidente della Repubblica 31 maggio 1999, n. 195: disposizioni concernenti i tempi e le modalità di applicazione degli studi di settore;

decreto dirigenziale 24 dicembre 1999: Modalità di annotazione separata dei componenti rilevanti ai fini dell'applicazione degli studi di settore;

decreti 30 marzo 1999, 3 febbraio 2000, 25 febbraio 2000, 16 febbraio 2001, 16 marzo, 20 marzo 2001, 27 marzo 2001, 15 febbraio 2002, 8 marzo 2002, 25 marzo (2002, 21 febbraio 2003, 6 marzo 2003, 24 dicembre 2003 e 18 marzo 2004: Approvazione degli studi di settore relativi ad attività economiche nel settore delle manifatture, dei servizi, del commercio e ad attività professionali;

decreti del Ministro dell'economia e delle finanze 25 marzo 2002 e 18 luglio 2003: Approvazione dei criteri per l'applicazione degli studi di settore ai contribuenti che esercitano due o più attività d'impresa ovvero una o più attività in diverse unità di produzione o di vendita.

Il presente provvedimento sarà pubblicato nella Gazzetta Ufficiale della Repubblica italiana.

Roma, 28 maggio 2004

Il direttore dell'Agenzia: FERRARA

ALLEGATO 1

## CARATTERISTICHE TECNICHE PER LA STAMPA DEI MODELLI

Struttura e formato dei modelli.

I modelli di cui al punto 1.1 del presente provvedimento devono essere predisposti su fogli singoli, fronte/retro, di formato A4 e aventi le seguenti dimensioni:

larghezza: cm 21,0;

altezza: cm 29,7.

 $\hat{E}$  consentita la riproduzione e/o la contemporanea compilazione meccanografica dei modelli su fogli singoli di formato A4, mediante l'utilizzo di stampanti laser o di altri tipi di stampanti che comunque garantiscono la chiarezza e l'intelligibilità dei modelli nel tempo.

E altresì consentita la predisposizione dei modelli su moduli meccanografici a striscia continua a pagina singola, di formato A4, esclusi gli spazi occupati dalle bande laterali di trascinamento.

I modelli devono avere conformità di struttura e sequenza con quelli approvati con il presente provvedimento, anche per quanto riguarda la sequenza e l'intestazione dei dati richiesti.

Per la stampa dei modelli deve essere utilizzato il colore nero su sfondo bianco.

Struttura e formato dello schema da rilasciare al contribuente

Lo schema per la comunicazione dei dati relativi all'applicazione dei parametri di cui al punto 3.3 del presente provvedimento deve riportare tutti i dati contenuti nei modelli stessi esposti nella sequenza prevista e con l'esatta indicazione del numero progressivo. I dati relativi al calcolo della congruità e coerenza devono avere conformità di struttura e sequenza con le specifiche tecniche che saranno indicate<br>con successivo provvedimento. La denominazione e la descrizione dei campi possono essere trascritti anche in forma abbreviata se tale modalità risulta più agevole. Qualora alcuni dati non siano presenti, il codice degli stessi dovrà comunque essere riportato con l'indicazione «0» (zero) nella corrispondente casella oppure, ove risulti più agevole, senza alcuna indicazione. Vanno comunque riportati gli zeri prestampati.

Lo schema può essere riprodotto anche su stampati a striscia continua di formato a pagina singola. Le facciate di ogni modello devono essere tra loro solidali e lungo i lembi di separazione di ciascuna facciata deve essere stampata l'avvertenza: «ATTENZIONE: DA NON STACCARE». Le dimensioni per il formato a pagina singola, esclusi gli spazi occupati dalle bande laterali di trascinamento, possono variare entro i seguenti limiti:

larghezza minima cm  $19.5$  — massima cm  $21.5$ ;

altezza minima cm 29,2 — massima cm 31,5.

I fogli che compongono lo schema devono essere privati delle bande laterali di trascinamento.

La stampa deve essere effettuata su una sola facciata dei fogli, lasciando in bianco il relativo retro.

I dati devono essere stampati usando il tipo di carattere «courier», o altro carattere a passo fisso con densità orizzontale di 10 ctr per pollice e verticale di 6 righe per pollice.

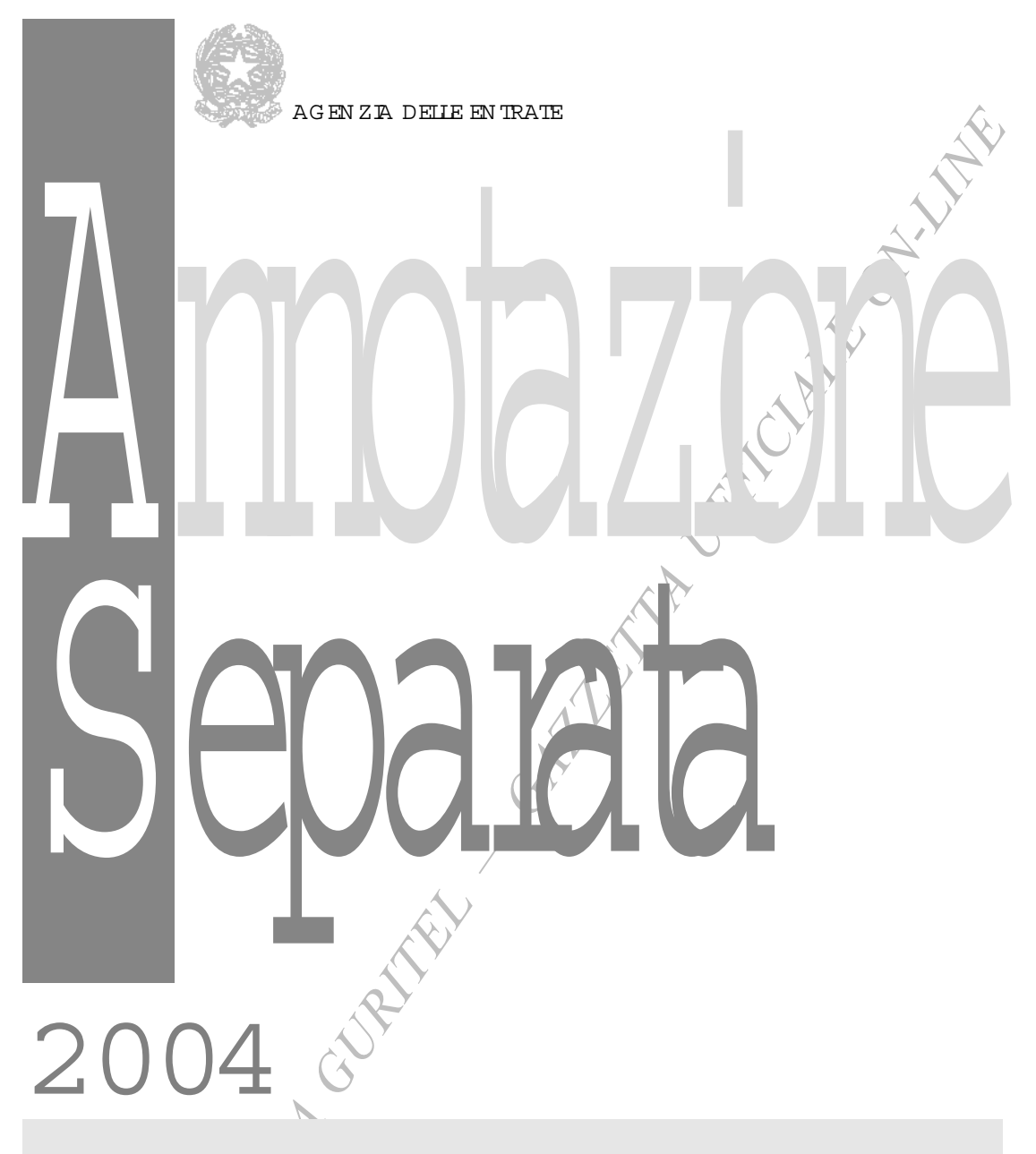

PERIODO D'MPOSTA 2003

Modelliper l'Annotazione Separata dei componenti rilevanti ai fini dell'applicazione degli studidi settore

"Annotazione separata - com posizione dei ricavi" "Annotazione separata - daticontabilie del personale a destinazione promiscua"

## Agenzia delle Entrate STR U Z IO N I PER LA CO M PILA Z IO N E D E<sub>J</sub><br>Agenzia delle Entrate M O D PILI PER LA N N O TERRATO N E GERA PATTO E ME M O D ELLI PER L'A N N O TA Z IO N E SEPA RATA

M O DELLIPER L'AN N O TAZIO N E SEPARATA DEICO M PO N EN TIR JEVAN TIA IFIN I DELL'APPLICAZIO N E DEG LISTUDIDISETTO RE

#### 1.Prem essa

I contribuenti che esercitano due o più attività di impresa per le quali trovano applicazione gli studi di settore, (cosiddette "im prese m ultiattività"), ovvero una o più attività, per le quali trovano applicazione glistudidisettore, in diverse unità diproduzione o divendita (cosiddette "im prese multipunto") sono tenutia com pilare im odelliperl'applicazione deglistudidisettore indicando:

- nelm odello M Annotazione separata com posizione deiricavi, iricavirelativialle diverse attività esercitate ovvero alle diverse unità diproduzione o divendita;
- nei m odelli di com unicazione dei dati rilevanti ai fini dell'applicazione degli studi di settore (SD, SG , SK im prese, SM, nonché TD, TG e TM che contraddistinguono, a partire da quest'anno, le evoluzionideglistudidisettore precedentem ente in vigore), icom ponentidirettam ente afferentie quelliprom iscuiche è possibile ripartire in base alcriterio che il contribuente ritiene più idoneo;
- 20% deincavibal). L'attribuzione di alicomponentiale singole attività o alle singole unità diproduzione o divendita vie-<br>ne effettuato dalsoffware diapplicazione degli studi dijectio-<br>re denom nato G E RICO . Annotazione s alle attività soggette a studidisettore o parametri, per le qua-/<br>li sono staticonseguiti ricavi di ammontare non superiore al 20% deiricavitotali).L'attribuzione ditalicomponentialle sin-– nelmodello N Annotazione separata -daticontabilie delpersonale a destinazione promiscua, idatidelpersonale e quelli contabili che non è possibile ripartire tra le diverse attività esercitate ovvero tra le diverse unità diproduzione o divendia, ovvero quelli contabili e del personale direttamente afferenti che non è possibile indicare nei modelli SD, SG , SK imprese,SM ,,TD,TG e TM (come ad esempio quellirelativi alle attività soggette a studidisettore o parametri,perle quane effettuato dalsoftw are diapplicazione deglistudidisettore denominato G E.RI.CO.Annotazione separata.

#### ATTEN ZIONE

Tutte le norm e richiam ate nelle presenti istruzioni relative al Tuir, si intendono riferite, ove non diversam ente indicato, al Testo Unico delle im poste sui redditi, approvato con D.P.R. 22 dicembre 1986, n. 917, nella formulazione vigente anteriorm ente alla data dientrata in vigore deldecreto legislativo 12 dicem bre 2003, n. 344.

#### ATTEN ZIONE

dell'Agenzia delle Entrate del 23 dicembre 2003 è stata ap-<br>provata la nuova tabella di classificazione delle attività eco-<br>nomi che, denominata ATECOFN 2004. amate nelle presenti istruzioni delle presenti istruzioni delle sui redditi, approvato con D<br>917, nella formulazione vige<br>entrata in vigore del decreto le<br>0.344.<br>1.344.<br>Presidicazione delle attività economicale delle attiv Si fa presente che l'Istituto N azionale di Statistica ha predisposto la nuova classificazione delle attività econom iche denom inata ATEC O 2002. L'Agenzia delle Entrate ha definito una sottoclassificazione delle attività econom iche ATEC O 2002, funzionale alle proprie finalità istituzionali, che ha lo scopo diconsentire anche una più puntuale applicazione degli studi di settore. Pertanto, con provvedim ento del Direttore provata la nuova tabella di classificazione delle attività econom iche, denom inata ATEC O FIN 2004.

num Lie, denum Lie anscorno 2004.<br>Tale nuova classificazione deve essere utilizzata con riferim en-<br>to alcodice di attività econom ica da indicare in atti e dichia-<br>razionida presentare all'Agenzia delle Entrate a partire to alcodice diattività econom ica da indicare in attie dichiarazionida presentare all'Agenzia delle Entrate a partire dal1° gennaio 2004, ed in ognialto adem pim ento posto in essere con l'Agenzia delle Entrate che ne richieda l'indicazione.

2.SO G G ETTIO BBLIG ATIA CO M PILARE IM O DELLI PER L'AN N O TAZIO N E SEPARATA

EIMODELI<br>"Annotazone sep<br>"in potesidies"<br>due o più punti<br>senziate risulino L'obbligo di com pilare i m odelli per l'annotazione separata sussiste esclusivam ente nel caso in cui, in ipotesi di esercizio didue o più attività,ovvero diattività in due o più puntidiproduzione o di vendita, tutte le attività esercitate risultino comprese in studidisettore già approvati.

L'obbligo non viene m eno in presenza diricaviderivantida affitto diun ram o diazienda ovvero nelcaso in cuile attività per le qualinon sono applicabiliglistudidisettore sono attività di vendita digenerisoggettiad aggio o a ricavo fisso.

sussiste ma è possibile compilare i presentimo de lliqua bra i<br>contribuente abbia facollativam ente provveduto ad effettuare ina, tutte le attivita esercitore già approvati<br>e meno in presenza diritazionale meno in presenza diritazioni<br>azienda ovvero nellcaso<br>popitcabilighistadidiset<br>oppitcabilighistadidiset<br>popitcabilighistadidiset<br>in TG 61E, TG Perinuovistudiapplicabilia partire dall'anno 2003, ad eccezione degli studi TD12U, TG 44U, TG 61A, TG 61B, TG 61C , TG 61D, TG 61E, TG 61F, TG 61G , TG 61H , TM 01U,TM 02U e TM 05U che rappresentano delle revisioni di studi di settore precedentem ente in vigore, l'obbligo non sussiste m a è possibile compilare i presentim odelli qua bra il annotazione separata.

amotazione sepa<br>
Glistudiniolia con<br>
glistudiniolia con<br>
presa e consequer<br>
SG, SK inprese, S<br>
N on sussite obbb<br>
devono essene con<br>
– la diverse attivident<br>
se nello stesso<br>
peruna o più devono relativida<br>
– peruna o più G listudidisettore interessatiall'annotazione separata sono tutti glistudiriolia contribuentiche esercitano l'attività in forma d'impresa e conseguentem ente presentano itradizionalimodelli $\left\langle\text{SD}\right\rangle$ , SG, SK imprese, SM, TD, TG e TM ) compilando ilquadro F.

N on sussiste obbligo diannotazione separata e, pertanto, non devono essere com pilatiipresentim odelli, se:

- le diverse attività svolte in un m edesim o punto sono com prese nello stesso studio disettore;
- peruna o più delle attività esercitate non risulta approvato il relativo studio disettore,ancorché taliultim e attività risultino residuali, in term inidiricavi, rispetto all'attività prevalente. In deroga a tale principio si può rientrare nel m eccanism o di applicazione dell'annotazione separata se, volontariam ente, siè provveduto ad annotare separatam ente iricavirelativialle attività esercitate (comprese quelle perle qualinon risultano elaboratistudidisettore)e sem pre che l'am m ontare dei ricavi relativi alle attività per le quali non risultano elaboratistudidisettore sia dientità non superiore al20% dei ricavicom plessivam ente conseguiti;
- icontribuentiche eserciano le attività percuirisulano approvati gli studi di settore SG 53U, SG 56U, SG 73B, SG 74U, SG 82U, SG 87U, SG 41U, SG 91U, SG 93U e SG 94U hanno qualificato ilproprio reddito quale reddito dilavoro autonomo e compilano,quindi,ilquadro G delmodello perglistudi. N on devono, inolte, compilare im odelliper l'annotazione separata (salvo quanto specificatam ente precisato in relazione al m odelb M nella Attenzione dipagina 3), icontribuentiche:
- a) dichiarano ricavidicuiall'articolo 53, comma 1, esclusiquellidicuialla lettera c)deltesto unico delle imposte suiredditi, diammontare complessivo superiore a 5.164.569 euro;
- b)sono interessati da una delle cause di esclusione di cui all'art. 10 della legge 8 maggio 1998, n. 146, di seguito elencate,anche se la stessa riguarda solo una delle attività svolte o opera soltanto all'interno di una delle unità di produzione o divendita utilizzate per b svolgimento dell'attività:
	- inizio o cessazione dell'attività nel corso del periodo d'im posta;
	- periodo dinon norm ale svolgim ento dell'attività;
	- periodo diimposta didurata superiore o inferiore a dodicimesi, indipendentemente dalla circostanza che tale arco temporale sia o meno a cavallo didue esercizi;

## Agenzia delle Entrate STRUZIONIPER LA COMPILAZIONE DEL<br>Agenzia delle Entrate MODELIA PER LA NNOFFICATONE GENERALE A ETROPA E M O D ELLI PER L'A N N O TA Z IO N E SEPA RATA

- altre cause (determ inazione delreddito con criteri"forfe- $\tan\hspace{-3.8mm}^{\omega}$ ; incaricati alle vendite a dom icilio; donazioni, trasform azioni, scissioni, ecc.);
- c)svolgono attività o utilizzano unità di produzione o di vendia per le quali sarebbero tenuti a com pilare più di dieci modelli(SD, SG, SK im prese, SM, TD, TG e TM ), per l'applicazione deglistudidisettore;
- d) esercitano due o più attività d'impresa non rientrantinelm edesimo studio disettore, nelcaso in cuil'importo deiricavi conseguiti nel periodo d'imposta, relativo alle attività non prevalenti, sia non superiore al20 percento dell'ammontare com plessivo deiricaviconseguitinello stesso periodo.È ilcaso ad esem pio diun contribuente che ha conseguito: – ricavicom plessiviparia 160.000 euro;
	- ricavi derivanti dall'attività di Bar pari a 136.000 euro (85% deiricavicom plessivi);
	- ricaviderivantidall'attività diEnoteca paria 8.000 euro (5% deiricavicom plessivi);
	- ricaviderivantidall'attività diTrattoria paria 8.000 euro (5% deiricavicom plessivi);
	- ricaviderivantida attività perle qualinon sono statielaboratistudia paria 8.000 euro (5% deiricavicomplessivi).

Il contribuente in questione, in applicazione deiprincipigenerali,applicherà lo studio relativo alla attività prevalente diBar, prendendo in considerazione idatistrutturalie contabiliche si riferiscono a tutte le attività svolte;

#### ATTEN ZIONE

N on devono com pilare im odelliperl'annotazione separata:

- mpessuo del<br>valenti, supera<br>vidichiarati Peudo<br>leli<br>si dell'attività viali<br>viali "-codice m e attività prevalente quella di "C omm ercio al dettaglio di /<br>giornali, riviste e periodici - 52.47.2 (studio di settore • icontribuentiche svolgono, nell'unica unità divendita, cogiornali, riviste e periodici – 52.47.2 (studio di settore SM 13U), anche nelcaso in cuil'im porto complessivo deiricavidichiarati, relativialle attività non prevalenti, supera il 20 percento dell'am m ontare totale deiricavidichiarati.Per tali contribuenti è applicabile il solo studio di settore SM 13U utilizzando il comispondente modello;
- hean (naritim i, haualie fhorali)<br>(studio disettore SG 60U), anche<br>alla predetta attività e nell'ambi<br>, una o più delle attività e nell'ambi<br>, una o più delle attività diseguu<br>torie, pizzerie, osterie e binerie<br>attività 55 • isoggettititolaridiconcessione perl'esercizio dell'attività di "Stabilimentibaheari (marittimi, lacualie fluviali)" -codice attività 92.72.1 (studio di settore SG 60U), anche se svolgono,unitamente alla predetta attività e nell'ambito dell'unica unità produttiva, una o più delle attività diseguito elencate: 1. ristoranti, trattorie, pizzerie, osterie e birrerie con cucina
	- codice diattività 55.30.A; 2.ristorazione con preparazione di cibi da asporto – co-
	- dice diattività 55.30.2;
	- 3. servizi di ristorazione in selfservice codice di attività 55.30.B;
	- 4.ristoranti con annesso intrattenim ento e spettacolo codice diattività 55.30.C;
	- 5.bare caffè codice diattività 55.40.A;
	- 6.gelaterie e pasticcerie con som m inistrazione codice di attività 55.40.4;
	- 7.bar,caffè con intattenim ento e spettacolo codice diat-<br>tività 55.40.C.<br>Per talicontidouenti è applicabile il solo studio di settore<br>SC 6.011 with rando il commondanto modello. tività  $55.40C$ .
	- Per tali contribuenti è applicabile il solo studio di settore
- er an composite approache m soc sada<br>SG 60U, utilizzando ilcorrispondente modello;<br>isoggettiche svolgono in maniera prevalente u<br>tività comprese nel nuovo studio di settore ID 1. • isoggettiche svolgono in m aniera prevalente una delle attività com prese nelnuovo studio disettore TD12U ("Produzione diprodottidipanetteria" -codice attività 15.81.1 e "C om m ercio al dettaglio di pane" - codice attività

lenti studi SD1<br>
delle attivià X<br>
112;<br>
ivià 52.113;<br>
specializzatidia 52.24.1), evoluzione dei precedenti studi SD12U e SM 14U, unitam ente ad una o più delle attività com plem entaridiseguito elencate:

- 1. Superm ercati, codice attività 52.11.2;
- 2. Discountdialim entari, codice attività 52.11.3;
- 3. M inim ercatied altriesercizinon specializzatidialim entarivari, codice attività 52.11.4;
- bevande), codice attività 52.25.0;
- anvan, coare attività 52.114;<br>
4. Commercio al dettaglio di bevande (vini, birra ed altre<br>
bevande), codire attività 52.25.0;<br>
5. Commercio al dettaglio di latte e di prodotti lattiero careani, codire attività 52.27.1;<br>
6 5.C om m ercio al dettaglio di latte e di prodotti lattiero-caseari, codice attività 52.27.1;
- 6. Drogherie, salum erie, pizzicherie e sim ili, codice attività 52.27.2;
- 7. Commercio aldettaglio dicaffè torrefatto, codice attività 52.27.3;
- 8.C om m ercio al dettaglio specializzato di altri prodotti alim entari, codice attività 52.27.4,

 se da queste conseguono ricavicom plessividiam m ontare inferiore a quello derivante dalcom plesso delle attività oggetto dello studio.

Per tali contribuenti è applicabile il solo studio di settore  $TD12U$ , utilizzando il comispondente  $modelb$ ;

- oggetto della<br>
Per tali control<br>
ID12U, utilizza<br>
isoggettiche s<br>
via comprese r<br>
e motel, con ris<br>
motel, senza ri<br>
mere perbrevi<br>
ze, bed and b<br>
"Albggi per st<br>
chien". codire • isoggettiche svolgono in maniera prevalente una delle attività comprese nelnuovo studio disettore TG 44U ("Alberghi e motel, con ristorante", codice attività 55.10 A; "A berghie motel, senza ristorante", codice attività 55.10 B; "Affittacamere per brevi soggiorni, case ed appartamenti per vacanze, bed and breakfast, residence", codice attività 55.23.4; "Albggi per studenti e lavoratori con servizi di tipo alberghiero", codice attività 55.23.6), evoluzione dei precedenti studidisettore SG 44U ed SG 65U,unitamente ad una o più delle attività complementaridiseguito elencate:
	- 1. Ristoranti, trattorie, pizzerie, osterie e birrerie con cucina, codice attività 55.30 A;
	- 2.Bare caffè, codice attività 55.40 A;
	- 3.G elaterie e pasticcerie con somm inistrazione, codice attività 55.30.4,

se da questa conseguono ricavicom plessividiam m ontare inferiore a quello derivante dalcom plesso delle attività oggetto dello studio.

Per tali contribuenti è applicabile il solo studio di settore TG 44U, utilizzando il comispondente m odello;

- e) esercitano esclusivam ente un'attività in diverse unità diproduzione o divendita, per la quale sia prevista, nel decreto diapprovazione delrelativo studio disettore, l'applicabilità dello stesso anche in caso disvolgim ento della attività in più unità diproduzione o divendita.È ilcaso:
	- delle attività per le quali sono stati approvati gli studi di settore contraddistinti dai seguenti codici: SD17U; SD39U; SD40U; SD41U; SD42U; SD43U; SD44U; SD45U; SD46U; SD48U; SD49U; SG 38U; SG 39U; SG 40U; SG 41U; SG 42U; SG 48U; SG 50U; SG 52U; SG 53U; SG 54U; SG 55U; SG 66U; SG 68U; SG 69U; SG 70U; SG 71U; SG 72A; SG 72B; SG 73A; SG 73B; SG 75U; SG 76U; SG 77U; SG 78U; SG 79U; SG 81U; SG 82U; SG 83U; SG 85U; SG 87U; SG 88U; SG 89U; SG 90U; SG 91U; SG 92U; SG 93U; SG 94U; SG 95U; SM 03A; SM 03B; SM 03C ; SM 03D; SM 11B; SM 18B; SM 22A; SM 22B; SM 22C; SM 23U; SM 24U; SM 29U; SM 31U; SM 33U; SM 34U; SM 36U; SM 37U; SM 40B;

## Agenzia de le Entrate Studi di STR U Z IO N I PER LA COMPILA Z IO N E D E L<br>Agenzia de le Entrate MONDUI I PER LA N NORMAN DI STONE D PUBLICATO NORMAN D A CHENA D A CHENA D A CHENA D A CH M O D ELLI PER L'A N N O TA Z IO N E SEPA RATA

- SM  $41U$ ; SM  $44U$ ; SM  $45U$ ; SM  $46U$ ; SM  $81U$ ; SM  $82U$ ; SM 83U; SM 84U; SM 86U; TD12U; TG 44U; TG 61A; TG 61B; TG 61C ; TG 61D; TG 61E; TG 61F; TG 61G ; TG 61H;TM 01U;TM 02U;TM 05U.È,altresì,ilcaso deglistudidisettore SM 17U,SM 18A,SM 19U,SM 21A, SM 21B, SM 21C, SM 21D, SM 21E, SM 21F, SM 25A, SM 25B, SM 26U sem preché i diversi punti di vendita siano situatinell'am bito dello stesso territorio com unale; – deglistudidisettore relativiad attività m anifatturiere (con-
- traddistintidalla sigla SD, ovvero TD) che risultano applicabilianche nelcaso in cuile m edesim e attività vengano svolte utilizzando un ulteriore punto divendita oltre ad una unità divendita contigua a quella diproduzione;
- f) esercitano due o più attività d'im presa ovvero una o più attività d'im presa in diverse unità diproduzione o divendita e che siavvalgono ovvero intendono avvalersi,delregim e fiscale delle attività m arginalidicuiall'articolo 14,com m a 1 della legge 23 dicem bre 2000,n.388.Ipredetticontribuenti determ inano l'am m ontare com plessivo dei ricavi sulla base all'applicazione dello studio disettore relativo all'attività prevalente;
- g) non hanno effettuato annotazioniseparate in quanto hanno congiuntam ente conseguito:
	- 1.ammontare complessivo dei ricavi non superiore a 51.645,69 euro, pari100 m ilionidiline;
	- 2. ricaviderivanti, in tutto o in parte, da attività svolte in comunicon popolazione residente inferiore a 3.000 abitanti.

 chiarazione deiredditi.Q uindi,perilperiodo d'im posta Ai fini della verifica del requisito di cui al punto 2., si fa presente che è necessario far riferim ento alla popolazione residente nel com une alla data del 1° gennaio dell'anno precedente a quello in cui viene presentata la di-2003, si prenderà in considerazione la popolazione residente al1º gennaio 2003.

iesclisione da<br>arametri riporta<br>alla "parametri<br>iRF1 o RG 1 de<br>CO 2004 -Se Talicontribuentidevono indicare la causa diesclusione dall'applicazione deglistudidisettore e deiparametririportando ilcodice 4 in corrispondenza della casella "parametrie studidisettore:cause diesclusione",neirighiRF1 o RG 1 dei modelliUN ICO 2004 -Persone fisiche, UN ICO 2004 -Società dipersone e UN ICO 2004 -Entinon commercialied equiparatiovvero nelrigo RF1 delmodello UN ICO 2004 -Società dicapitali.

#### ATTEN ZIONE

Pericontribuenti in questione che scelgono diattenersiagliobblighidiannotazione separata vedere ilparagrafo 4;

- 2004 Persone fisiche, UN TO<br>
e UN TO 2004 Entimon con<br>
concluito RF1 delmodello UN<br>
ali.<br>
questione che scelgono diatter<br>
me separata vedere il paragrafitività d'impresa non rientrantine<br>
del eccezione diquelle riguar<br> h) esercitano più attività d'impresa non rientrantinelm edesimo studio disettore (ad eccezione diquelle riguardantila vendita digenerisoggettiad aggio o a ricavo fisso), nelcaso in cui, perognuno degli studidisettore applicabili, l'im porto deiricaviconseguitinelperiodo d'im posta relativo alle attività delm edesimo studio disettore, sia non superiore al20 percento dell'ammontare complessivo dei ricaviconseguiti
	- eno dipiduna dipiduzione o venuta, per a venuta dei<br>
	im ite del 20 per cento, occome fate riferimento ai ricavi<br>
	conseguita l'interno di ciascuna unità. E' ilcaso, ad esem<br>
	pio, di un contribuente che svolge le attività di nelb stesso periodo.<br>A i finiditale esclusic<br>terno dipilumità dip Aifiniditale esclusione, in caso di più attività svolte all'interno dipiù unità diproduzione o vendita,perla verifica del lim ite del 20 per cento, occorre fare riferim ento ai ricavi conseguitiall'interno diciascuna unità.E'ilcaso,ad esem - SG 37U), Enoteca (studio SG 64U), C am peggi ed aree attrezzate per roubtte (studio SG 58U) e Trattoria (studio

qualiconseque<br>digenentsogge<br>nticaratteristiche<br>euro;<br>paria 18.000 SG 36U) in due unità operative, nelle qualiconsegue anche ricavi derivanti da attività di vendita di generi soggetti ad aggio o a ricavo fisso, con le seguenti caratteristiche: unità operativa 1

- ricavicom plessiviparia 100.000 euro;
- ricavi derivanti dall'attività di Bar pari a 18.000 euro (18% deiricavicom plessivi);
- ricaviderivantidall'attività diEnoteca paria 15.000 euro (15% deiricavicom plessivi);
- ricaviderivantidall'attività diTrattoria paria 16.000 euro (16% deiricavicom plessivi);
- vicompessivi);<br>tidallattività di Enoteca<br>travicompessivi);<br>tidallattività di Trattoria<br>travicompessivi);<br>idallattività di Campegg<br>paria 18.000 euro (l<br>rivanti da attività di ven<br>pessivi);<br>pessivi);<br>2. – ricaviderivantidall'attività diC ampeggied aree attrezzate per roubte paria 18.000 euro (18% dei ricavicomplessivi);
- ricavi netti derivanti da attività di vendita di generi soggettiad aggio o a ricavo fisso paria 33.000 euro (33% deiricavicom plessivi);
- unità operativa  $2$
- ricavicom plessiviparia;<br>unità operativa 2<br>– ricavicom plessiviparia 160.000 euro;
- ricavi derivanti dall'attività di Bar pari a 64.000 euro (40% deiricavicom plessivi);
- ricaviderivantidall'attività diEnoteca paria 16.000 euro (10% deiricavicom plessivi);
- ricaviderivantidall'attività diTrattoria paria 32.000 euro (20% deiricavicom plessivi);
- mavi deriva<br>
(40% de inta<br>
 maviderivar<br>
mo (10% de i<br>
 maviderivar<br>
mo (20% de i<br>
 maviderivar<br>
per noubt<br>
per noubt<br>
per noubt<br>
per noubt<br>
per noubt<br>
per noubt<br>
per noubt<br>
per noubt<br>
per noubt<br>
per noubt<br>
per noubt<br> – ricaviderivantidall'attività diC ampeggied aree attrezzate per roubtte paria 24.000 euro (15% dei ricavicomplessivi);
	- ricavi netti derivanti da attività di vendita di generi soggettiad aggio o a ricavo fisso paria 24.000 euro (15% deiricavicom plessivi).

Tale contribuente deve compilare unicamente il modello  $M$  , trascurando irmanentimodelliperl'annotazione separata, in quanto, nell'unità operativa 1, l'importo dei ricaviconsequiti relativo a tutte le attività svolte (ad eccezione diquelle riguardantila vendita digenerisoggettiad aggio o a ricavo fisso) è non superiore al20 percento dell'ammontare complessivo deiricaviconseguitiall'interno della medesima unità.

#### ATTEN ZIONE

Sono tenutialla sola compilazione delmodello M Annotazione separata – com posizione deiricaviicontribuentiche:

- svolgono attività o utilizzano unità diproduzione o divendita perle qualisarebbero tenutia compilare più didiecimodelli (SD,SG ,SK imprese,SM ,TD,TG e TM ),perl'applicazione deglistudidisettore (indicatinella precedente lettera c);
- esercitano più attività d'im presa non rientrantinelm edesim o studio disettore (ad eccezione diquelle riguardantila vendita digenerisoggettiad aggio o a ricavo fisso), nel caso in cui,perognuno deglistudidisettore applicabili, l'importo dei ricaviconseguitinel periodo d'imposta relativo alle attività delm edesimo studio disettore, sia non superiore al 20 per cento dell'am m ontare com plessivo dei ricavi conseguiti nello stesso periodo (indicati nella precedente lettera h);
- sono interessati da una delle cause di esclusione di cui all'art. 10 della legge 8 m aggio 1998, n. 146, elencate alla precedente lettera b), anche nel caso in cui la stessa riguarda una soltanto delle attività svolte o opera all'interno di una sola delle unità diproduzione o divendita utilizzate per lo svolgim ento dell'attività.

## Agenzia delle Entrate STRUZIONIPER LA COMPILAZIONE DEL<br>Agenzia delle Entrate MODELII PER LA NNOTE STONE GENERALE A ETROPA M O D ELLI PER L'A N N O TA Z IO N E SEPA RATA

N eiconfiontideicontribuentinelle condizioni indicate:

- alle lettere a),b),c),g),ed h),non siapplicano né glistudi disettore né iparam etri;
- $\bullet$  alle lettere d), e), ed f), siapplica b studio disettore relativo alla attività prevalente, tenendo conto, perquanto riguarda i contribuenti di cui alla lettera f), delle percentuali di riduzione indicate nelprovvedim ento dell'Agenzia delle Entrate del2 gennaio 2002.
- 3.RICAVI DERIVAN TI DA ATTIVITÀ DI VEN DITA DI G EN ERI SO G G ETTIAD AGGIO O A RICAVO FISSO

In presenza diattività divendita digenerisoggettiad aggio a ricavo fisso svolte unitam ente ad attività per le quali sono statielaboratistudidisettore ilcontribuente è tenuto agliobblighi diannotazione separata alfine dineutralizzare glieffettiche derivano dallo svolgim ento ditaliattività. C iò consente diapplicare glistudidisettore sob neiconfrontidelle attività diverse da quelle perle qualisisono conseguitiaggie ricavifissi. Tale neutralizzazione siottiene:

- non prendendo in considerazione i dati strutturali e contabiliche siriferiscono alle attività perle qualisisono conseguitiaggie ricavifissi.
	- A talfine ilcontribuente:
	- deve indicare nelm odello M , inserendo nelcam po "Codice studio" ilcodice "RIC AG ", l'amm ontare diricavinettiderivantida attività divendita digenerisoggettiad aggio o a ricavo fisso;
	- m ente afferentialle attività per le qualisiconseguono ag-/<br>cio ricavifissi: – deve com unicare idatistrutturalie contabilirelativialle altre attività svolte dalcontribuente alnetto diquellidirettagio ricavifissi;
	- ellaygellad agglo o a llavo a<br>alle attivià esenciate) con le modernico<br>eparata è in grado diattivide information diattivide diattivide esencio a i fini della congruità, i rica<br>i vendita di generi soggetti ad<br>finanziaria no ontabili relativia<br>Der lavoro diperdente<br>Der diperdente<br>Paradonistica<br>Der diperdenti<br>Der diperdenti<br>Der modelitie spect<br>Der modelitie spect – può indicare idatidelpersonale e quellicontabilirelativial "valore dei beni strumentali", alle "spese per lavoro dipendente e pera he prestazionidiverse da lavoro dipendente afferentil'attività dell'impresa" e alle "spese peracquistidiservizi" che non è possibile attribuire direttamente alle attività di vendia digenerisoggettiad aggio o a ricavo fisso (in quanto comunialle alte attività esercitate) con le modalità specificate nelsuccessivo paragrafo 9.3.2.Ilsoftw are G E.RI.CO. Annotazione separata è in grado diattribuire in modo automatico talicomponentialle singole attività esercitate;
- $\bullet\,$ non considerando aifinidella congruità, iricavidichiarati per le attività di vendita di generi soggetti ad aggi o a ricavo fisso.

L'amm inistrazione finanziaria non effettua stime in relazione a taliricaviin quanto glistessirisultano dideterm inazione certa. Pertaliattivià, non è prevista l'elaborazione diappositistudi disettore.

Sono considerate attività di vendita di generi soggetti ad aggio o a ricavo fisso,quelle riguardanti:

- la rivendita dicarburante;
- la rivendita dilubrificantieffettuata dagliesercentiim pianti
- a mentre di mominantementa das<br>didistribuzione stradale dicarburanti;<br>brie diperiodici, anche su supporti vi<br>https://wiki/ – la rivendita,in base a contrattiestim atori,digiornali,dilibrie diperodici, anche su supportivideom agnetici;
- la vendita di vabribollati e postali, generi di monopolio,<br>- la vendita di vabribollati e postali, generi di monopolio,<br>marche assicurative e vabri sin ilari, biglietti delle biterie,<br>gratta e vinci; m arche assicurative e valori sim ilari, biglietti delle lotterie, gratta e vinci;
- la gestione di ricevitorie totocalcio, totogol, totosei, totip, tris, formula 101;
- – la vendita dischede e ricariche telefoniche,abbonam enti, bigliettie tessere perim ezzipubblici, viacard, tessere e bigliettiperparcheggi;
- $a$  gestione diconcessionarie superenabto, enabto, bto;
- la riscossione bollo auto,canone raie m ulte.

#### ATTEN ZIONE

encizio dell'attività divendio<br>confisso si affianchiallesse<br>isultio applicabili gli studio<br>lliperl'annotazione separa<br>sene effettuata quabba internacionali di diversione<br>de superfore al 20% dei ricontuali di ricordo alla c N elcaso in cuil'esercizio dell'attività divendita digenerisoggetti ad aggio o a ricavo fisso siaffianchiall'esercizio diuna sola attività per la quale risultino applicabiligli studidisettore, la compilazione deimodelliperl'annotazione separata (M ,N e modelli tradizionali) può essere effettuata qualora iricaviderivantida attività di vendita di generi soggetti ad aggio o a ricavo fisso, risultino diammontare superiore al20% deiricavicomplessivi.

 Alfine diverificare,perquanto riguarda l'obbligo diannotazio-In presenza dipercentualidiricavinon superiorialpredetto lim ite, i contribuenti si lim iteranno alla compilazione del solo m odello relativo all'attività tipica con le m odalità indicate nel paragrafo 9.3.1.

ne separata, se si<br>
l'adozione di diffe<br>
le quali si pencepi<br>
derati per l'entità<br>
pezzo contiposto<br>
le modalità con cu<br>
le modalità con cu<br>
le modalità con cu<br>
le SPO N TAN EAM ne separata, se siano rispettate le percentualiche determinano l'adozione didifferenticomportamenti, i ricavidelle attività per le qualisipercepiscono aggio ricavifissivanno sempre consideratiper l'entità de l'aggio percepito e del ricavo al netto del prezzo corrisposto alfornitore deibeni, indipendentemente dalle modalità con cuiipredettiricavisono staticontabilizzati.

4.RILEVAN ZA DELLE AN N O TAZIONISEPARATE EFFETTUATE SPO N TAN EAM EN TE

N ei confionti dei contribuenti che, ancorché non tenuti alla annotazione separata dei componenti rilevanti ai fini dell'applicazione deglistudidisettore, provvedono, comunque, a porre in essere tale adempimento, non sitiene conto delle cause di inapplicabilità stabilite neidecretidiapprovazione deglistudidisettore. In particolare,hanno la facoltà dieffettuare l'annotazione separata e quindipossono attenersiaicriteriprevistiper l'applicazione degli studi di settore ai contribuenti "multipunto" e "m ultiattività" (com pilazione dei m odelli, applicazione di G E.RI.CO.Annotazione separata,applicazione sperim entale deglistudi) icontribuentiche:

- a)hanno effettuato annotazioniseparate puravendo conseguito: – un am m ontare com plessivo di ricavi non superiore a 51.645 euro;
	- ricaviderivanti, in tutto o in parte, da attività svolte in Comunicon popolazione residente inferiore a 3000 abitanti;
- b) esercitano alm eno una delle attività comprese negli studidi settore applicabilia partire dalperiodo d'imposta 2003;
- c)esercitano in form a d'im presa due o più attività perle quali sono stati approvati gli studi di settore SK08U, SK16U, SK19U, SK21U, SK23U, SK26U e SK28U o, eventualm ente, una diqueste ed altre attività im prenditoriali;
- d) esercitano una o più attività d'impresa cuinon risultano applicabili gli studi di settore (soggette a param etri) nel caso in cui l'im porto dei ricavi conseguiti nel periodo d'im posta relativo a dette attività, (ad esclusione delle attività di vendita digenerisoggettiad aggio o a ricavo fisso) sia non superiore al20 percento dell'am m ontare com plessivo deiricaviconseguitinello stesso periodo.

Ad esempio, possono attenersiaicriteriprevistiper l'applicazione deglistudidisettore aicontribuenti "multipunto" e "mul-

### $3-6-2004$  GA

## Agenzia delle Entrate STR U Z IO N I PER LA CO M PILA Z IO N E D E<sub>J</sub><br>Agenzia delle Entrate M O D PILI PER LA N N O TERRATO N E GERA PATTO E ME M O D ELLI PER L'A N N O TA Z IO N E SEPA RATA

tiattività" (com pilazione dei m odelli, applicazione di G E.RI.CO.A.s.,applicazione sperim entale deglistudi)coloro che sitrovano nelle seguenticondizioni: Esem pio 1:

- ricavi derivanti dall'attività di bar (soggetta a studi) pari al 50% deiricavicom plessivi;
- ricaviderivantidall'attività ditrattoria (soggetta a studi)pari al35% deiricavicom plessivi;
- ricaviderivantidall'attività diparchididivertim ento (soggetta a param etri) parial15% deiricavicom plessivi;

### Esem pio 2:

- ricavi derivanti dall'attività di bar (soggetta a studi) pari al 45% deiricavicom plessivi;
- ricaviderivantidall'attività ditrattoria (soggetta a studi)pari al25% deiricavicom plessivi;
- aggie ricavifissiderivantidalla vendita disigarette parial 15% deiricavicom plessivi;
- ricaviderivantidall'attività diparchididivertim ento (soggetta a param etri) parial15% deiricavicom plessivi;

N on possono, invece, attenersiaipredetticriteriicontribuenti che, ad esem pio, sitrovano nella seguente condizione: Esem pio 3:

- ricavi derivanti dall'attività di bar (soggetta a studi) pari al 60% deiricavicom plessivi;
- aggie ricavifissiderivantidalla vendita disigarette parial 10% deiricavicom plessivi;
- ricaviderivantidall'attività diparchididivertim ento (soggetta a param etri)parial30% deiricavicom plessivi.

corre fare riferim ento ai ricavi conseguiti all'interno di ciascu-<br>na unità; In caso di più attività svolte all'interno di più unità di produzione o vendita, per la verifica del lin ite del 20 percento, ocna unità;

#### ATTEN ZIONE

e alla attivia peva enter de pot<br>alla attivia peva enter de pot<br>mopesa in studidisettore glà apecipesentimodelli, consentità<br>in base agliappositicateripevo:<br>cobblighidiamotazione separa<br>ne b) e d), l'applicazione degli<br>que iviad attivia procession<br>ontare superior<br>incomplexe ippese<br>potebbe and:<br>potebbe and: Icontribuentiche hanno conseguito ricavirelativiad attività per le qualirisulano applicabili i parametridiammontare superiore al20% deiricavicomplessivi, non possono compilare ipresentimodellie resta ferma neibro confronti l'applicazione deiparametri in relazione alla attività prevalente che potrebbe anche essere un'attività compresa in studidisettore già approvati. La compilazione deipresentim odelli, consentirà diapplicare glistudidisettore in base agliappositicriteriprevistipericontribuentitenutiagliobblighidiannotazione separata.N eicasindicatialle lettere b) e d), l'applicazione degli studidisettore fa venire m eno quella deiparam etri.

### 5.LA DECO RREN ZA DELL'O BBLIGO DIAN N O TAZIO N E SEPARATA DEIRICAVI

-periodo d'im posta 1999, approvati con decreti 3 e 25 febcentile sole attività com prese neglistudidisettore applicabili<br>a partire dalperido d'inposta 1998, approvati con decreti<br>30 m arzo 1999, neglistudidisettore applicabilia partire dal<br>partire di 2005, politicalisettore appl L'obbligo di annotazione separata dei ricavi per il periodo d'im posta 2003 con le m odalità e i criteri precedentem ente descritti, è decorso dall gennaio 2003 per i soggetti esera partire dalperiodo d'imposta 1998, approvaticon decreti 30 m arzo 1999,neglistudidisettore applicabilia partire dal braio 2000,neglistudidisettore applicabilia partire dalperiodo d'im posta 2000, approvati con decreti 16 febbraio e 20 m arzo 2001 e negli studi di settore applicabili a partire dal periodo d'im posta 2001, approvati con decreti 15 feb-

notazione separa<br>jo 2003 peri<br>dicate preceden<br>prese neglistudi<br>imposta 2002, decor<br>2003, ad ecor<br>resentano delle 1 braio e 8 m arzo 2002.L'obbligo diannotazione separata dei ricavi è decorso, invece, dal 1 m aggio 2003 per i contribuenti che esercitano, oltre a quelle indicate precedentem ente, anche una soltanto delle attività comprese negli studidisettore applicabilia partire dalperiodo d'in posta 2002, approvaticon decreti21 febbraio e 6 m arzo 2003, ad eccezione deglistudiSD13U e SG 69U che rappresentano delle revisionidistudidisettore precedentem ente in vigore periqualigià era previsto l'obbligo dell'annotazione separata.

m aggio 2003, per ciascuna attività esencitata o per ciascun<br>luogo disvolgimento della stessa e su 690 che lappese<br>e precedentemente in vigo<br>dell'annotazione sep<br>vevano facolà di indica<br>e punto divendina o dignosti<br>caviconseguitheim esi<br>na tabe facolà non sia su<br>2003, la pencentua e dento ai n'aviconsegui<br>ento ai n Tali contribuenti avevano facoltà di indicare a quale attività esercitata o a quale punto divendita o diproduzione devono essere im putati i ricavi conseguiti nei m esi precedenti il m ese di m aggio. Q ua bra tale facoltà non sia stata esencitata, i ricavirelativiall'intero periodo d'imposta vanno ripartiti, in questo m odello,applicando airicavicom plessivam ente conseguitifino al30 aprile 2003, la percentuale diripartizione determ inata con riferim ento ai ricavi conseguiti a partire dal 1° luogo disvolgim ento della stessa

Pericontribuentic<br>prese negli studi<br>d'inposta 2003,<br>TG 61A, TG 61B,<br>TG 61H, TM 01U,<br>revisioni di studi<br>tuale obbligo dia<br>vece, dall<sup>o</sup> magnalicontribuenti, q<br>dolla dicompilare<br>what ramente po Pericontribuentiche esercitano alm eno una delle attività comprese negli studi di settore applicabili a partire dal periodo d'im posta 2003, ad eccezione degli studi TD12U, TG 44U, TG 61A,TG 61B,TG 61C ,TG 61D,TG 61E,TG 61F,TG 61G , TG 61H, TM 01U, TM 02U e TM 05U che rappresentano delle revisioni di studi di settore precedentem ente in vigore, l'eventuale obbligo di annotazione separata dei ricavi decorre, invece, dal1º maggio 2004.

Talicontribuenti, qualora ne ricorrano le condizioni, hanno fa- $\triangle$ coltà dicom pilare ipresentim odelli, nelcaso in cuiabbiano volontariam ente proceduto ad effettuare annotazione separata deiricavi.

#### 6.RISULTATIDELL'APPLICAZIO N E DEG LISTUDIDISETTO RE

Inserendo ivaloridelle variabilicontabilied extra contabilinel prodotto softw are reso gratuitam ente disponibile dall'Amministrazione finanziaria è possibile verificare la posizione del contribuente.

L'applicazione denominata G E.RI.CO .Annotazione separata è un prodotto software autonomo rispetto al tradizionale G E.RI.CO. ed è prelevabile dalsito internet dell'Agenzia delle Entrate all'indirizzo www.agenziaentrate.gov.ite dalServizio telematico (pergliutentidelpredetto Servizio). Perconoscere l'ammontare deiricavipresuntisulla base deglistudidisettore icontribuenti possono anche rivolgersi agli uffici locali dell'Agenzia delle entrate, presentando imodellidebitamente compilati.

L'applicazione denominata G E.RICO. Annotazione separata fornisce aicontribuenti indicazioni in ordine:

- al num ero e alla tipologia dei tradizionali m odelli da compilare perilcom plesso delle attività svolte dalcontribuente;
- alla congruità deiricavidichiarati;
- alla coerenza dei principali indicatori econom ici (ad esempio la produttività peraddetto, la rotazione del magazzino) che caratterizzano nelcom plesso, l'attività svolta dalcontribuente, rispetto aivabrim inim ie m assim iassum ibilicon riferim ento a com portam entinorm alideglioperatoridelsettore che svolgono l'attività con analoghe caratteristiche.

La congruità dei ricavi dichiarati è determinata confrontando la som m a deiricavicalcolatidall'applicazione G E.RI.CO.Annotazione separata persingolipuntidivendita o diproduzio-

### $3-6-2004$  GAZ

## Agenzia delle Entrate STRUZIONIPER LA COMPILAZIONE DEL<br>Agenzia delle Entrate MODELII PER LA NNOTE STONE GENERALE A ETROPA M O D ELLI PER L'A N N O TA Z IO N E SEPA RATA

ne e per singole attività esercitate dal contribuente e il totale deiricavidichiaratiperilcom plesso delle attività esercitate dal contribuente stesso. Perognistudio viene anche fornito il risultato parziale,evidenziando sia ilricavo puntuale sia quello m inim o,calcolato sulla base:

- deidatidirettam ente attribuitidalcontribuente aipuntidivendia o diproduzione e alle attività esercitate ed indicatinei modelliSD, SG, SK imprese, SM, TD, TG e TM;
- deidatia carattere prom iscuo indicatinelm odello N ,che il softw are G E.RI.CO. Annotazione separata provvede a ripartine tra i diversi studi e successivam ente sommare alle rispettive vocideipredettim odelliSD, SG, SK imprese, SM, TD, TG, e TM compilatidalcontribuente.

Tale ripartizione viene effettuata dal softw are prendendo in considerazione:

- a) l'incidenza dei ricavinetti derivanti da attività divendita di generiad aggio o a ricavo fisso sulmargine brido com plessivo aziendale;
- b) la com posizione percentuale dei ricavi dichiarati per segm ento/studio, che spiega la capacità produttiva delle singole com ponentiaziendali;
- c) le incidenze delle singole variabili contabili sui ricavi, che spiegano, perisingolisettoridiattività, le specificità deidiversifattoriproduttivi.

Una più am pia descrizione delm eccanism o con ilquale sono ripartitiidatiindicatinelm odello N ,è contenuta nella nota tecnica e m etodologica,allegata aldecreto m inisteriale 25 m arzo 2002 diapprovazione deicriteriper l'applicazione degli studidisettore aicontribuenti "multipunto" e "multiattività".

detem nate<br>
no studio -<br>
l'applicazion<br>
licazioni in ori<br>
in considerazion<br>
am inati determ inate com e messante che le soglie diocerenza sono<br>determ inate com e media, ponderata sulle percentualideirica-G li indicatori di coerenza sono calcolati sui valori aziendali com plessivi, tenendo presente che le soglie di coerenza sono vi dichiarati, delle soglie di coerenza determ inate da G E.RI.CO.Annotazione separata perciascuno studio. N el caso di svolgim ento di più attività, l'applicazione G E.RI.CO.Annotazione separata fornisce indicazioniin ordine alla coerenza del contribuente prendendo in considerazione solo gliindicatoricom unia tuttiglistudiesam inati.

#### 6.1 Sperim entalità

e<br>
and all commissions<br>
are espresso dalla Commissione<br>
are applicabilia icontribuenti tenu<br>
anata e a quelli de facolativan<br>
e in essere ta be adempinento, c<br>
sono definit sperimental in quare<br>
la diacoentamento;<br>
a diaco In conformità alparere espresso dalla C ommissione degliesperti, aglistudidisettore applicabiliaicontribuentitenutiall'obbligo diannotazione separata e a quelliche facolativamente hanno provveduto a porre in essere tale adempimento, compilando i presenti modelli, è stato attribuito, inizialmente, carattere sperimentale.Talistudisono definitisperimentaliin quanto,fino alla approvazione diuna nuova versione deglistessi:

- le indicazionirelative alla coerenza ed alla congruità,possono essere utilizzate per la form ulazione dei criteridiselezione per l'attività di accertam ento;
- di accertam ento. Tale attività sarà fondata sull'utilizzo delle<br>ordinarie metodobgie dicontrollo rispetto alle quali insula-<br>ti della applicizzione degli studi di settore costituiranno uno<br>della applicizzione – irisultatiderivantidall'applicazione G E.RI.CO.Annotazione separata non possono essere usatidirettam ente per l'azione ordinarie m etodologie dicontrollo rispetto alle quali irisultati della applicazione degli studi di settore costituiranno uno strum ento diausilio;
- duella applicazione degli subdivisione costadianto dio<br>strimento diausilio;<br>quello risultante dagli studisperimentali, ovvero visiadegua-– icontribuentiche dichiarano ricavidiimporto non inferiore a no spontaneamente, evitano l'eventuale accertamento sulla base delle risultanze degli studi di settore mediante i criteri

Na fase sperimen<br>
ontribuentievier<br>
o in cui Zammont<br>
isuperione a que<br>
o . Annotazione<br>
sta 2003 ;<br>
nisulano congr che verranno approvatialtermine della fase sperimentale, a seguito di nuove elaborazioni. Tali contribuenti eviteranno il predetto accertamento anche nelcaso in cuil'ammontare stimato con le nuove metodologie risultisuperiore a quello determinato con l'applicazione G E.RI.CO. Annotazione separata predisposta per il periodo d'imposta 2003;

Controuent che non registration de la diffusion de la diffusion de la diffusion de la diffusion de la diffusion de la diffusion de la diffusion de la diffusion de la diffusion de la diffusion de la diffusion de la diffusio – nei confronti dei contribuenti che non risultano congrui, i ricavi derivanti dalla applicazione degli studi di settore m ediante i criteri approvati al term ine della fase sperim entale potranno essere utilizzati per effettuare accertam enti in relazione a tuttiiperiodidiim posta che sisono succedutinelperiodo sperim entale.

#### ATTEN ZIONE

 $\frac{1}{2}$ ficato dalD.P.C M .27 m arzo 1997. Aisoggettiche eserciano le attività econom iche comprese neglistudidisettore a carattere sperim entale,non siapplicano i param etridicuialD.P.C M . 29 gennaio 1996, com e modi-

## 7.ASSEVERAZIO N E DEIDATIPRESIA BASE PER L'APPLICAZIO N E DEG LISTUDIDISETTO RE

7. ASSEVERAZIO<br>
PER LIAPPLICA<br>
Iresponsabilidell<br>
getti dicui all'arti<br>
imprese) e isogge<br>
le dichiarazioni i<br>
l'articob 3, del De<br>
glio 1998, n. 32<br>
re. su richiesta de Iresponsabilidell'assistenza fiscale deicentricostituitidaisoggetti di cui all'articolo 32, com m a 1, lettere a), b) e c) (CAF im prese)e isoggettiabilitabilialla trasm issione telem atica delle dichiarazioni indicatialle lettere a) e b) del comma 3, dell'articolo 3,delDecreto delPresidente della Repubblica 22 luglio 1998,n.322,(professionistiabilitabili)possono rilasciare, su richiesta dei contribuenti, l'asseverazione prevista nel comma 1, lett.b), dello stesso articolo.A talfine, ipredettisoggetti devono verificare che gli elem enti contabili ed extracontabilicom unicatiall'Amministrazione finanziaria neim odellidi dichiarazione e rilevantiai finidell'applicazione degli studidi settore corrispondano a quelli risultanti dalle scritture contabili e da alta idonea docum entazione.

Possono essere, altesì, attestate la congruità dell'ammontare dei ricavi dichiarati a quelli determ inabili sulla base degli studi di settore ovvero le cause che giustificano l'eventuale scostam ento, nonché le cause che giustificano un'incoerenza rispetto agliindicatorieconom iciindividuatidairispettivistudi.Le m odalità con cuieffettuare l'asseverazione sono illustrate nelle istruzionialla compilazione deitradizionali m odelli per la com unicazione dei dati rilevanti ai fini dell'applicazione deglistudidisettore.

#### 8.ISTRUZIONIG EN ERALIPER LA CO M PILAZIO N E DEIM O DELLI

La compilazione deimodelliperl'annotazione separata prevede un'identica modalità di compilazione sia per i contribuenti "multipunto" che perquelli"multiattività".L'indicazione deidati promiscuirelativialpersonale addetto all'attività e aglielementicontabilideve essere effettuata unicamente nelmodello N . Isoggettiesercentiattività perle qualisiapplicano glistudi di settore, tenuti per il 2003 alla indicazione separata dei com ponentirilevantiai finidell'applicazione deglistudistessio che pertale periodo di imposta facollativam ente intendano effettuarla, nel compilare la dichiarazione Unico 2004,sono tenutia:

### $3-6-2004$  GA

## Agenzia delle Entrate STRUZIONIPER LA COMPILAZIONE DEL<br>Agenzia delle Entrate MODELII PER LA NNOTE STONE GENERALE A ETROPA M O D ELLI PER L'A N N O TA Z IO N E SEPA RATA

- barrare la casella studidisettore nelrigo "Tipo didichiarazione" nella seconda pagina del fiontespizio;
- com pilare i seguenti m odelli che costituiscono parte integrante della dichiarazione modello Unico 2004:
	- a) il modello M Annotazione separata composizione dei ricavi;
	- b) itradizionalimodelliperla comunicazione deidatirilevanti aifinidell'applicazione deglistudidisettore contraddistinti dalle sigle SD, SG, SK inprese, SM, TD, TG, e TM;
	- c) ilm odello N per l'acquisizione deidatiprom iscuirelativi alpersonale addetto all'attività e aglielem enticontabili.

In Appendice sono graficam ente illustrate le modalità con le qualidevono essere abbinatiipredettim odelli.Idaticontabilie strutturalirelativiaisingolipuntio alle singole attività, vanno riportatiin talim odellitenendo conto diquanto successivam ente indicato.

#### ATTEN ZIONE

Per l'anno 2003, attraverso la compilazione dei modelli precedentem ente indicati, siassolve com piutam ente all'obbligo di indicazione separata deidaticontabilie diquelliextra contabilirilevantiaifinidella applicazione deglistudidisettore.

La com pilazione deim odelliva effettuata prestando la m assima attenzione per evitare errori che potrebbero determinare anom alie nell'applicazione deglistudidisettore.

ed alla congmità dei ricavidichianati, va effettuata seguendo<br>criteri che forniscano un'attendibile rappresentazione della L'indicazione dei dati ed in particolare la ripartizione dei ricavi e l'attribuzione dei componenti promiscui tra i diversi puntio le diverse attività,essendo finalizzata alla successiva elaborazione che perm ette al softw are G E.RI.CO. Annotazione separata difornire indicazioni in ordine alla coerenza ed alla congruità deiricavidichiarati,va effettuata seguendo realtà aziendale.

m posizione de<br>che hanno l'ol<br>ti rievanti a i fi 8.1 M odello M Annotazione separata -Com posizione dei ricavi

Il m odello M va com pilato da tutti i soggetti che hanno l'obbligo di indicazione separata dei componenti rilevanti ai fini dell'applicazione deglistudisettore, ovvero da quelliche hanno facollativam ente proceduto alla predetta separata annotazione e com unque anche da coloro che:

- svolgono attività o utilizzano unità diproduzione o divendita perle qualisarebbero tenutia com pilare più didiecim odelli (SD, SG , SK im prese, SM , TD, TG e TM ), per l'applicazione deglistudidisettore;
- e separat dei componenti ni<br>he separat dei componenti ni<br>hegli studisettore, ovvero da que<br>anche da cobro che:<br>o utilizzano unità di produziona<br>nebbeno tenuti a compilare più<br>K in prese, SM , TD , TG e TM ),<br>di di studione – esercitano più attività d'im presa non rientrantinelm edesim o studio di settore, nel caso in cui, per ognuno degli studi di settore applicabili, l'importo dei ricaviconseguitinel periodo d'im posta relativo alle attività del m edesim o studio di settore, sia non superiore al 20 per cento dell'am m ontare com plessivo deiricaviconseguitinello stesso periodo;
- suand dia delle alla societo opera all'interior di dia della utilizzate per bosolgi-<br>le unità di produzione o di vendita utilizzate per bosolgi-<br>tale modello devono essene indicati i intavi: l'art. 10 della legge 8 m aggio 1998, n. 146, elencate al-<br>la lettera h) del paragrafo 2., nel caso in cui la stessa ri-<br>guarda una delle attività soble o opera all'interno diuna del-<br>la lunità di produzione all'interno d – sono interessati da una delle cause di esclusione di cui alla lettera h) del paragrafo 2., nel caso in cui la stessa riquarda una delle attività svolte o opera all'interno diuna delm ento dell'attività.
- In tale m odello devono essere indicatiiricavi:
- direttam ente afferentialle diverse unità diproduzione o vendita (se in taliunità è svolta una sola attività d'impresa);
- direttam ente afferentialle diverse attività d'im presa svolte nell'am bito della medesima unità di produzione o divendita;
- relativiad attività divendita digenerisoggettiad aggio o a ricavo fisso.

e separatmente in cop<br>diverse attivià esergi<br>ghidiesercizio de l'atti<br>sere effettuata, in sede<br>tierio che il contribuente<br>formie una attendibile<br>dei ricavitra le attività<br>vendita per i quali non<br>più punti dippoduzione<br>ere ià d'inpresa svo<br>duzione o diven<br>isoggettiad agg<br>sulanze prodot<br>sustano ob ettivi<br>corso d'esencia Tali ricavi sono attribuiti secondo le risultanze prodotte dalla annotazione separata.Q ualora sussistano obiettive difficoltà nell'annotare separatam ente in corso d'esercizio i ricaviderivantidalle diverse attività esercitate o quelli realizzatineidiversiluoghidiesercizio dell'attività, la predetta attribuzione può essere effettuata, in sede di dichiarazione, utilizzando il criterio che il contribuente ritiene maggiorm ente idoneo a fornire una attendibile rappresentazione della ripartizione deiricavitra le attività o idiversipuntidi produzione o di vendita per i quali non ha tenuto annotazione separata.

versi, ilcontribuente, è innanzitutto tenuto alla separata indica-<br>zione dei ricavi riferibiliai diversi puntidi produzione e vendia . N el caso in cui in più punti di produzione o vendita vengano svolte più attività perle qualisono applicabilistudidisettore dizione dei ricaviriferio iliaidiversi puntidiproduzione e vendita. All'interno di ciascun punto di produzione e vendita il contribuente indicherà separatam ente i ricavi afferenti alle diverse attività svolte.

All'interno di cias<br>
buente indichetà<br>
attività svolte.<br>
Nelcampo "Escl.<br>
complessivamente<br>
dientifica la even<br>
l'applicazione de<br>
1. presenza dipi<br>
didisettore;<br>
2. esenzio diatti<br>
l'ammontare completes N elcampo "Esclusione" va indicato, in riferim ento alle attività com plessivam ente svolte, il codice di seguito riportato che identifica la eventuale causa di esclusione dell'im presa dall'applicazione deglistudidisettore e deiparam etri:

1.presenza dipiù didiecim odelliperl'applicazione deglistudidisettore;

 $\triangle$ . esercizio diattività, tutte con ricavinon superiorial20% dell'am m ontare complessivo deiricavi.

N elcampo "Progressivo unità", isoggettiesercentiattività in più luoghiriportano ilprogressivo diidentificazione dell'unità di vendita o produzione; in caso di esercizio di più attività com prese in studi di settore diversi, va indicato il m edesim o progressivo perciascun "C odice studio".

#### ATTEN ZIONE

Icontribuentiche esercitano anche attività comprese negli studielencatinelparagrafo 2 (perle qualinon siverifica la causa diinapplicabilità relativa alla presenza dipiù puntidiproduzione o di vendita in quanto costituisce una caratteristica dell'attività esercitata) devono riportare, in corrispondenza del rigo relativo a dette attività, il progressivo "99". Iricavirelativialle attività com prese in uno deipredettistudivanno indicatin m aniera unitaria, poiché non è necessario, ai finidell'applicazione deglistudidisettore,provvedere alla separazione dei dati relativi alle diverse unità di produzione o di vendita nelle qualisono svolte taliattività.

Si ricorda che per gli studi SM 17U, SM 18A, SM 19U, SM 21A, SM 21B, SM 21C , SM 21D, SM 21E, SM 21F, SM 25A, SM 25B, SM 26U tale modalità dicompilazione deve essere seguita solo nelcaso in cuiidiversipuntivendita siano situatinell'am bito dello stesso territorio com unale.

Si consideri, ad esempio, il caso in cui un contribuente che svolge in due punti vendita le attività di C om m ercio al dettaglio di orologi, articoli di gioielleria e argenteria (studio SM 15A) e di Commercio all'ingrosso di orologie gioielleria (studio SM 31U)(perla quale non sussiste la causa diinapplicabilità relativa alla presenza dipiù puntidiproduzione o di vendia). Eglicom pilerà ilm odello M indicando, in comispondenza deirighirelativialcodice studio SM 15A, ilprogressivo

## Agenzia de le Entrate Studi di STR U Z IO N I PER LA COMPILA Z IO N E D E L<br>Agenzia de le Entrate MONDUI I PER LA N NORMAN DI STONE D PUBLICATO NORMAN D A CHENA D A CHENA D A CHENA D A CH M O D ELLI PER L'A N N O TA Z IO N E SEPA RATA

unità "1" perilprimo punto vendita ed ilprogressivo unità "2" per il secondo punto vendita, m entre indicherà, in corrispondenza delrigo relativo alcodice studio SM 31U, ilprogressivo unità "99".

N elcam po "Codice Studio" va riportato ilcodice identificativo dello studio cui afferiscono i ricavi indicati nell'apposito cam po; in caso di attività, per la quale lo studio non è stato approvato, percuirisulterebbero applicabilii param etri, va indicato ilcodice attività. Iricavi derivanti da attività di vendita digenerisoggettiad aggio o a ricavo fisso vanno contraddistintiriportando ilcodice 'RICAG".

N elcaso disvolgim ento dell'attività in diverse unità operative, l'am montare deiricaviderivantida attività divendita digenerisoggettiad aggio o a ricavo fisso deve essere unitariam ente indicato perognuno deisingolipuntivendita all'interno dei qualisono staticonseguitiipredettiricavi.

#### ATTEN ZIONE

Per i soggetti com unque tenuti alla compilazione dei modelli per l'annotazione separata, i ricaviderivantidalle attività definite com plem entariaifinidell'applicazione deglistudiTD12U e TG 44U, vanno contraddistinti riportando nelcam po "Codice studio", rispettivam ente ilcodice TD12U e TG 44U, qualora ricorrano le condizionidiapplicabilità ditalistudidisettore alle attività connesse (vedianche paragrafo 2. lett.d).

Ad es. un contribuente che consegue ricavi provenienti da lle attività di:

- "Albergo e m otelsenza ristorante" codice attività 55.10.B, paria euro 100.000;
- 'Bare caffe", codice attività 55.40 A, paria euro 10.000;<br>• 'Commercio aldettaglio diarticolidipelletteria e da viag- $\bullet$  'Bare caffè", codice attività 55.40 A, paria euro 10.000;
- 

gio", codice attività 52.43.2, paria euro 30.000, studio":

- gn", codre attivia 52.43.2, pana euro 30.000,<br>deve com pilare il modello M , indicando nel cam po "Codice<br>studio":<br>• il codice TG 44U identificativo dello studio cui afferiscono i<br>incaviprovenienti dalle attività di "A ber • ilcodice TG 44U identificativo dello studio cuiafferiscono i ricaviprovenientidalle attività di"Albergo e m otelsenza ristorante" e di "Bare caffè", pereuro 110.000;
- · ilcodice TM 05U, identificativo dello studio cuiafferiscono i ricaviprovenientidall'attività di"C om m ercio aldettaglio di articolidipelletteria e da viaggio", pereuro 30.000.

ni, indipendentem ente da le modalità con cui i predetti ricavi<br>sono stati contabilizzati.<br>La case la "Annotazione distinta" va banata:<br>poleone di "Annotazione" e primisidati contabilio dol I, ientificatio della studia dui<br>idallattività di "Commercio alli<br>eria e da viaggio", pereumo 30<br>cri va indicato l'ammontare dei<br>elettivial contigondente Progres<br>precisa che l'ammontare dital<br>a degli inporti idalitati nei N elcam po "Ricavi" va indicato l'am m ontare deiricavidistintam ente annotatirelativialcorrispondente Progressivo unità e Codice Studio. Siprecisa che l'ammontare ditaliricavicorrisponde alla som m a degli im porti indicati nei righi F14 (cam po esterno) + F16 (cam po esterno) – F16 (cam po interno) +  $(507 - 508) - (503 - 504)$ deim odelliperla comunicazione deidatirilevantiaifinidell'applicazione deglistudidisettore (SD,SG ,SK im prese,SM ,TD,TG e TM ).Siricorda inoltre che iricavidelle attività perle qualisipercepiscono aggio ricavi fissivanno sem pre consideratiperl'entità dell'aggio percepito e delricavo alnetto delprezzo corrisposto alfornitore deibesono staticontabilizzati.

La casella "Annotazione distinta" va banata:

na casina Annouazine disana wa banaa.<br>- nelcaso di "im presa m ultipunto", se tutti idaticontabilie del<br>personale relativia Ilunià operativa sono separatam ente annotatie, pertanto, sono distintam ente attribuibilia tale u personale relativiall'unità operativa sono separatam ente annotatie, pertanto, sono distintam ente attribuibilia tale unità. N elcaso in cuila casella venga banata in riferim ento a tutte le unità operative indicate nelm odello M, va compilato il m odello N con la sola indicazione deidatirelativiall'im posta sulvabre aggimto e all'eventuale adeguam ento;

- eidatirehtivial<br>Padeguamento;<br>uttiidatioontabi<br>aratamente anno<br>Lia taleattivia.N<br>vienmento a tutte<br>pilato ilmodello – nelcaso di "impresa multattività", se tuttiidaticontabilie del personale relativiall'attività, sono separatam ente annotatie, pertanto, sono distintam ente attribuibilia tale attività. N elcaso in cuila casella venga banata in riferim ento a tutte le attività indicate nelm odello M ,va com pilato ilm odello N con la sola indicazione deidatirelativiall'im posta sulvalore aggiunto e all'eventuale adeguam ento;
- ventuale adeguamento.<br>L'indicazione fornita attraverso la compilazione della casella Imodello M , va compla<br>ne deidati relativiall'in june<br>nesa multipunto - multiat<br>nessonale relativiallattivia<br>nessonale relativiallattivia<br>ne attribundativially dell'infine attributativiallattiviallattiviallattiviallattivia – nelcaso di "im presa multipunto – multiattività", se tutti idati contabili e del personale relativi all'attività esercitata all'interno della singola unità operativa, sono separatam ente annotatie, pertanto, sono distintam ente attribuibilia tale attività svolta all'interno dell'unità operativa.N elcaso in cuila casella venga banata in riferim ento a tutte le attività indicate nel m odelloM, va com pilato il m odello N con la sola indicazione deidatirelativiall'im posta sulvabre aggiunto e all'eventuale adeguam ento.

"Annotazione distinta" consentità la conetta ripartizione dei datipresentinelm odello N tra le diverse attività esercitate ovvero tra le diverse unità di produzione o di vendita utilizzate dalcontribuente.

When<br>Datipesentine distribution of the different control<br>data different different particular<br>in the different different different<br>different different different different<br>different different different different<br>control cont N el cam po "Esclusione per punto/attività" va indicato, per una o più delle attività ovvero peruno o più deipuntidivendita o diproduzione, ilcodice diseguito riportato che identifica la eventuale causa di esclusione dall'applicazione degli studidisettore:

- $1.$ inizio o cessazione dell'attività nel corso del periodo d'imposta;
	- 2. periodo dinon norm ale svolgim ento dell'attività;
	- 3.periodo diim posta didurata superiore o inferiore a dodici m esi, indipendentem ente dalla circostanza che tale arco tem porale sia o m eno a cavallo didue esencizi;
	- 4. alte cause (determ inazione del reddito con criteri "forfetari"; incaricati alle vendite a dom icilio; donazioni, trasform azioni, scissioni, ecc.).

N elle ipotesiprecedentemente indicate ilcontribuente non dovrà compilare ilM odello  $SD$ , SG, SK imprese, SM, TD, TG e TM ) perla comunicazione deidatirilevantiaifinidell'applicazione dello studio disettore relativo all'attività ovvero alpunto diproduzione o divendita escluso. Resta fermo, invece, l'obbligo di fornire separatamente, nelmodello M, iricaviperle diverse attività ovvero peridiversipuntidivendita o diproduzione.

#### ATTEN ZIONE

L'indicazione, nell'apposito campo, diuna causa diesclusione peruna o più delle attività ovvero peruno o più deipuntidivendita o diproduzione,determina la non applicabilità deglistudi disettore e deiparametrineiconfrontidelcontribuente.

Siprecisa che, la citata causa di esclusione opera senz'altro in caso diapentura o chiusura, in corso d'anno, diun'unità di produzione o di vendita ed indipendentem ente dalla percentuale diricaviriferibilialla m edesim a unità,m entre l'inizio o la cessazione diun'attività nelcorso dell'anno (anche nelcaso in cui per tale attività risultino applicabili i soli param etri) determ ina una causa diesclusione solo nelcaso in cuiiricaviderivantidall'attività iniziata o cessata siano superiorial20% dei ricavicom plessivam ente conseguitidall'im presa.

Per i contribuenti che svolgono più attività all'interno di più unità di produzione o vendita (cosiddetti multipunto/multiatti-

## Agenzia delle Entrate STR U Z IO N I PER LA CO M PILA Z IO N E D E<sub>J</sub><br>Agenzia delle Entrate M O D PILI PER LA N N O TERRATO N E GERA PATTO E ME M O D ELLI PER L'A N N O TA Z IO N E SEPA RATA

vità), il predetto lim ite del 20% va calcolato in riferim ento ai ricaviconseguitiall'interno dell'unità in cuiè iniziata o cessata l'attività.

8.2 M odelb per la com unicazione deidati rilevantiai finidell'applicazione deglistudidisettore (SD,SG ,SK im prese, SM , TD, TG e TM ) - Dati contabili ed extra contabilidirettam ente afferenti

In relazione alle attività soggette a studidisettore perle quali sono staticonseguitiricavidiam m ontare superiore al20% dei ricavicom plessivioccorre com pilare itradizionalim odelliper la com unicazione deidatirilevantiperl'applicazione deglistudidisettore (modelliSD, SG, SK im prese, SM, TD, TG e TM). Vanno indicati in talim odelli:

- i dati direttam ente afferenti alle diverse unità di produzione o vendita (se in taliunità è svolta una sola attività d'im presa) ovvero i dati direttam ente afferenti alle diverse attività d'im presa svolte nell'am bito della m edesim a unità diproduzione o divendita;
- idatinon direttam ente afferenti(prom iscui)che è possibile ripartire in base al criterio che il contribuente ritiene più idoneo, tra le diverse attività o tra le diverse unità diproduzione o vendita nelle quali è svolta l'attività.

one o vendita<br>mplessivo del:<br>lesimo punto o<br>nprese negli st<br>siverifica la ca<br>più puntidi pu SG , SK inprese, SM , TD , TG e TM ), sob se l'inporto dei ri-<br>cavirelativo alle attività non prevalenti conseguito nel perio-N elcaso in cuiin più puntidiproduzione o vendita vengano svolte più attività perle qualisono applicabilistudidisettore diversi, il contribuente, dopo aver provveduto, all'interno di ciascun punto di produzione e vendita, alla separata annotazione dei ricavi riferibili alle diverse attività svolte, provvederà alla compilazione dei tradizionali modelli (SD, SG, SK im prese, SM, TD, TG e TM), solo se l'importo deirido d'im posta all'interno delpunto diproduzione o vendita è superiore al20 percento dell'ammontare complessivo deiricavi conseguiti nello stesso periodo nel m edesim o punto di produzione e vendita.

à ministra de presenza dipiù de la ministra del presenza dipiù dia in quanto costiuisce una chalabre del chalabre de la comunicazione del dati rifere del dati rifere del dati rifere del dati dipiù del dipiù del dipiù del d Icontribuentiche esercitano anche attività comprese negli studielencatinelparagrafo 2 (perle qualinon siverifica la causa diinapplicabilità relativa alla presenza dipiù puntidiproduzione o di vendita in quanto costituisce una caratteristica dell'attività esercitata) devono compilare, per tali attività, un unico m odello per la com unicazione dei dati rilevanti ai fini dell'applicazione deglistudidisettore, senza provvedere alla separazione deidatirelativialle diverse unità diproduzione o divendita nelle qualile attività vengono svolte.

L'attribuzione deidaticontabilinon specificam ente riferibilialle diverse attività d'im presa,ovvero alle unità diproduzione o divendita, è effettuata utilizzando ilcriterio che ilcontribuente ritiene m aggiorm ente idoneo a fornire una attendibile rappresentazione della ripartizione deipredettielem entitra le attività o idiversipuntidiproduzione o divendita perle qualiha tenuto annotazione separata.

ad estimazione diprematicano di perfici dei boa, può essere effettuata a destinazione promiscua, può essere effettuata desempio, il criterio diprevalenza nell'utilizzo.<br>Ad esempio, il criterio diprevalenza nell'utilizzo. L'attribuzione dei datiextracontabili (num ero delle giornate retribuite, superficidei boali, num ero deibenistrum entali, ecc.) a destinazione prom iscua, può essere effettuata utilizzando,

ad essingo, musico dipermenta nendanzo.<br>Peruna m igliore comprensione diquanto sopra esposto sicon-<br>sideni il seguente esempio :<br>- un'impresa esencia l'attività di commencio aldettaglio di fisideriilseguente esem pio:

– un'im presa esercita l'attività dicom <sup>m</sup> ercio aldettaglio difilatiperm aglieria e di <sup>m</sup> erceria (studio disettore SM 07U) in due puntivendita, con le seguenti caratteristiche:

- 
- 2 dipendentiaddettialle attività diognuno deidue punti;<br>• gestione indistinta del magazzino, da cui risulano rimanenze inizialiparia 10.000 euro, acquistidimenze paraia 30.000 euro;<br>• vendite, rispettiamente, per50.000 • gestione indistinta del m agazzino, da cui risultano rim anenze inizialiparia 10.000 euro, acquistidim erce paria 30.000 euro e rim anenze finaliparia 10.000 euro;
- vendie, rispettivam ente, per 50.000 euro nelprim o pun $t$ o vendita e 75.000 euro nelsecondo punto vendita;
- spese dipubblicità indistinte percomplessivi30.000 euro; • un autom ezzo che utilizza prevalentem ente periltraspor-

to della m erce nelprimo punto vendita. Per ripartire i dati contabili, il contribuente può utilizzare, ad esem pio, iseguenticriteri:

- il num ero di giornate retribuite e il costo del personale addetto alle vendite è attribuito aisingolipuntivendita sulla base dell'impiego del predetto personale nelle due unità;
- m ontare delle vendite effettuate nei singoli punti vendita e<br>l'ammontare delle vendite complessive. Dicta nomine percomputed in the value of the entry of the entry of the set of the set of the set of the set of the set of the set of the set of the set of the set of the set of the set of the set of the set of the set of t • le rim anenze iniziali, i costi per l'acquisto di m erce e le ri<sup>m</sup> anenze finali nonché le spese di pubblicità sono ripartite utilizzando la percentuale derivante dal rapporto tra l'aml'ammontare delle vendite complessive.

Per attribuire l'autom ezzo ad uno dei due punti vendita, il contribuente utilizza il criterio di prevalenza nell'utilizzo e quindi b indica nel modello SM 07U relativo al primo punto vendita.

Per attribuire l'au<br>contribuente utiliz<br>quindi b indiza i<br>to vendia.<br>le modalità dicon<br>deidati rilevanti p<br>trassegnatida le sono contenute ne<br>N ella compilazion<br>caso di esenzizio<br>constitua nel 'vi Le m odalità dicom pilazione deim odelliperla com unicazione deidatirilevantiper l'applicazione deglistudidisettore, contrassegnatidalle sigle SD,SG ,SK im prese,SM ,TD,TG e TM , sono contenute nelle relative istruzionialle qualisirinvia.

N ella com pilazione ditalim odelliva tenuto presente che,nel caso di esercizio di più attività all'interno della stessa unità operativa, nel "quadro B" di ciascuno dei m odelli com pilati, vanno riportatiiva briche connotano l'unità operativa nelsuo com plesso (potenza im pegnata, superficie dei boali, ingressi, parcheggi, vetrine eccetera). Talivabririsulteranno, pertanto, identicineidiversim odellicom pilati.

8.3 M odello N per la rilevazione dei dati contabili e del personale addetto all'attività a destinazione prom iscua

In tale m odello possono essere indicatiunicam ente:

- idatia destinazione prom iscua dinatura contabile e quelli relativialpersonale addetto all'attività;
- l'im porto dell'eventuale integrazione alle risultanze di G ERI-CO A.S.;
- idatirelativiall'im posta sulvalore aggiunto.

N el caso in cui non risulti oggettivam ente possibile im putare (con le m odalità indicate nel paragrafo precedente) i dati relativiall'utilizzo dialcunibenie/o servizia ciascuna delle diverse attività esercitate ovvero a ciascuno dei luoghidisvolgim ento dell'attività, (ad esem pio, in caso dibenie servizia destinazione "prom iscua", cioè com une alle diverse attività o ai diversipuntidiproduzione o divendita) talielem enti, se afferentiil"Q uadro A -Personale addetto all'attività" e/o il"Q uadro F -Elem enticontabili" delm odello deidatirilevantiaifini dell'applicazione degli studi di settore, andranno indicati nel model**b**N.

Idati indicati, in m aniera indistinta, nelm odello N che ilcontribuente non è in grado di ripartire nelle diverse attività esercitate ovvero nelle diverse unità diproduzione o divendita, saranno attribuitiaidiversistudidisettore dalsoftw are diapplicazione degli studi stessi con le m odalità illustrate nel paragrafo 6.

## Agenzia delle Entrate STRUZIONIPER LA COMPILAZIONE DEL<br>Agenzia delle Entrate MODELII PER LA NNOTE STONE GENERALE A ETROPA M O D ELLI PER L'A N N O TA Z IO N E SEPA RATA

Le modalità dicompilazione deirighidelmodello N sono contenute nelle istruzioniperla compilazione deicorrispondentiquadri contenutineimodelliperla comunicazione deidatirilevantiper l'applicazione deglistudidisettore, contrassegnatidalle sigle SD, SG, SK in prese, SM, TD, TG e TM, alle qualisinivia.

In particolare,perla com pilazione deirighida N 01 a N 19, sideve fare riferim ento alle istruzioniperla com pilazione del "quadro A – Personale addetto all'attività",m entre perla com pilazione deirighida N 20 a N 36, sideve fare riferim ento alle istruzioniperla com pilazione del"quadro F – Elem enticontabili" deipredettim odelli.

#### ATTEN ZIONE

I contribuenti che intendono adeguare il volum e dei ricavi dichiaratia quello risultante dall'applicazione degli studidisettore G E.RICO. Annotazione separata, devono indicare l'im porto ditale integrazione nelrigo N 30 delm odello N .N essuna indicazione va effettuata nel rigo F14, cam po interno, deitadizionalim odelli (SD, SG, SK imprese, SM, TD, TG e TM )perl'applicazione deglistudidisettore.

Irighida N 31 a N 36 delm odelb N , concernentiidatirelativi all'im posta sul valore aggiunto, vanno com pilati in riferim ento alcomplesso delle attività svolte dalcontribuente. N essuna indicazione va effettuata neirighida F17 a F22, deitradizionalim odelli $SD$ , SG, SK im prese, SM, TD, TG e TM ) per l'applicazione deglistudidisettore.

#### 9.M O DALITÀ DICO M PILAZIO N E PER PARTICO LARI TIPO LO G IE DICO N TRIBUEN TI

ntrouent, altr<br>rienidicompi<br>articolari<br>studidisetto<br>120% deiria N eisuccessiviparagrafisono illustrate le m odalità dicompila $\overline{ }$ zione che riguardano alcune categorie dicontribuenti, alfine direndere evidentiattraverso degliesem piicriteridicom pilazione che devono essere seguiti in talicasiparticolari.

9.1 Contribuentiesercentiattività soggette a studidisettore con am m ontare diricavinon superiore al20% deiricavi com plessivi

entipiì attivià per le qualista<br>siddette "imprese multiativià"),<br>zione separata deicomponenti:<br>le degli studi stessi, o che faccala predetta separata annotazi<br>nodelli SD, SG o SK imprese, SM<br>alle qualidenta un ammontare<br>an Icontribuentiesercentipiù attività per le qualisiapplicano gli studi di settore (cosiddette "im prese m ultiattività"), tenuti per il 2003 alla annotazione separata deicom ponentirilevantiaifini dell'applicazione degli studi stessi, o che facolativam ente hanno proceduto alla predetta separata annotazione non devono compilare imodelliSD, SG, SK imprese, SM, TD, TG e TM, perle attività dalle qualideriva un ammontare diricavi (al netto diquellidivendita digenerisoggettiad aggio o ricavo fisso)non superiore al20% deiricavicom plessivi.

Pertaliattività, tenuto conto della scarsa significatività diuna analitica indicazione di dati che si riferiscono ad attività residuali rispetto alla attività complessivam ente svolta dal contribuente, vanno unicam ente riportati:

- nelm odelb M "Annotazione separata -composizione deiri-<br>
cavi", irizavi,<br>
 nelm odelb N "Annotazione separata -composizione deiri-<br>
 nelm odelb N , idati relativi al "Personale addetto all'atticavi", iricavi;
- $\bullet$  nel modello N, i dati relativi al "Personale addetto all'atti-
- vià" e agli "Elem enticontabili";<br>vià" e agli "Elem enticontabili";<br>dell'applicazione delb studio di • nel m odello per la com unicazione dei dati rilevanti ai fini dell'applicazione dello studio disettore (SD, SG, SK im prese, SM , TD, TG e TM ) relativo all'attività prevalente, gli ulteriorielem enti.

È ilcaso diricordare che, qualora iricaviconseguiticon l'eser-<br>cizio dell'attività prevalente siano non inferiorial'180% dei ricavi<br>complessivi, siapplica lo studio disettore relativo all'attività pre-<br>valente e non i crit cizio dell'attività prevalente siano non inferioriall'80% dei ricavi complessivi, siapplica lo studio disettore relativo all'attività prevalente e non i criteri previsti per l'applicazione degli studi nei confiontideicontribuenti "multipunto" e "multiattività".

#### ATTEN ZIONE

ialla compilazione dei<br>in quanto esenciano l'at<br>come attività pievalente<br>i quella di "Commercio"<br>di ci" – codice attività 5 .<br>devono compilare itado<br>wolte in mariera second<br>che se l'importo comple<br>i attività supera il 20% I contribuenti tenuti alla compilazione dei modelli per l'annotazione separata in quanto esercitano l'attività in più luoghi, quabra svolgano com e attività prevalente all'interno del singob punto vendita quella di  $C$  om m ercio aldettaglio digiornali, riviste e periodici" – codice attività 5.47.2 (Studio disettore SM 13U), non devono compilare itradizionalim odellirelativi alle attività svolte in m aniera secondaria nel m edesim o punto vendita, anche se l'im porto com plessivo dei ricavi dichiaratiperquesta attività supera il20% dell'ammontare totale deiricavidichiarati.

Talicontribuenti indicano idatiafferentile predette attività con<br>le stesse modalità descritte nel presente paragrafo con riferi: le stesse m odalità descritte nel presente paragrafo con riferim ento alle attività da cuideriva un am m ontare diricavinon superiore al20% deiricavicom plessivi.

### ATTEN ZIONE

mento alle attivià<br>periore al 20% de<br>ATTEN ZDNE<br>I contribuenti ese<br>zione o divendit<br>tore / cosiddette<br>no la percentuale<br>con riferimento al<br>duzione o diver I contribuenti esercenti più attività in diversi punti di produzione o divendita, per le qualisiapplicano glistudidisettore, cosiddette "im prese m ultipunto-m ultiattività"), individuano la percentuale dei ricavi derivanti dalle singole attività con riferim ento airicavicom plessivideisingolipuntidiproduzione o di vendita. È il caso, ad esem pio, di un contribuente che svolge le attività diBar (studio SG 37U), Enoteca (studio SG 64U)e Trattoria (studio SG 36U)in due unità operative con le seguenticaratteristiche:

unità operativa 1

- ricavicom plessiviparia 100.000 euro;
- ricaviderivantidall'attività diBarparia 65.000 euro (65% deiricavicom plessivi);
- ricavi derivanti dall'attività di Enoteca pari a 10.000 euro (10% deiricavicom plessivi);
- ricavi derivanti dall'attività di Trattoria pari a 25.000 euro (25% deiricavicom plessivi);

unità operativa 2

- ricavicom plessiviparia 1.600.000 euro;
- ricavi derivanti dall'attività di Bar pari a 1.440.000 euro (90% deiricavicom plessivi);
- ricavi derivanti dall'attività di Enoteca pari a 80.000 euro (5% deiricavicom plessivi);
- ricavi derivanti dall'attività di Trattoria pari a 80.000 euro (5% deiricavicom plessivi);

Tale contribuente, sebbene consegua dall'attività di bar ricavi complessivamente non inferiorial80% deiricavitotali, deve valutare la propria posizione nei confronti degli obblighi di compilazione dei presentimodelli facendo riferimento, in primo luogo, ai punti di produzione o di vendita utilizzati e, successivamente,airicavicomplessiviconseguitiall'interno deimedesimi. Eglidovrà, pertanto, com pilare:

- ilmodello M Annotazione separata -composizione deiricavi;
- 2 m odelliSG 37U (uno perogniunità operativa),ed 1 m odelb SG 36U (perl'unità operativa 1);
- ilm odello N perl'acquisizione deidatiprom iscuirelativial personale addetto all'attività e aglielem enticontabili.

## Agenzia delle Entrate STRUZIONIPER LA COMPILAZIONE DEL<br>Agenzia delle Entrate MODELII PER LA NNOTE STONE GENERALE A ETROPA M O D ELLI PER L'A N N O TA Z IO N E SEPA RATA

N on dovrà, invece, compilare i modelli SG 64U relativo all'attività di Enoteca (svolta nelle unità operative 1 e 2) e quelb relativo all'attività di Trattoria svolta nell'unità operativa 2, in quanto, per tali attività, sono stati conseguiti ricavi non superiorial20% deiricavicom plessivam ente conseguitiall'interno delle singole unità operative.

9.2 Contribuentiche conseguono ricaviderivantianche da attività per le qualirisultano applicabiliiparam etri

I contribuenti non tenuti all'annotazione separata in quanto svolgono, oltre ad attività per le quali risultano applicabili gli studi di settore, anche attività d'im presa per le quali risultano applicabiliiparam etri, e che abbiano volontariam ente proceduto alla predetta annotazione, possono com pilare i m odelli per l'annotazione separata ed applicare la versione di G ERICO.A.s., sob se hanno conseguito ricavirelativiad attività (alnetto diquelle divendita digenerisoggettiad aggio o ricavo fisso) per le qualisiapplicano iparam etridiamm ontare non superiore al20% deiricavicom plessivi.

Per tali attività, tenuto conto delle esem plificazioni già fornite alla lettera d) del paragrafo 4, vanno riportati:

- nelm odello M "Annotazione separata -com posizione deiricavi", inelativiricavi, inserendo nelcam po "C odice studio" ilrelativo codice diattività;
- nel m odello N , i dati da indicare relativi al "Personale addetto all'attività" e agli "Elem enticontabili";
- $\bigg/$ • nel m odello per la com unicazione dei dati rilevanti ai fini dell'applicazione dello studio disettore (SD, SG, SK im prese, SM, TD, TG e TM ) relativo all'attività prevalente, gliulteriorielem enti.

#### ATTEN ZIONE

I contribuenti che hanno conseguito ricavi relativi ad attività<br>per le quali risultano applicabili i parametri di ammontare su<br>periore al 20% dei ricavi complessivi, non possono compi<br>lare i presentimo delli e resta fema n perle qualirisultano applicabiliiparam etridiam m ontare superiore al 20% dei ricavi com plessivi, non possono com pilare ipresentim odellie resta ferm a neiloro confrontil'applicazione dei param etri in relazione alla attività prevalente che potrebbe anche essere un'attività com presa in studi di settore già approvati.

9.3 Contribuenti che conseguono ricavi derivanti anche da attività divendita digenerisoggettiad aggio o a ricavo fisso

the essene un'attività compless<br>
ati.<br>
de conseguono ricavi derivativa derivativa di digeneri soggetti ad<br>
de a svolget attività per la studi digeneri soggetti ad<br>
dierano ta la studi di settudi digeneri soggetti ad<br>
diera I contribuenti che, oltre a svolgere attività per le quali risultano applicabiliglistudidisettore, conseguono ricaviderivantida attività divendita digenerisoggettiad aggio o a ricavo fisso, considerano tali attività unitariam ente e le neutralizzano al fine di applicare gli studi di settore solo nei confiontidelle attività diverse da quelle per le qualisisono conseguitiaggie ricavifissi.

### ATTEN ZIO N E

neutralizzazione, provvedono all'individuazione dei ricavi e<br>delle alte componenti relative alle predette attività, anche qua-<br>bra le medesime sono inquadrabili in uno specifico codice di N E<br>ntiche contra<br>enisogge Icontribuentiche conseguono ricaviderivantida attività divendia digenerisoggettiad aggio o a ricavo fisso, ai finidella delle altre componentirelative alle predette attività, anche qualora le m edesim e sono inquadrabiliin uno specifico codice di attività in relazione alquale risultano applicabiligli studidisettore ovvero iparam etri.

Siconsideri, ad esem pio, la situazione in cuiun contribuente<br>che esencita l'attività d'impresa mediante l'utilizzo dei codici<br>55.40 A -Bare caffè per il quale risula applicabile b studio<br>disettore SG 37U) e 52.26.0 - Comm che esercita l'attività d'im presa m ediante l'utilizzo dei codici 55.40.A -Bare caffè (perilquale risulta applicabile lo studio disettore SG 37U)e 52.26.0 - Commercio aldettaglio diprodottideltabacco e dialnigeneridim onopolio perilquale risula applicabile b studio disettore SM 85U), effettui, nell'ambito di quest'ultim o, la vendita di beni per i quali si percepiscono aggi o ricavi fissi. In particolare, egli consegue 100.000 euro diricavicosìdistribuiti:

- Bar e caffè (studio SG 37U): ricavi pari a 45.000 euro (45% deiricavicom plessivi);
- C om m ercio aldettaglio diprodottideltabacco e dialtrigeneridim onopolio (studio SM 85U), con ricavi cosìulteriorm ente distribuiti:
- ricavinettiparia 30.000 euro (30% deiricavicomplessivi);<br>intervinettiparia 30.000 euro (30% deiricavicomplessivi); ), a vendra dibeniper<br>cavi fissi. In particola:<br>incavicosidistributi:<br>idio SG 37U): incavi pa<br>.complessivi);<br>itettaglio diprodottidella<br>in studio SM 85U), con<br>ali, generidimonopolio,<br>vinci, schede telefoniche<br>wholiciecc.): • Vendita di beni soggetti ad aggio o ricavo fisso (valori bollatie postali,generidim onopolio,bigliettidelle lotterie, gratta e vinci, schede telefoniche, biglietti e tessere perim ezzipubbliciecc.):
	- $\bullet$  Vendia dialtribeni (non soggettiad aggio o ricavo fisso) ricaviparia 25.000 euro (25% deiricavicom plessivi).

• Vendia dial<br>
mavipana<br>
n questo caso, il<br>
tato separatament<br>
tivià esemiate, po<br>
parata indicando<br>
• nelmodello l<br>
– l'ammont<br>
all'attivià<br>
dice stud<br>
– l'ammont<br>
– l'ammont In questo caso, il contribuente, avendo facollativam ente annotato separatam ente ricavied altre com ponentiriquardantile attività esercitate, potrà com pilare im odelli per l'annotazione separata indicando:

• nelm odello M :

- l'am m ontare dei ricavi, pari a 45.000 euro, relativi all'attività di Bar e caffè, inserendo nel cam po "C odice studio" ilcodice SG 37U;
- l'am m ontare deiricavi,paria 25.000 euro relativial C om m ercio al dettaglio di prodotti del tabacco e di altri generi di m onopolio, al netto di quelli derivanti dalle attività soggette ad aggio o a ricavo fisso, inserendo nelcam po "C odice studio" ilcodice SM 85U;
- l'ammontare di ricavi netti, pari a 30.000 euro, derivantida attività divendita digenerisoggettiad aggio o a ricavo fisso, inserendo nelcampo "C odice studio" ilcodice 'RICAG";
- nel m odello SG 37U, i dati strutturali e contabili direttam ente afferentiall'attività diBare caffè;
- nel m odello SM 85U, i dati strutturali e contabili direttam ente afferenti all'attività di C om m ercio al dettaglio di prodottideltabacco e dialnigeneridim onopolio;
- nelm odello N ,idatirelativial"Personale addetto all'attività" e agli "Elem enti contabili" che non è possibile attribuire direttam ente alle attività svolte dal contribuente (com prese le attività divendita digenerisoggettiad aggio o a ricavo fisso).

La neutralizzazione degli effettiche derivano dallo svolgim ento diattività perle qualisiconseguono aggie ricavifissi,può avvenire con differentim odalità.

In particolare:

– la neutralizzazione può essere effettuata m ediante la compilazione del solo m odello relativo all'attività prevalente per la quale è applicabile lo studio disettore, se l'esercizio dell'attività divendita digenerisoggettiad aggio o a ricavo fisso siaffianca all'esercizio diuna sola attività per la quale risultino applicabiliglistudidisettore, e determina un amm ontare diricavinettinon superiore al20% dei ricavicom plessivi;

## Agenzia de le Entrate Studi di STR U Z IO N I PER LA COMPILA Z IO N E D E L<br>Agenzia de le Entrate MONDUI I PER LA N NORMAN DI STONE D PUBLICATO NORMAN D A CHENA D A CHENA D A CHENA D A CH M O D ELLI PER L'A N N O TA Z IO N E SEPA RATA

- la neutralizzazione può essere effettuata mediante la compilazione deimodelliM, N e deitradizionalimodelliSD, SG, SK imprese, SM, TD, TG e TM, se l'esercizio dell'attività divendita digenerisoggettiad aggio o a ricavo fisso siaffianca:
	- all'esercizio di una sola attività per la quale risultino applicabili gli studi di settore e determ ina un am m ontare di ricavinettisuperiore al20% deiricavicom plessivi;
	- all'esercizio di un'attività in più unità operative ovvero di più attività,perle qualiilcontribuente è com unque tenuto alla com pilazione deim odelliperl'annotazione separata.

#### ATTEN ZIONE

Se la vendita digenerisoggettiad aggio o a ricavo fisso è effettuata nell'am bito dell'esercizio delle attività di"C om m ercio al dettaglio di giornali, riviste e periodici" – codice attività 52.47.2., "Vendita aldettaglio dicarburantiperautotrazione" -codice attività 50.50.0 e "C om m ercio aldettaglio diprodotti del tabacco e di altri generi di monopolio" - codice attività 52.26.0, la predetta neutralizzazione è effettuata m ediante la com pilazione rispettivam ente dei soli m odelli SM 13U, SM 80U ed SM 85U, indipendentem ente dalle percentualidiricavinetticonseguite con la vendita deibenisoggettiad aggio o a ricavo fisso.

9.3.1 Contribuenti che conseguono ricavi derivanti da una sola attività per la quale risultino applicabiliglistudi disettore e da attività divendita digenerisoggettiad aggio o a ricavo fisso non superiorial20% deiricavi com plessivi

ivantida attività divendita di<br>internetti di vendita di<br>internetti di vendita di<br>internetti di vendita di<br>internetti di vendita di<br>internetti di vendita di statutti dell'internetti di vendita di compli<br>internetti di vendit n ncavinetino<br>lim iteranno al<br>tività tipica pe<br>a compilazion<br>igo F14, i nca<br>5, l'ammontan<br>a digeneriso Icontribuentiche svolgono una sola attività per la quale ri-/<br>sultino applicabili gli studi di settore e attività di vendita d*i* I contribuenti che svolgono una sola attività per la quale rigenerisoggettiad aggio o a ricavo fisso con ricavinettinon superiori al 20% dei ricavi com plessivi si lim iteranno alla com pilazione delsolo m odello relativo all'attività tipica per la quale è applicabile lo studio disettore.La com pilazione ditale m odello va effettuata indicando nelrigo F14, iricavi derivanti dall'attività tipica e nel rigo F15, l'am m ontare deiricavinettiderivantida attività divendita digenerisoggettiad aggio o a ricavo fisso.N elcom pilare ilm odello per l'applicazione deglistudi, occone distinguere l'ipotesi in cui ilcontribuente sia in grado di individuare tutti idatidirettam ente afferentialle attività perle qualisiconseguono aggi o ricavi fissi da quella in cui il contribuente non sia in grado effettuare tale operazione. Le due diverse circostanze determ inano differenti m odalità di com pilazione dei righi del quadro A e dei righi destinati all'indicazione dei dati contabilirelativial"valore deibenistrum entali",alle "spese per lavoro dipendente e peraltre prestazioni diverse da lavoro dipendente afferentil'attività dell'im presa" e alle "spese peracquistidiservizi".

N ell'ipotesiin cuiilcontribuente sia in grado diripartire tut-

- sua approache o suaro draeuse, anza enere cono dr<br>quellidirettam ente afferentialle attività per le qualisiconse-<br>guono aggio ricavifissi;<br>indicando, nel rigo F15, l'entità dell'aggio percepito e il ritiidati, ilm odello relativo all'attività prevalente va com pilato:<br>indicatività prevalente va com pilato:<br>sula applicabile bistudio di settine, senza tenere conto di<br>molti del pilato di settine va come conto di<br>molti del – indicando idatistrutturalie contabilirelativiall'attività cuirisulta applicabile lo studio di settore, senza tenere conto di guono aggio ricavifissi;
- indicando,nelrigo F15,l'entità dell'aggio percepito e ilricavo alnetto delprezzo corrisposto alfornitore deibeni, indipendentem ente dalle m odalità con cuitaliricavisono stati

igo in questione<br>e il limite diesci<br>one (rizavi supe<br>istinta percosti<br>po niemo del<br>2004 (n prese contabilizzati. Il dato riportato nel rigo in questione viene preso in considerazione per verificare il lim ite di esclusione dall'applicazione degli studi di settore (ricavi superiori a 5.164.569 euro);

usomvare Gerkico 20<br>non effettuerà abuna do quanto tale operazione<br>quanto tale operazione<br>vente.<br>compilazione non può epplicano:<br>ne relativo all'attività di "li, riviste e periodici" util<br>te relativo all'attività di " – barrando la casella "annotazione distinta percostirelativi ad aggie ricavifissi" posta nel campo interno del medesim o rigo F15.Ilsoftw are G e.Ri.C o.2004 (in presenza di casella banata) non effettuerà alcuna operazione di neutralizzazione in quanto tale operazione è già stata effettuata dalcontribuente.

#### ATTEN ZIO N E

Tale m odalià di compilazione non può essere adottata dai contribuentiche applicano:

- lo studio disettore relativo all'attività di"C om m ercio aldettaglio di giornali, riviste e periodici" utilizzando il solo m odel $b$  SM 13U;
- b studio disettore relativo all'attività di "Vendita aldettaglio<br>di carburanti per autotrazione" utilizzando il sob m odello<br>OM 9.011 • lo studio disettore relativo all'attività di"Vendita aldettaglio SM 80U;
- lo studio disettore relativo all'attività di"C om m ercio aldettaglio diprodottideltabacco e dialtrigeneridim onopolio" utilizzando ilsob m odello SM 85U;

Ipredetticontribuentidevono necessariam ente com pilare ipredettim odelliseguendo le m odalità previste nell'ipotesi indicata diseguito.

• b studio disett<br>taglio dipodot<br>utilizzando il so<br>predetticontribute<br>detti modelli seguito .<br>Nell'ipotesi in qui<br>tutti dati, il modelli di richiardo nei di N ell'ipotesiin cuiilcontribuente non sia in grado diripartire tuttiidati, ilmodello relativo all'attività prevalente va compilato: – indicando neidatidelpersonale (quadro A)ed in quellicontabilirelativial"valore deibenistrum entali",alle "spese per lavoro dipendente e per altre prestazioni diverse da lavoro dipendente afferenti l'attività de ll'impresa" e alle "spese per acquistidiservizi" (rispettivam ente righiF11, F12 e F13 del quadro F)anche ciò che siriferisce alle attività divendita di generisoggettiad aggio a ricavifissi;

- indicando,nelrigo F15,l'entità dell'aggio percepito e ilricavo al netto del prezzo corrisposto al fornitore dei beni, indipendentemente dalle modalità con cuitaliricavisono staticontabilizzati.Ildato riportato nelrigo in questione viene preso in considerazione per verificare il limite di esclusione dall'applicazione deglistudidisettore (ricavisuperioria 5.164.569 euro)e pereffettuare le operazionidineutralizzazione;
- non barrando la casella "annotazione distinta percostirelativiad aggie ricavi fissi" posta nel campo interno del medesimo rigo F15. Ilsoftw are G e RiCo. 2004 (in presenza dicasella non banata) provvederà a calcolare la quota parte dei dati strutturali e contabili sopra elencati che fa riferim ento a tali attività, per neutralizzarne l'effetto ai fini dell'applicazione degli studi di settore alle attività diverse da quelle perle qualisisono conseguitiaggie ricavifissi.

### ATTEN ZIONE

- In entram biicasil'indicazione deidaticontabilirelativi:
- alvalore delle "Esistenze inizialie rim anenze finalirelative a m erci, prodottifiniti, m aterie prim e e sussidiarie, sem ilavoratie aiservizinon didurata ultrannuale" (righiF01,F02,F05 e F06 delquadro F);
- all'amm ontare dei "Costiper l'acquisto dim aterie prime, sussidiarie, sem ilavoratie m erci" (rigo F09 delquadro F),

va effettuata senza tenerconto degli in portidirettam ente afferentialle attività perle qualisiconseguono aggio ricavifissi.

## Agenzia delle Entrate STRUZIONIPER LA COMPILAZIONE DEL<br>Agenzia delle Entrate MODELII PER LA NNOTE STONE GENERALE A ETROPA M O D ELLI PER L'A N N O TA Z IO N E SEPA RATA

9.3.2 Contribuentiche conseguono ricaviderivantida attività divendita digenerisoggettiad aggio o a ricavo fisso di im porto superiore al20% dei ricavicom plessivio che svolgono più attività per le quali sono applicabiliglistudidisettore

Icontribuentiche svolgono una sola attività per la quale risultino applicabiliglistudidisettore e attività divendita digenerisoggettiad aggio o a ricavo fisso con ricavinetti superiorial20% deiricavicomplessivi (ad esclusione dicoloro che conseguono ricavinettisuperioria tale limite nell'ambito dell'esercizio dell'attività di "Commercio aldettaglio digiornali, riviste e periodici", " Vendita aldettaglio dicarburantiperautotrazione" e "Commercio al dettaglio di prodotti del tabacco e altri generi di monopolio"), nonché coloro che sono comunque tenutialla compilazione deimodelliper l'annotazione separata (ad esempio perché svolgono l'attività soggetta a studio in più puntidivendita o perché svolgono due o più attività soggette a studio), compileranno imodelliM, N e itradizionalimodelliSD, SG, SK in prese, SM, TD, TG e TM, distinguendo (analogamente a quanto illustrato nelprecedente paragrafo) l'ipotesi in cui ilcontribuente: – sia in grado diindividuare tuttiidatidirettam ente afferential-

- le attività perle qualisiconseguono aggio ricavifissi;
- non sia in grado effettuare tale operazione.

N ella com pilazione deim odelliperl'annotazione separata il contribuente opererà alternativam ente neiseguentim odi.

N ell'ipotesiin cuiilcontribuente sia in grado diripartire tuttiidati,im odellivanno com pilatiavendo cura di:

- indicare nelm odello M :
- " e banzando<br>ondenza delmo<br>à alneto diqua<br>o a nizavo fisso;<br>ggio o a nizav<br>cazione dei da l'ammontare diricavinettiderivantida attività divendita di /<br>generi soggetti ad aggio o a ricavo fisso, inserendo nel – l'am m ontare diricavinettiderivantida attività divendita di cam po "Codice studio" ilcodice "RICAG " e barrando la casella "Annotazione distinta" in corrispondenza delm edesim o rigo;
- l'ammontare deiricavirelativialle altre attività alnetto diquelliderivantidalle attività soggette ad aggio o a ricavo fisso;
- non com pilare,perle attività soggette ad aggio o a ricavo fisso, uno specifico m odello per la com unicazione dei dati rilevantiaifinidella applicazione deglistudidisettore;
- indicare nei tradizionali m odelli SD, SG , SK im prese, SM , TD, TG e TM, idatistrutturalie contabilinelativialla alte attività svolte dal contribuente senza tenere conto di quelli direttam ente afferenti alle attività per le quali si conseguono aggio ricavifissi;
- France modelli per la comunicazione<br>Ela applicazione degli studidi<br>Ela applicazione degli studidi<br>Lizionali modelli SD, SG, SK in<br>Jati strutturalie contabili relatività<br>contribuente senza tenere conto<br>enti alle attività e • indicare nelmodello N ,glieventualidatipromiscuirelativial personale addetto all'attività e agli elementi contabili (che il contribuente non è riuscito a ripartire tra le altre attività svolte, diverse da quelle perle qualisiconseguono aggio ricavifissi), senza tenere conto deidatidirettamente afferentialle attività perle qualisiconseguono ipredettiaggio ricavifissi.

#### ATTEN ZIONE

o a Haw Herry designations of the model of the data intervalse dalcontributed disease of the studies of the attività svolte dalcontribuente, né a barrare la casella barrare la casella n<br>International composition of the fissor of the fissor and international activity of the international composition<br>is a ricavo fisso neirighiF15 deisingolim odelliper la comu-<br>ning international composition in the state o Ilcontribuente non è tenuto ad indicare l'am m ontare diricavi nettiderivantida attività divendita digenerisoggettiad aggio nicazione deidatirilevantiaifinidell'applicazione dello studio disettore  $\bigotimes S$ D, SG, SK im prese, SM, TD, TG e TM ) relativo al-"Annotazione distinta per costi relativi ad aggi e ricavi fissi" posta nelcam po interno delm edesim o rigo F15.

N ell'ipotesiin cuiilcontribuente non sia in grado diripartire tuttiidati,im odellivanno com pilatiavendo cura di: • indicare nelm odello M :

- sia in grado dir<br>iavendo cura di<br>da attività diven<br>vo fisso, insenen<br>RICAG " senza l<br>ta", in comispon – l'am m ontare diricavinettiderivantida attività divendita di generi soggetti ad aggio o a ricavo fisso, inserendo nel cam po "Codice studio" ilcodice "RICAG " senza barrare la casella "Annotazione distinta" in corrispondenza delm edesim o rigo;
- l'ammontare deiricavirelativialle altre attività alnetto diquelliderivantidalle attività soggette ad aggio o a ricavo fisso;
- da quelle nell'am bito delle qualisiconseguono anche aggi "Annotazone distrita"<br>
rigo;<br>
rigo;<br>
attivià soggette ad agg;<br>
attivià soggette ad agg;<br>
icolae, nei tradizionalin<br>
7. TG e IM , idatidelper<br>
abe deibenistrumenta<br>
e perside pestazonid<br>
igoettivamente, nelquad<br>
3), diretta  $\bullet$  indicare, in particolare, neitradizionalim odelliSD, SG, SK im prese,SM ,TD,TG e TM ,idatidelpersonale e quellicontabilirelativialvalore deibenistrum entali,alle spese perlavoro dipendente e peraltre prestazionidiverse da lavoro dipendente afferentil'attività dell'im presa e alle spese peracquistidiservizi (rispettivam ente, nelquadro A e neirighida F11, F12, e F13), direttam ente afferenti ad attività diverse o ricavifissi;
- indicare nelmo<br>bili relativial values of the pendents affered and  $\frac{1}{2}$  and  $\frac{1}{2}$  and  $\frac{1}{2}$  and  $\frac{1}{2}$  and  $\frac{1}{2}$  and  $\frac{1}{2}$  and  $\frac{1}{2}$  and  $\frac{1}{2}$  and  $\frac{1}{2}$  and  $\frac{1}{2}$  and  $\frac{1}{2}$  and • indicare nelm odello N ,idatidelpersonale e quellicontabili relativi al valore dei beni strum entali, alle spese per lavoro dipendente e peralte prestazionidiverse da lavoro dipendente afferentil'attività dell'im presa e alle spese peracquisti di servizi, rispettivam ente, nei righi da N 1 a N 19, N 26,N 27 e N 28,com unialle attività divendita digeneri soggettiad aggio o a ricavo fisso e alle altre attività svolte (perle qualinon siè barrata la casella "Annotazione distinta" nelrelativo cam po posto nelm odello M );
	- non compilare il rigo F15 e non barrare la casella "Annotazione distinta percostirelativiad aggie ricavifissi" posta nel campo interno delmedesimo rigo F15 deisingolimodelliper la comunicazione deidatirilevantiaifinidell'applicazione dello studio disettore (SD,SG ,SK imprese,SM ,TD,TG e TM ).

#### ATTEN ZIONE

In entram be le ipotesi, l'indicazione deidaticontabili relativi:

- alvalore delle "Esistenze inizialie rim anenze finalirelative a m erci, prodottifiniti, m aterie prim e e sussidiarie, sem ilavoratie aiservizinon didurata ultrannuale" (righiF01,F02,F05 e F06 delquadro F);
- all'ammontare dei "Costiper l'acquisto dim aterie prime, sussidiarie, sem ilavoratie m erci" (rigo F09 delquadro F);

va effettuata senza considerare vabrie costidirettamente afferentialle attività perle qualisiconseguono aggio ricavifissi. Ilsoftw are G E.RICO., nell'ipotesi in cui ilcontribuente non sia in grado diripartire tuttiidati, provvederà a calcolare la quota parte dei dati strutturali e contabili indicati nel modello N che fa riferimento alle attività divendita digenerisoggettiad aggio o a ricavo fisso, per neutralizzarne l'effetto ai finidell'applicazione deglistudidisettore, neiconfrontidelle attività diverse da quelle perle qualisisono conseguitiaggie ricavifissi

#### ATTEN ZIONE

N elcaso in cui ilcontribuente consegua ricaviderivantida attività divendita digenerisoggettiad aggio o a ricavo fisso in diverse unità divendita, deve compilare ilm odello M tenendo conto che l'indicazione relativa all'am m ontare di ricavi netti derivantidalle predette attività, deve essere fornita per isingoli punti vendita all'interno dei quali tali ricavi sono stati conseguiti. Tale contribuente deve, inoltre, seguire le modalità di com pilazione precedentem ente illustrate con riferim ento:

## Agenzia delle Entrate STR U Z IO N I PER LA CO M PILA Z IO N E D E<sub>J</sub><br>Agenzia delle Entrate MODELI I PER LA N NOTE E TO N E GERM PATTO E ME M O D ELLI PER L'A N N O TA Z IO N E SEPA RATA

- "all'ipotesiin cuiilcontribuente sia in grado diripartire tuttii dati", per le unità divendita in cuiè in grado dieffettuare tale operazione;
- "all'ipotesi in cui il contribuente non sia in grado di ripartire tuttiidati", perle unità divendita in cuinon è in grado dieffettuare tale operazione.

#### 10.ESEM PIDICO M PILAZIO N E DEIM O DELLI

I m odelli necessari per l'applicazione degli studi di settore ai contribuenti multipunto e multiattività vanno utilizzati con modalità che possono variare in relazione alle diverse situazioni prese in considerazione. Talim odalità sono diseguito illustrate ed esem plificate.

10.1 Im presa "m ultipunto" che esercita la m edesim a attività nelle varie unità operative

Ilcontribuente dovrà com pilare:

- · ilm odello M -composizione deiricaviindicando iricaviattribuitia ciascuna unità operativa;
- tanti m odelli per la com unicazione dei dati rilevanti ai fini dell'applicazione deglistudi, quante sono le unità operative utilizzate. In talim odelli, tuttiugualitra bro, vanno indicatii datidirettam ente attribuibilia ciascuna unità operativa;
- $\bigg/$ • ilmodello N perl'acquisizione deidaticontabilie delpersonale che non è possibile attribuire alle singole unità operative. Esem pio 1 – Impresa che esercita l'attività dicommercio aldettaglio digiochie giocattoli (studio SM 08A) in due distinte unità operative, nelle qualisono statiseparatamente annotatituttiicomponentirilevantiaifinidella applicazione deglistudidisettore.

Ilcontribuente provvederà a com pilare:

- il m odello M riepilogativo dei ricavi, barrando la casella "Annotazione distinta" in comispondenza di ciascun) progressivo unità;
- ando la casel<br>di ciasoln) pr<br>extra contabilid<br>ita, indicando • due m odelliSM 08A con idaticontabilied extra-contabilidirettam ente afferentia ciascun punto divendita, indicando i progressivi1 e 2.

and the exact a lattical disommagnetic commagnetic commagnetic commagnetic commodel<br>tempo pieno addetto allamminista disomnagnetic commodel<br>tempo pieno addetto allamminista della della socialización<br>titula della socializac Esem pio 2 – Impresa che esercita l'attività di commercio aldettaglio di filati per m aglieria e di m erceria (studio SM 07U) in due puntivendita, con le seguenti caratteristiche:

- 1 dipendente a tem po pieno addetto all'am <sup>m</sup> inistrazione di entram biipuntivendita;
- gestione indistinta delm agazzino,dalquale sono state prelevate m ercirelative a vendite per57.000 euro su disposizione degliufficiam mistativi;
- $\bullet$  una autovettura utilizzata perentram biipuntivendita;
- distribuzione percentuale delle modalità di acquisto riferibili all'azienda nelsuo complesso e non aisingolipuntivendita.

 ${\tt l}$  contribuente provvederà a compilare:

- ilm odello M -composizione dei ricavi, indicando 30.000<br>euro per il primo punto vendita e 27.000 euro per il secondo<br>punto vendita;<br>advanced alimento di punto di propositione dei per controlidatione del per controlidatio euro perilprim o punto vendita e 27.000 euro perilsecondo punto vendita;
- due modellisM 07U, con idaticontabilied extra-contabilidi-<br>rettamente attribuitialla due unità operative, indicando ippo-<br>gressivi1 e 2, e indicando perentambile stesse percentuarettamente attribuitialla due unità operative, indicando iprogressivi1 e 2, e indicando perentrambile stesse percentuali indistinte diM odalità diacquisto nei righida D16 a D18;
- ilm odello N perl'acquisizione deidaticontabilie delper-

rative, in cuivanno tra l'altro indicate:

- le giornate deldipendente addetto all'am m inistrazione nel rigo N 01-Dipendentia tem po pieno;
- sonale che non è possibile attribuire alle singole unità operative, in cuivanno tra l'alto indicate:<br>- le giornate del dipendente addetto all'amministrazione nel<br>rigo N 01-D pendenti a tempo pieno;<br>- il costo del personale – ilcosto delpersonale indicato alpunto precedente,nelrigo N 27 – Spese per lavoro dipendente e per altre prestazioni diverse da lavoro dipendente afferenti l'attività d'im presa;
- $\frac{1}{2}$  giacenze iniziali, le rimanenze finalie icostiper l'acquisto dimerci, rispettivamente, neirighiN 20, N 22 ed N 24.
- 10.2 Im presa "m ultiattività" che utilizza un'unica unità operativa

Ilcontribuente provvederà a com pilare:

- e distudio disettone;<br>• Itradizionalim odelliperla com unicazione deidatirilevanti e da avoid quendent<br>
iziali, le mianenze finali<br>
pettizmente, neirighiN<br>
ultiattività" dhe utilizz<br>
wederà a compilare :<br>
womposizione dei ricavi,<br>
atilinizavionesquitipen<br>
lie; • Il m odello M - com posizione dei ricavi, in cui vengono distintam ente indicatiiricaviconseguitiperciascuna tipologia distudio disettore;
- ai fini dell'appl<br>
SG, SM, TD, T<br>
per le quali l'an<br>
dei ricavi comp<br>
deve tener pre<br>
di Persona le<br>
vialpersona<br>
te all'attività<br>
Zione, in cia<br>
notano l'antic ai fini dell'applicazione degli studi di settore (M odelli SD,  $SG$ , SM ,  $TD$ ,  $TG$  e  $TM$  ) riguardantile diverse attività svolte per le quali l'am m ontare dei ricavi risulta superiore al 20% deiricavicom plessivi. N ella com pilazione ditalim odelli si deve tenere presente che per:
	- ilPersonale addetto all'attività,vanno indicatiidatirelativialpersonale ilcuicosto è ritenuto direttam ente afferente all'attività presa in considerazione;
	- l'Unità locale destinata all'attività di vendita o di produzione, in ciascun m odello vanno riportatiivaloriche connotano l'unità operativa nel suo com plesso (potenza impegnata, superficie dei locali, ingressi, parcheggi, vetrine e alto). Talivaloririsulteranno, pertanto, identiciin tuttiim odellicom pilati;
	- le M odalità diespletam ento dell'attività e glielem entispecificidell'attività, la compilazione deve avvenire riportando neidiversim odelliidatidirettam ente afferentialle singole attività prese in considerazione. In caso digrandezze indivisibili, ad esempio un singob autom ezzo, l'elem ento indivisibile va indicato nel m odello com pilato per l'attività nell'am bito della quale lo stesso è prevalentem ente utilizzato;
	- iBenistrum entali,in ciascun m odello vanno indicatiidati relativi ai beni strum entali im piegati nello svolgim ento dell'attività presa in considerazione dalm odello che sista com pilando. In caso dibenistrum entaliutilizzati in diverse attività e che non sia possibile attribuire specificam ente ad una sola attività (ad es. la singola m acchina percucire utilizzata perle attività deglistudidisettore SD09A e SD09B) ilbene va indicato nelm odello compilato perl'attività nell'am bito della quale è prevalentem ente utilizzato;
	- $-$  gliElem enticontabili, in ciascun m odello vanno riportatii datidirettam ente attribuitialle singole attività;
	- le Altre informazionirilevantiaifinidell'applicazione degli StudidiSettore e Daticomplementari, perciascuna attività vanno indicatiidatidirettamente attribuibilialle stesse.
	- Ilm odello N perl'acquisizione deidaticontabilie delpersonale che non è possibile attribuire aidiversistudidisettore applicabilialle attività esercitate dalcontribuente.

#### ATTEN ZIONE

N elcaso di in presa multattività che svolge, tra le altre, un'at-

## Agenzia de le Entrate Studi di STR U Z IO N I PER LA COMPILA Z IO N E D E L<br>Agenzia de le Entrate MONDUI I PER LA N NORMAN DI STONE D PUBLICATO NORMAN D A CHENA D A CHENA D A CHENA D A CH M O D ELLI PER L'A N N O TA Z IO N E SEPA RATA

tività per la quale l'amm ontare dei ricavi risulta non superiore al20% deiricavicom plessivi, pertale attività:

- non vanno com pilatiitradizionalim odelliperla com unicazione deidatirilevantiai finidell'applicazione degli studidi settore (M odelliSD,SG ,SM , TD,TG e TM ).
- $\bullet$  idaticontabilie delpersonale confluiscono tra quelli indicati nelm odello N ;
- $\bullet$  q lial  $mid$  datisono indicatinelm odello perla com unicazione deidatirilevantiaifinidell'applicazione deglistudidisettore (M odelli SD, SG , SM , TD, TG , TM ) relativo all'attività prevalente.

Esem pio 1 – Im presa esercente l'attività di com <sup>m</sup> ercio al dettaglio specializzato dialtriprodottialim entari(studio TM 01U) e dibar (studio SG 37U) in unica unità operativa, per le quali sono stati separatam ente annotati tutti i dati contabili e quelli relativialpersonale addetto all'attività.Perl'attività diim presa viene prom iscuam ente utilizzato un arm adio frigo, destinato prevalentem ente alla conservazione diprodottialim entari. Ilcontribuente provvederà a com pilare:

- ilm odello M -composizione deiricavi, indicandovi i ricavi relativia le due attività. In tale modello va barrata, per entram biglistudidisettore, la casella "Annotazione distinta";
- un m odello TM 01U con i dati contabili e strutturali direttam ente afferentil'attività dicom m ercio aldettaglio specializzato dialtriprodottialim entari.

In particolare:

- strada vetrine), vanno indicati i dati che connotano l'u-– airighiB03 (Potenza im pegnata),B06 (Localidestinatia m agazzino),B08 (Superficie adibita a laboratorio perla preparazione di gastronom ia) e B09 Esposizione fronte nità operativa nelsuo com plesso;
- niere e freeze<br>dell'unico anno<br>strutturali dirett<br>e:<br>Superficie utili<br>zzino), B07 (S – al rigo E03 (Arm adi, celle, vasche frigorifere e freezer) venà indicata la capacità in m etri cubi dell'unico amadio frigo posseduto;
- un m odello SG 37U con i dati contabili e strutturali direttam ente afferentil'attività dibar.In particolare:
	- vocale etchbottega, magazzina<br>costo etchbottega, magazzina<br>e) venamo indicati nuovam entità operativa nelso comples<br>madio figo) non venà completa<br>ene strumentale a destinazione pelmodello completo in relazione<br>lelmodel – ai righi B10 (Potenza im pegnata), B06 (Superficie utilizzata per deposito - retrobottega, m agazzino), B07 (Superficie utilizzata per preparazione - laboratorio cucina) e B09 (Vetrine) verranno indicati nuovam ente i dati che connotano l'unità operativa nelsuo complesso;
	- ilrigo E07 (Armadio frigo)non verrà compilato perché l'armadio frigo (bene strumentale a destinazione promiscua)è già indicato nelmodello compilato in relazione alla attività nell'ambito della quale è prevalentemente utilizzato;
- $\bullet$  ilm odello N perindicare idatire latiniall'imposta sulvabre aggiunto e l'eventuale adequam ento.

Esem pio 2 - Società di persone, con esercizio di attività di fabbricazione dipoltrone e divani(studio disettore SD09B)e diattività diconfezionam ento dibiancheria da letto, da tavola e per l'arredam ento (studio di settore SD10B), con le seguenticaratteristiche:

- teristiche<br>teristiche<br>esclisiva<br>ison oscu • un operaio specializzato del costo annuo di 40.000 euro dedicato esclisivam ente all'attività di confezionam ento;
- due socioen occupazione prevalente inpiegati in entambe<br>
 due socioen occupazione prevalente inpiegati in entambe<br>
 tre m acchine da cucire ad uso promiscuo, due delle qualiso-• due socicon occupazione prevalente im <sup>p</sup>iegatiin entram be le attività;
- no utilizzate prevalentem ente perla prim a attività m entre la terza è utilizzata per la seconda attività;

i, ad eccezione<br>e spese péracq<br>0 euro e 11.000<br>vi, indicandovi :<br>. • daticontabiliseparatam ente annotati,ad eccezione deicostiperla produzione diservizie delle spese peracquistidi servizi, rispettivam ente paria 18.000 euro e 11.000 euro.

Ilcontribuente com pilerà:

- · ilm odello M -composizione deiricavi, indicandovi iricavi relativialle due attività;
- un m odello SD09B con i dati contabili e strutturalidirettam ente afferenti all'attività di fabbricazione di poltrone e divani. In particolare :
	- alrigo B03 ed airighida B04 a B09, indicherà rispettivam ente, la potenza impegnata e le superfici dell'unità operativa com plessivam ente considerata;
- attuna;<br>9B con idaticontabili<br>all'attività difabbricazione<br>ane :<br>dairighida 204 a B09<br>potenza inpegnata e le possivane consideration<br>utiviale modalità organizatività ed aibenistment<br>tubbubilialb studio SD09<br>chine percucie – neiquadrirelativialle modalità organizzative, aglielementi specificidell'attività ed aibenistrumentali, riporterà ivabri diettamente attribuibiliallo studio SD09B; in particolare al rigo E01-M acchine percucie verrà indicato ilvalore 2.
- un m odello SD10B con i dati contabili e strutturali direttam ente afferentiall'attività diconfezionam ento dibiancheria da letto, da tavola e per l'annedam ento. In particolare:
	- alrigo A05,indicherà ilnum ero digiornate retribuite per l'operaio specializzato e alrigo F12 ilcosto sostenuto per la sua retribuzione paria 40.000 euro;
- da letto, da taw<br>
 alrigo A05,<br>
l'operarb species<br>
h ana retribu<br>
 alrigo B03<br>
tenza in pegn<br>
cando i meci<br>
B03 e da B0<br>
 neiquadrinel<br>
ti specificide<br>
bi direttament – al rigo B03 ed ai righi da B04 a B09, riporterà la potenza im pegnata e le superfici dell'unità operativa, indicando i m edesim i valori riportati ai corrispondenti righi B03 e da B04 a B09 delm odello SD09B;
	- neiquadrirelativialle modalità organizzative, aglielementispecificidell'attività ed aibenistrumentali, indicherà ivabridirettamente attribuitiallo studio SD10B; in particolare alrigo E02 M acchine percucire verrà rilevato ilvalore 1;
	- ilm odello N indicando:
		- ilvalore 2 alrigo N 17 -Socicon occupazione prevalente nell'im presa;
		- 18.000 euro al rigo N 25 C osto per la produzione di servizi;
		- 11.000 euro alrigo N 28 -Spese peracquistidiservizi.
	- 10.3 Im presa "m ultipunto m ultiattività" con esercizio di due o più attività in varie unità operative nelle quali viene svolta un'unica attività o più attività com prese nello stesso studio disettore

Ilcontribuente provvederà a com pilare:

- il m odello M -com posizione dei ricavi indicandovi i ricavi relativia ciascuna unità operativa;
- per ciascuna unità operativa, il m odello per la com unicazione dei dati riquardanti l'attività svolta nella unità operativa presa in considerazione tenendo presente che per:
	- ilPersonale addetto all'attività,vanno riportatiidatidirettam ente afferentialla singola unità operativa;
	- l'Unità locale destinata all'attività divendita o diproduzione, le M odalità diespletam ento dell'attività e gliele<sup>m</sup> entispecificidell'attività ed iBenistrum entali,vanno riportatiidatirelativialla singola unità presa in considerazione.In presenza dielem entistrutturalinon divisibili, prom iscuam ente utilizzati per le attività svolte in più unità operative, (ad es. un autocano) i dati relativi all'elem ento indivisibile vanno indicati nel m odello compilato perl'unità operativa nell'am bito della quale è prevalentem ente utilizzato.

## Agenzia delle Entrate STRUZIONIPER LA COMPILAZIONE DEL<br>Agenzia delle Entrate MODELII PER LA NNOTE STONE GENERALE A ETROPA M O D ELLI PER L'A N N O TA Z IO N E SEPA RATA

- gliElementicontabili,vanno riportatiidaticontabilidirettamente afferentialla unità operativa presa in considerazione;
- le Altre inform azionirilevantiaifinidell'applicazione degli StudidiSettore e Daticom plem entari, vanno riportati i dati direttam ente afferenti alla unità operativa presa in considerazione;
- il m odello N per ilrilevam ento didati contabili e relativi al personale addetto alla attività, che non è possibile attribuire aidiversistudidisettore applicabilialle attività esercitate dal contribuente.
- 10.4 Im presa "m ultipunto -m ultiattività" che esercita due o più attività, com prese in studidisettore diversi, in più unità operative

Ilcontribuente provvederà a com pilare:

- il modello M composizione dei ricavi nel quale vanno indicatiiricaviconseguitinelle diverse unità operative, distintiper tipologia distudio disettore nell'ambito diciascuna unità;
- un m odello (SD,SG ,SM ,TD,TG e TM )perciascuno studio disettore applicabile alle diverse attività svolte nell'am bito dell'unità operativa presa in considerazione attenendosi alle m odalità di com pilazione indicate nel paragrafo 10.2. in relazione ad un'im presa m ultiattività che utilizza un'unica unità operativa.
- il m odello N per ilrilevam ento didati contabili e relativi al personale addetto alla attività, che non è possibile attribuire aidiversistudidisettore applicabilialle attività esercitate dal contribuente.

Esempio 1 - Contribuente esercente attività di Bar (studio /<br>SG 37U)e Trattoria (studio SG 36U) in due unità operative con Esem pio 1 - Contribuente esercente attività di Bar (studio le seguenticaratteristiche:

- e seguentica attensione:<br>• distinta annotazione dei dati contabili nelle singole unità<br>• operative fad eccezione dei dati relativiad un collaborato<br>• familiare ed un dipendente a tempo parziale) ma non tra<br>• il titolare e operative (ad eccezione deidatirelativiad un collaboratore fam iliare ed un dipendente a tempo parziale) ma non tra le attività svolte nell'ambito della unità operativa;
- iltitolare e un collaboratore diim presa fam iliare che operano nella prim a unità operativa dedicandosisia sull'attività di barche a quella ditrattoria;
- un collaboratore fam iliare e un dipendente del costo di 40.000 euro che operano nella seconda unità operativa dedicandosi, anche in questo caso ad entram be le attività;
- intial operativa dedicandosistics<br>
aditationis;<br>
aditationis;<br>
e familiare e un dipendente comparation de operation de la seconda unidate in questo caso ad entamble e in finale de substantial state and additional probabili • un collaboratore fam iliare ed un dipendente a tem po parziale, perun costo annuo di20.000 euro, che svolgono attività di supporto utile ad entrambe le unità operative.
- Ilcontribuente com pilerà:
- un m odello M -com posizione deiricavi;
- per l'unità operativa 1:
	- un m odello SG 36U con i dati direttam ente afferenti all'attività diTrattoria;
	- un m odello SG 37U con i dati direttam ente afferenti all'attività diBar;
- 
- perl'unità operativa 2:<br>
 un modello SG 36U<br>
l'attività di Tattiva 2:<br>
un modello SC 37U – un m odello SG 36U con i dati direttam ente afferenti all'attività diTrattoria;
	- -– un m odello SG 37U con i dati direttam ente afferenti all'attività diBar;
- ilm odello N indicando:
	- tre collaboratorifam iliari;
- be dipendente a<br>
ed il ne hativo co<br>
uso promiecto so<br>
e due unità opera<br>
externa di contra<br>
de unità opera<br>
de la distribución – le giornate retribuite perilpersonale dipendente a tem po pieno e quelba tem po parziale ed il relativo costo di 60.000 euro;
- idaticontabiliriguardantiicostiad uso promiscuo sostenuti per le attività svolte nell'ambito delle due unità operative.

#### ATTEN ZIONE

Perle imprese che esercitano due o più attività, comprese in studidisettore diversi, in più unità operative, va prestata particolare attenzione alle percentualidiricaviderivantidalle singole attività in rapporto airicavicomplessividell'unità operativa.

vità" con esercizio di due o più attività in varie unità operative<br>nelle qualiviene svolta un'unica attività o più attività com prese esenciano due o piì attiv, in piì unià operative, vieneratua idiricavidenticiani<br>iricavidon pessividenticiani<br>iricavidon pessividenticiani<br>iricavida de qualidentica unica<br>al20% deiricavidon piese non alla tipologia<br>into, m La presenza di attività dalle quali deriva un ammontare di ricavinon superiore al20% deiricavicom plessivipuò, infatti, ricondurre dette imprese non alla tipologia individuata nelpunto 10.4 in commento, ma a quelle indicate aiparagrafi10.1 (Im presa " m ultipunto" che esercita la m edesim a attività nelle varie unità operative) e 10.3 (Im presa "m ultipunto - m ultiattività" con esercizio didue o più attività in varie unità operative nello stesso studio disettore).

Alriguardo sirappresentano diseguito alcuniesem pi:

nelb stesso studio<br>Alriguardo sinapp<br>Esempio 2 - Co<br>SG 3700 e Trattoria<br>Le seguentica atte<br>Arriavicomplessoria<br>Arriavicomplessoria<br>Arriavicomplessoria<br>deirizavicomplessoria Esem pio 2 – Contribuente esercente attività di Bar (studio SG 37U) e Trattoria (studio SG 36U) in due unità operative con le seguenticaratteristiche:

## unità operativa 1

- ricavicom plessiviparia 100.000 euro;
- $\rightarrow$ ricaviderivantidall'attività diBarparia 85.000 euro  $\,$ 85% deiricavicom plessivi);
- ricavi derivanti dall'attività di Trattoria pari a 15.000 euro (15% deiricavicom plessivi);

unità operativa 2

- ricavicom plessiviparia 160.000 euro;
- ricaviderivantidall'attività diBarparia 112.000 euro (70% deiricavicom plessivi);
- ricavi derivanti dall'attività di Trattoria pari a 48.000 euro (30% deiricavicom plessivi);

Per tale im presa occorre attenersi alle ordinarie modalità di com pilazione descritte in questo paragrafo e conseguentem ente andranno predisposti:

- un m odello M com posizione dei ricavi, con l'indicazione deiricavin 4 distintirighi;
- perl'unità operativa 1:
	- un m odello SG 37U relativo all'attività prevalente, con i dati afferenti al complesso delle attività svolte nell'unità operativa;
- perl'unità operativa 2:
	- un m odello SG 37U con i dati direttam ente afferenti all'attività diBar;
	- un m odello SG 36U con i dati direttam ente afferenti all'attività diTrattoria;
- il m odello N per ilrilevam ento didati contabili e relativi al personale addetto alla attività, che non è possibile attribuire aidiversistudidisettore applicabilialle attività esercitate dal contribuente.

Esem pio 3 - Contribuente esercente attività di Bar (studio SG 37U) e Trattoria (studio SG 36U) in due unità operative con le seguenticaratteristiche:

## Agenzia delle Entrate STR U Z IO N I PER LA COMPILA Z IO N E D EI M O D ELLI PER L'A N N O TA Z IO N E SEPA RATA

unità operativa 1

- ricavicom plessiviparia 100.000 euro;
- ricaviderivantidall'attività diBarparia 85.000 euro (85% deiricavicom plessivi);
- ricavi derivanti dall'attività di Trattoria pari a 15.000 euro (15% deiricavicom plessivi);

unità operativa 2

- ricavicom plessiviparia 80.000 euro;
- ricaviderivantidall'attività diBarparia 72.000 euro (90% deiricavicom plessivi);
- ricavi derivanti dall'attività di Trattoria pari a 8.000 euro (10% deiricavicom plessivi);

Pertale im presa occorre attenersialle modalità dicompilazione descritte alparagrafo 10.1 e conseguentem ente andranno predisposti:

- · ilm odello M -com posizione deiricavi, indicando iricaviattribuitia ciascuna unità operativa;
- perl'unità operativa 1:
	- un m odello SG 37U relativo all'attività prevalente in tale unità, con idatiafferentialcom plesso delle attività svolte nell'unità operativa 1;
- perl'unità operativa 2:

8

RIV

- un m odello SG 37U relativo all'attività prevalente in tale unità, con idatiafferentialcom plesso delle attività svolte nell'unità operativa 2;
- il m odello N per ilrilevam ento didati contabili e relativi al personale addetto alla attività, che non è possibile attribuire direttam ente alle singole unità operative.

REFER  $\frac{1}{2}$ Esem pio 4 – <sup>C</sup> ontribuente esercente attività di Bar (studio  $SG$  37U) e Trattoria (studio  $SG$  36U) in due unità operative con le seguenticaratteristiche:

**REATA** PACK

unità operativa 1

- ricavicom plessiviparia 100.000 euro;
- ricaviderivantidall'attività diBarparia 85.000 euro (85% deiricavicom plessivi);
- 110;<br>ia 85.000 euro<br>i paria 15.000 – ricavi derivanti dall'attività di Trattoria pari a 15.000 euro (15% deiricavicom plessivi);

unità operativa 2

- ricavicom plessiviparia 120.000 euro;
- ricaviderivantidall'attività diBarparia 12.000 euro (10% deiricavicom plessivi);
- ricaviderivantidall'attività diTrattoria paria 108.000 euro (90% deiricavicom plessivi);

riparia 120.000 euro;<br>Allattività di Barparia i<br>Allattività di Barparia i<br>Mallattività di Tiattoria pa<br>Come attenersia le moda<br>grafo 10.3 e conseguer Pertale impresa occorre attenersialle modalità dicompilazione descritte alparagrafo 10.3 e conseguentem ente andranno predisposti:

- Il m odello M com posizione dei ricavi indicandovi i ricavi relativia ciascuna unità operativa;
- perl'unità operativa 1:

– un m odello SG 37U relativo all'attività prevalente in tale unità, con idatiafferentialcom plesso delle attività svolte nell'unità operativa 1;

• perl'unità operativa 2:

mentivia ciasum<br>
• perl'unità opera<br>
– un modello S<br>
unità, con id<br>
mell'unità opera<br>
• perl'unità opera<br>
– un modello S<br>
– unità, con id<br>
mell'unità opera<br>
– l'unità opera<br>
– l'unità opera<br>
– l'unità opera<br>
– l'unità oper – un m odello SG 36U relativo all'attività prevalente in tale  $\%$ unità,con idatiafferentialcom plesso delle attività svolte nell'unità operativa 2;

• il m odello N per ilrilevam ento didati contabili e relativi al personale addetto alla attività, che non è possibile attribuire aidiversistudidisettore applicabilialle attività esercitate dal contribuente.

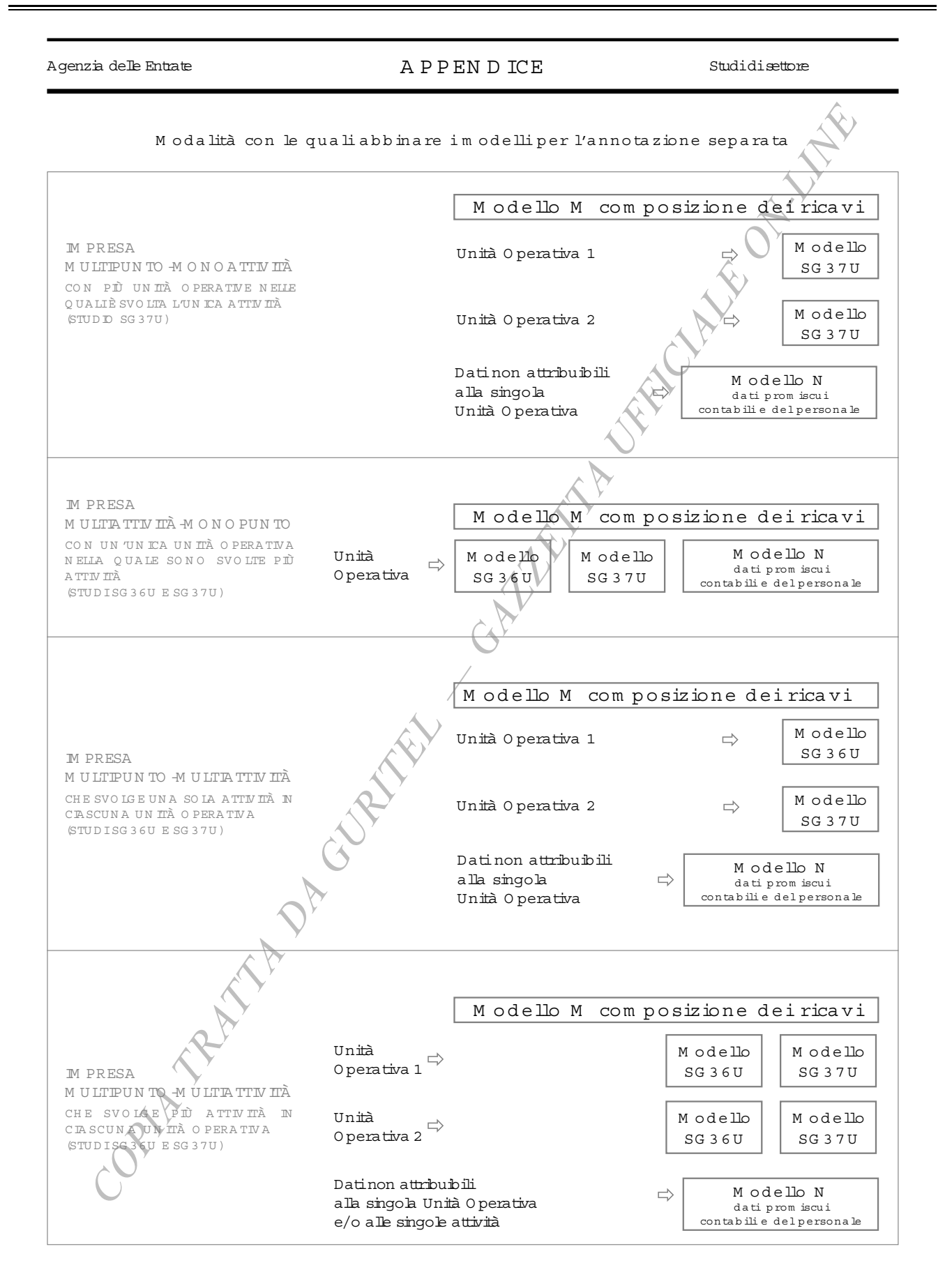

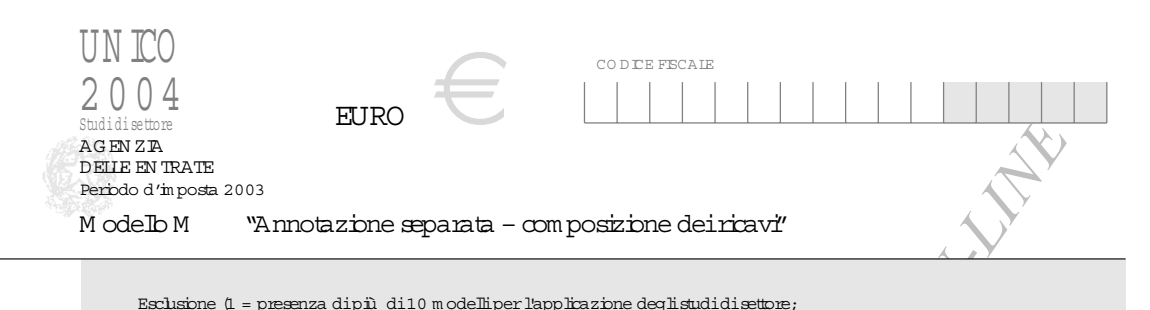

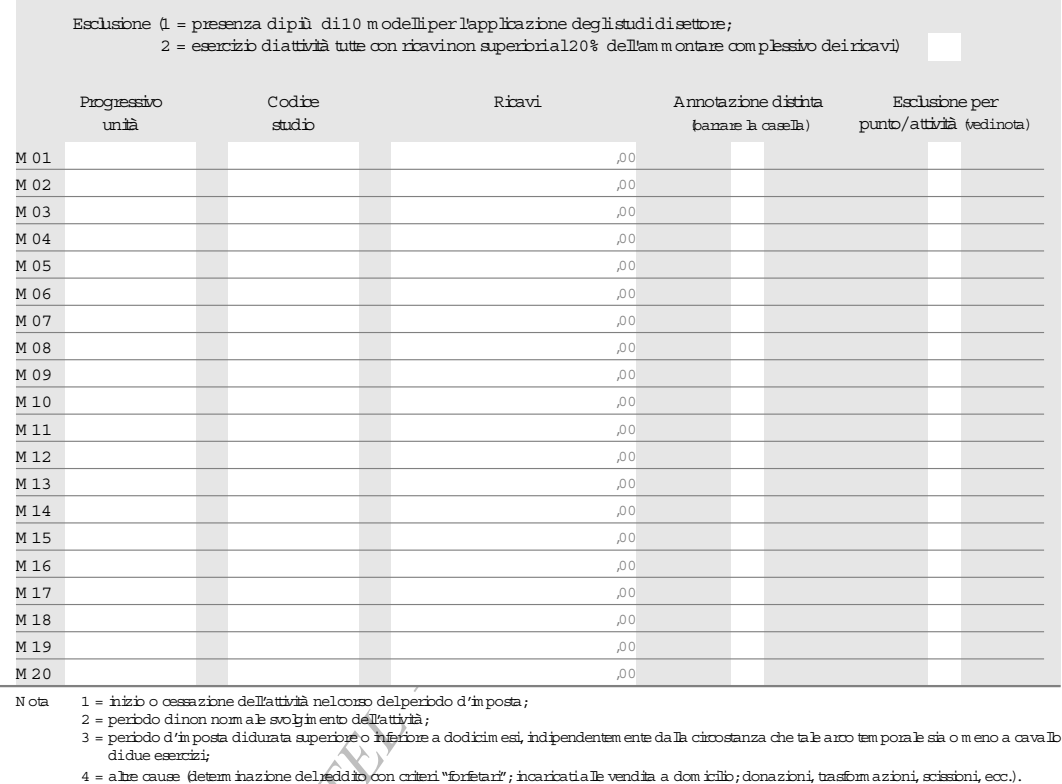

summar<br>solgin ento dell'attività<br>ata superiore o inferi<br>ata superiore o inferi<br>predelledatio con c

**REATA** PACK

8

RIV

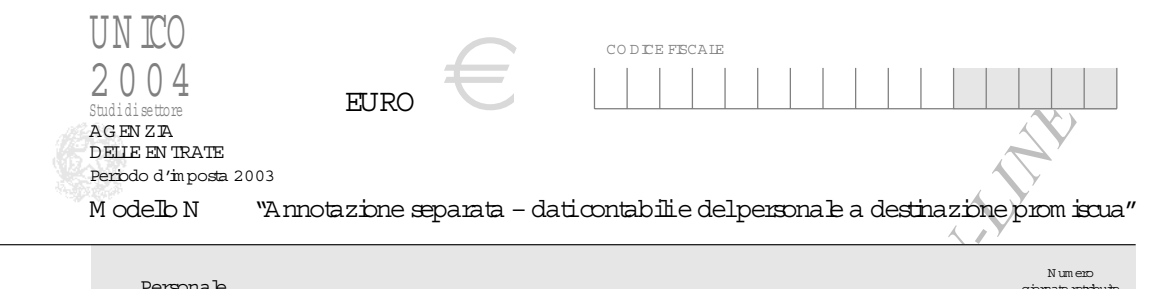

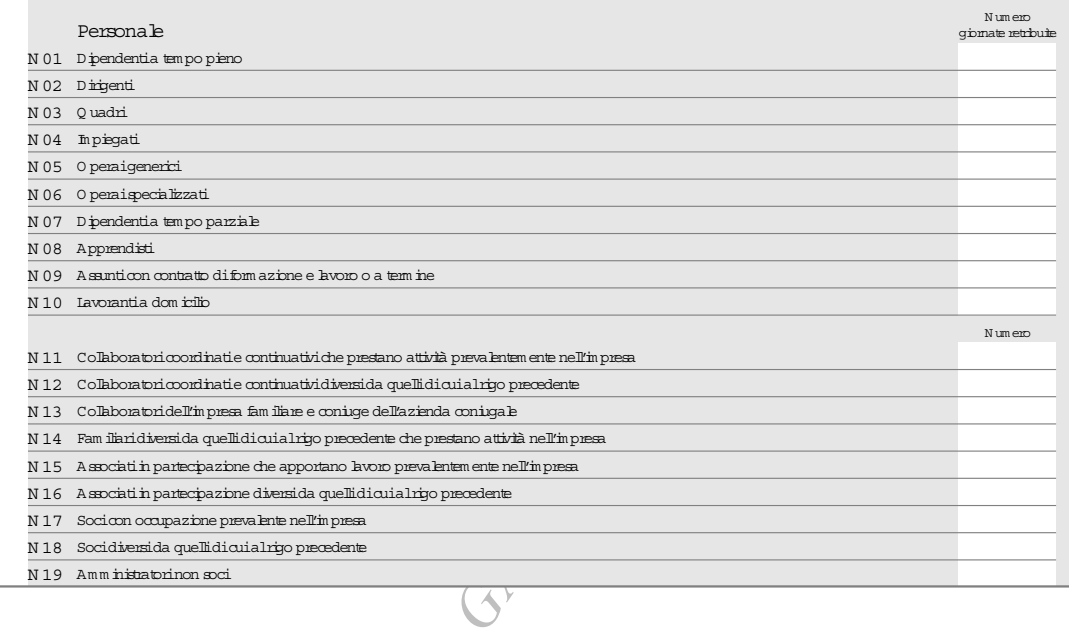

8 RIV **REATA** PACK REFER  $\bigg/$ 

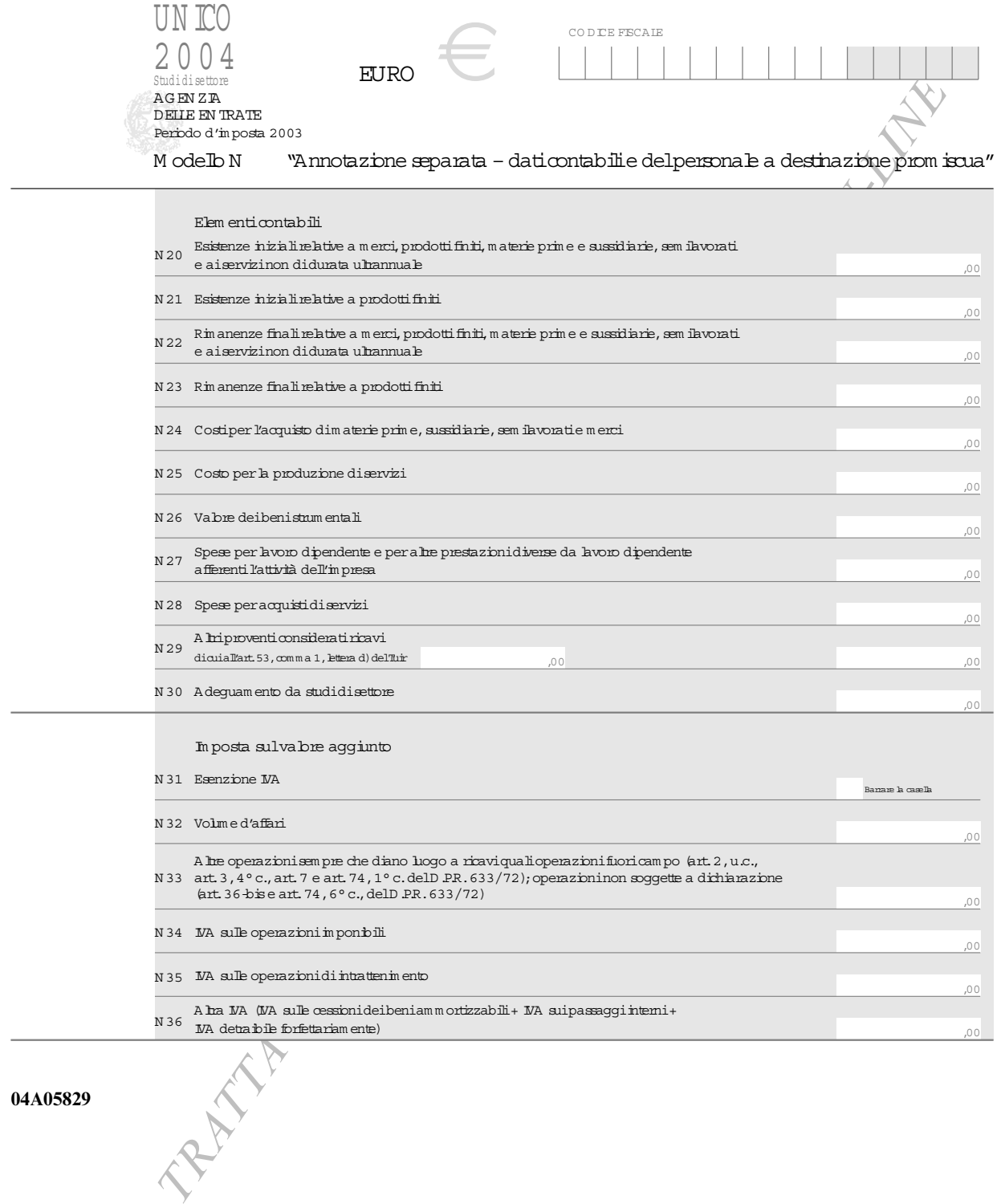

04A05829

8

RIV

## **ISTITUTO PER LA VIGILANZA SULLE ASSICURAZIONI PRIVATE** E DI INTERESSE COLLETTIVO

## PROVVEDIMENTO 25 maggio 2004.

Autorizzazione alla Axa Carlink Assicurazioni S.p.a., in Milano, ad estendere l'esercizio dell'attività assicurativa nei rami 1. Infortuni, 2. Malattia, 8. Incendio ed elementi naturali, 9. Altri danni ai beni, 13. R.C. Generale e 16. Perdite pecuniarie di vario genere, di cui al punto A) della tabella allegata al decreto legislativo 17 marzo 1995, n. 175. (Provvedimento n. 2281).

## L'ISTITUTO PER LA VIGILANZA **SULLE ASSICURAZIONI PRIVATE** E DI INTERESSE COLLETTIVO

Vista la legge 12 agosto 1982, n. 576, recante la riforma della vigilanza sulle assicurazioni e le successive disposizioni modificative ed integrative;

Visto il decreto legislativo 17 marzo 1995, n. 175, di attuazione della direttiva 92/49/CEE in materia di assicurazione diretta diversa dall'assicurazione sulla vita e le successive disposizioni modificative ed integrative;

Visto il decreto legislativo 13 ottobre 1998, n. 373, recante razionalizzazione delle norme concernenti l'Istituto per la vigilanza sulle assicurazioni private e di interesse collettivo;

Visto il provvedimento ISVAP 26 febbraio 2001 con il quale Axa Carlink Assicurazioni S.p.a., con sede in Milano, via Leopardi n. 15 è stata autorizzata all'esercizio dell'attività assicurativa in alcuni rami danni)

Vista l'istanza in data 9 ottobre 2003 con la quale Axa Carlink Assicurazioni S.p.a. ha chiesto di essere autorizzata ad estendere l'esercizio dell'attività assicurativa nei rami 1. Infortuni, 2. Malattia, 8. Incendio ed elementi naturali, 9. Altri danni ai beni, 13. R.C. Generale e 16. Perdite pecuniarie di vario genere di cui al punto A) della tabella allegata al decreto legislativo 17 marzo 1995, n. 175;

Vista la documentazione allegata alla predetta istanza ed i successivi documenti integrativi, pervenuti da ultimo in data 5 maggio 2004;

Vista la delibera con la quale il Consiglio dell'Istituto, nella seduta del 19 maggio 2604, ritenuta la sussistenza dei requisiti di accesso all'attività assicurativa previsti dalla vigente normativa, si è espresso favorevolmente in merito all'istanza sopra richiamata presentata dalla società Axa Carlink Assicurazioni S.p.a.;

## Dispone:

La società Axa Carlink Assicurazioni S.p.A., con sede in Milano, via Leopardi n. 15, è autorizzata ad estendere l'esercizio dell'attività assicurativa nei rami | dell'attività assicurativa e riassicurativa nei rami danni

1. Infortuni, 2. Malattia, 8. Incendio ed elementi naturali, 9. Altri danni ai beni, 13. R.C. Generale e 16. Perdite pecuniarie di vario genere di cui al punto A) della tabella allegata al decreto legislativo 17 marzo 1995, n. 175.

Il presente provvedimento sarà pubblicato nella Gazzetta Ufficiale della Repubblica italiana.

Roma, 25 maggio 2004

*Il presidente: GIANNINI* 

04A05696

PROVVEDIMENTO 25 maggio 2004.

Approvazione della fusione, per incorporazione, della Commercial Union Insurance S.p.a. nella Commercial Union Italia S.p.a., entrambe in Milano. (Provvedimento n. 2282).

## **ÛISTITUTO PER LA VIGILANZA SULLE ASSICURAZIONI PRIVATE** E DI INTERESSE COLLETTIVO

Visto il testo unico delle leggi sull'esercizio delle assicurazioni private, approvato con decreto del Presidente della Repubblica 13 febbraio 1959, n. 449, e le successive disposizioni modificative ed integrative;

Visto il regolamento approvato con regio decreto 4 gennaio 1925, n. 63, e le successive disposizioni modificative ed integrative;

Vista la legge 12 agosto 1982, n. 576, recante la riforma della vigilanza sulle assicurazioni, e le successive disposizioni modificative e integrative;

Visto il decreto legislativo 17 marzo 1995, n. 175, di attuazione della direttiva 92/49/CEE in materia di assicurazione diretta diversa dall'assicurazione sulla vita, e le successive disposizioni modificative ed integrative; in particolare l'art. 76 che prevede l'approvazione da parte dell'ISVAP della fusione di imprese assicurative, con le relative modalità e le nuove norme statutarie;

Visto il decreto legislativo 13 ottobre 1998, n. 373, recante razionalizzazione delle norme concernenti l'Istituto per la vigilanza sulle assicurazioni private e di interesse collettivo, ed in particolare l'art. 4, comma 19, modificativo dell'art. 14, comma 1, lettera i) della legge n. 576/1982, il quale prevede che il Consiglio dell'Istituto esprima il proprio parere, tra l'altro, in materia di fusioni di imprese assicuratrici, comprese le relative modalità e le nuove norme statutarie;

Visto il decreto ministeriale in data 26 novembre 1984 di ricognizione delle autorizzazioni all'esercizio

*Il presidente:* GIANNINI

rilasciate alla Commercial Union Insurance S.p.a., con sede in Milano, viale Abruzzi n. 94, ed i successivi provvedimenti autorizzativi;

Visto il decreto ministeriale in data 9 ottobre 1990 di autorizzazione all'esercizio dell'attività assicurativa e riassicurativa nei rami danni rilasciata alla Commercial Union Italia S.p.a. con sede in Milano, viale Abruzzi n. 94, ed i successivi provvedimenti autorizzativi;

Vista l'istanza presentata in data 30 gennaio 2004 con la quale la Commercial Union Italia S.p.a. ha chiesto l'approvazione della fusione per incorporazione della Commercial Union Insurance S.p.a. nella Commercial Union Italia S.p.a.;

Vista la documentazione allegata alla predetta istanza ed i successivi documenti integrativi, pervenuti da ultimo in data 29 marzo 2004;

Viste le delibere assunte in data 16 gennaio 2004 dalle assemblee straordinarie dei soci di Commercial Union Insurance S.p.a. e di Commercial Union Italia S.p.a. che hanno approvato la predetta operazione di fusione per incorporazione, con le relative modalità e le nuove nonne statutarie dell'impresa incorporante;

Preso atto dell'iscrizione delle citate deliberazioni assembleari rispettivamente nel registro delle imprese di Milano in data 22 gennaio 2004;

Rilevato che l'operazione di fusione in esame e le relative modalità soddisfano le condizioni poste dalla normativa di settore per la tutela degli assicurati e dei danneggiati e che per detta fusione ricorrono i presupposti di cui all'art. 76 del decreto legislativo 17 marzo 1995, n. 175;

Considerato che non sussistono elementi ostativi in merito all'approvazione delle modifiche statutarie apportate dalla società incorporante;

Visto il parere favorevole espresso dal Consiglio dell'Istituto nella seduta del 19 maggio 2004;

# Dispone: Art $\Lambda$

È approvata, ai sensi dell'art. 76 del decreto legislativo 17 marzo 1995, n. 175, la fusione per incorporazione della Commercial Union Insurance S.p.a. nella Commercial Union Italia S.p.a., entrambe con sede in Milano, viale Abruzzi n. 94, con le relative modalità di attuazione.

## Art. 2.

È approvato il nuovo testo dello statuto sociale della Commercial Union Italia S.p.a. con le modifiche apportate agli articoli:

art. 2: aumento del capitale sociale;

art. 6: ampliamento dell'oggetto sociale all'esercizio dell'attività assicurativa e riassicurativa in tutti i rami danni.

Il presente provvedimento sarà pubblicato nella Gazzetta Ufficiale della Repubblica italiana.

Roma, 25 maggio 2004

04A05697

## AUTORITÀ PER LA VIGILANZA **SUI LAVORI PUBBLICI**

DETERMINAZIONE 12 maggio 2004.

Esclusione dalle gare nel caso di sussistenza di pronunce in ordine ad errori gravi, commessi nell'esecuzione di lavori. (Determinazione n. 8/2004).

## IL CONSIGLIO

## Considerato in diritto.

L'art. 75, comma 1, del decreto del Presidente della Repubblica 21 dicembre 1999, n. 554, e successive modificazioni nel fornire un'elencazione delle clausole di esclusione dalle gare, prevede alla lettera  $f$ ) che «sono esclusi dalla partecipazione alle procedure di affidamento degli appalti e delle concessioni e non possono stipulare i relativi contratti i soggetti... ...che hanno commesso grave negligenza o malafede nell'esecuzione di lavori affidati dalla stazione appaltante che bandisce la gara».

Nella fattispecie di cui trattasi vanno ricompresi i casi di risoluzione del contratto d'appalto per grave inadempimento, grave irregolarità e grave ritardo di cui all'art. 119 del decreto del Presidente della Repubblica n. 554/1999 e successive modificazioni. È evidente che in tali evenienze, come precisato anche da recente giurisprudenza (Consiglio di Stato, sez. V, 8 marzo 2004 n. 2317), la valutazione della grave inadempienza cui collegare l'esclusione, non presuppone il necessario accertamento in sede giurisdizionale del comportamento di grave negligenza o malafede tenuto nel corso del precedente rapporto contrattuale intercorso con la stazione appaltante, essendo sufficiente la valutazione che la stessa stazione appaltante abbia fatto, in sede amministrativa, del comportamento tenuto in altri e precedenti rapporti contrattuali dal soggetto che chiede di partecipare alla nuova procedura di affidamento.

Infatti, l'intervenuta risoluzione del rapporto contrattuale per il fatto del soggetto affidatario è di per sé sufficiente a incidere negativamente sul rapporto fiduciario che deve instaurasi con la stazione appaltante, alla cui salvaguardia è posta la causa di esclusione di

cui all'art. 75, comma 1, lettera  $f$ ), decreto del Presidente della Repubblica n. 554/1999 e successive modificazioni.

La valutazione di esclusione deve comunque essere sempre motivata, essendo connessa a nozioni ampie e generiche quali quelle di grave negligenza e malafede, che richiedono una adeguata motivazione in punto di fatto e di diritto, contrariamente alle ipotesi di cui alle lettere  $a$ ,  $b$ ,  $g$ ,  $h$ ) dello stesso art. 75, in cui può essere sufficiente una motivazione de relato.

Si conferma, pertanto, quanto in precedenza affermato al punto  $f$ ) della determinazione del 15 luglio 2003, n. 13, circa la natura discrezionale della valutazione e l'obbligo di motivazione cui è tenuta la stazione appaltante che escluda un'impresa, ritenendo integrata la causa preclusiva di cui alla lettera  $f$ ) dell'art. 75 del decreto del Presidente della Repubblica n. 554/1999 e successive modificazioni. Ad esempio, nel caso di impresa partecipante ad una procedura concorsuale indetta da stazione appaltante che precedentemente aveva risolto un contratto di appalto in danno della stessa impresa, non può essere determinata la sua automatica esclusione dalla gara. Al riguardo la natura discrezionale della suddetta valutazione comporta di tenere conto, tra i diversi elementi, il tempo trascorso dall'atto di rescissione e le eventuali recidive rilevate da altre stazioni appaltanti. Discrezionalità, peraltro, molto limitata o nulla, nel caso che il pregresso contegno contrattuale dell'impresa sia di per sé solo sufficiente ad incidere negativamente sul rapporto fiduciario. Per contro, in caso di ammissione di impresa responsabile di grave negligenza o malafede nel corso di pregresso rapporto contrattuale intercorso con la stazione appaltante, vi è ancora l'obbligo di motivazione ove la stazione appaltante ritenga di instaurare ugualmente con il soggetto un nuovo rapporto contrattuale (Consiglio di Stato, sez. V, 8 marzo 2004, n. 2317).

I presupposti che danno luogo al verificarsi della risoluzione contrattuale di cui all'art. 119 del decreto del Presidente della Repubblica n. 554/1999 e successive modificazioni, sono indicati a contrario sia dall'art. 17, lettera i) del decreto del Presidente della Repubblica 21 gennaio 2000, n. 34, e successive modificazioni relativamente ai requisiti d'ordine generale necessari per ottenere la qualificazione, sia dall'art. 27 comma 2, lettera  $p$ ), del medesimo decreto del Presidente della Repubblica n. 34/2000 e successive modificazioni come elementi di cui deve essere presa nota nel casellario informatico dell'Autorità per la vigilanza sui lavori pubblici. In particolare quest'ultima norma si riferisce ad eventuali episodi di negligenza grave nell'esecuzione di lavori pubblici ovvero a gravi inadempienze contrattuali.

Il casellario informatico, pertanto, contiene una serie di informazioni sui soggetti che si propongono come affidatari di lavori pubblici, che se integrate tra loro possono dare luogo ad un profilo complessivo sulla loro affidabilità tecnico-professionale oltre che morale, che si rende disponibile alle stazioni appaltanti.

Tali disposizioni tuttavia, pur ampliando le informazioni poste a disposizione delle stazioni appaltanti, non modificano la portata della disposizione di cui all'art. 75, che, potendo essere considerata una norma a tutela dell'ordine pubblico, elenca in un numerus clau*sus* le ipotesi in cui l'esclusione discende direttamente dalla previsione normativa e deve, quindi, essere accertata soltanto in concreto da parte della stazione appaltante nel verificarsi dei suoi presupposti.

Relativamente alla grave negligenza/gravi inadempienze, pertanto, l'esclusione discendente dalla norma riguarda soltanto le stazion i appaltanti con cui il soggetto partecipante all'affidamento ha già intessuto rapporti contrattuali, essendo sul punto chiara l'espressione utilizzata dal legislatore (lavori affidati dalla stazione appaltante che bandisce la gara).

Ció si rivela riduttivo rispetto alle previsioni della normativa comunitaria (art. 24, primo comma, lettera d), della direttiva 93/37/CEE del Consiglio del 14 giugno 1993), che considera rilevante, per l'esclusione da una gara, il grave errore professionale commesso dall'appaltatore nel corso dei lavori eseguiti per conto di una qualsiasi stazione appaltante; così come riduttivo è riguardo al disposto di cui all'art. 17, comma 1, lettera i), del decreto del Presidente della Repubblica n. 34/ 2000 e successive modificazioni, per il quale l'errore grave nell'esecuzione dei lavori pubblici, dovunque e comunque commesso, è situazione che impedisce il conseguimento della qualificazione. Per potere individuare e valutare detta situazione, in caso di omessa dichiarazione da parte dei soggetti che intendono qualificarsi o che chiedono il rinnovo dell'attestazione, la SOA si avvale dei dati inseriti nel casellario di cui all'art. 27 del decreto del Presidente della Repubblica n. 34/2000 e successive modificazioni, tra cui sono compresi i fatti implicanti grave negligenza e grave inadempimento nell'esecuzione dei contratti di appalto, non esclusi quelli riferiti ad imprese non ancora qualificate, che l'osservatorio per i lavori pubblici iscrive a seguito delle comunicazioni delle stazioni appaltanti.

Nella tabella seguente, di confronto delle tre disposizioni ora citate, si evidenziano le differenti formulazioni e la circostanza che, per questa fattispecie preclusiva, la norma della direttiva, pur comportando una facoltà e non un obbligo, appare di portata più ampia rispetto a quella del regolamento generale.

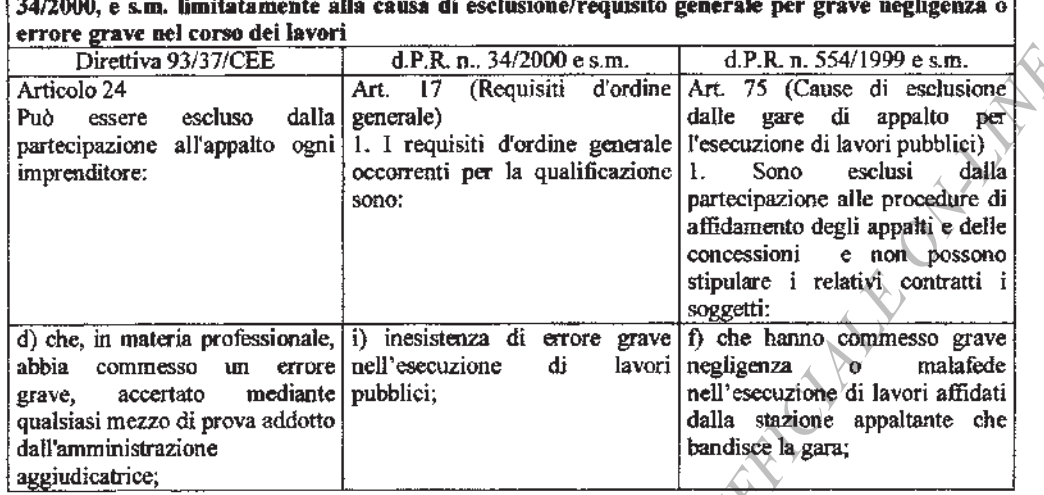

Tabella comparativa della direttiva 93/37 e con il d.P.R. n. 554/99 e s.m. e con il d.P.R. n.

In passato, l'appaltatore che si fosse reso colpevole di malafede o di negligenza, nel corso dell'esecuzione di un lavoro pubblico, veniva escluso dalla partecipazione a tutte le gare successive indette da qualunque stazione appaltante (la cosiddetta esclusione permanente: art. 3 del regio decreto 18 novembre 1923, n. 2240 «Sono escluse dal fare offerte per tutti i contratti le persone o ditte che nell'eseguire altra impresa si siano rese colpevoli di negligenza o malafede. L'esclusione è dichiarata con atto insindacabile della competente amministrazione centrale, la quale ne dà comunicazione alle altre amministrazioni» e art. 68, primo comma, del regio decreto 23 maggio 1924, n. 827 - «Sono escluse dal fare offerte per tutti i contratti le persone o ditte che nell'eseguire altra impresa si siano rese colpevoli di negligenza o malafede. L'esclusione è dichiarata con atto insindacabile della competente amministrazione centrale da comunicarsi al Ministero delle finanze (ragioneria generale) a cura del quale ne viene data notizia alle altre amministrazioni. Analogamente si provvede per le eventuali riammissioni.»).

Successivamente, dopo l'istituzione presso il Ministero dei lavori pubblici dell'albo nazionale dei costruttori, la legge 10 febbraio 1962, n. 57, nel disciplinare completamente la materia, ha di fatto abrogato la norma di cui al comma 1 dell'art. 68, con riferimento al settore dei lavori pubblici, avendo previsto nell'art. 20 i casi in cui veniva sospesa l'efficacia dell'iscrizione nell'albo e nell'art. 21 quelli di cancellazione dall'albo stesso. Tuttavia, l'art. 3, comma 3, della citata legge confermava che l'iscrizione nell'albo non precludeva l'esercizio della facoltà per la stazione appaltante, prevista dall'art. 68, comma 2, di escludere l'impresa da ogni singola gara nel caso di sussistenza di fatti ostativi alla partecipazione alle pubbliche gare.

In seguito, in relazione a quanto previsto dall'art. 8, comma 7, della legge 11 febbraio 1994, n. 109, e succes-

sive modificazioni, sono state abrogate le norme esistenti in materia di sospensione e cancellazione dall'albo, e sono state totalmente recepite le cause di esclusione dettate dall'art. 24, primo comma, lettera d), della direttiva 93/37/CEE del Consiglio del 14 giugno 1993, con efficacia sia per gli appalti sopra che sotto soglia.

Relativamente all'art. 68, comma 2, del regio decreto n. 827/1924, tuttora vigente, è dubbia la sua applicabilità al sistema dei lavori pubblici posto che qui, come precisato anche da questa Autorità per la vigilanza sui lavori pubblici nella determinazione del 2 ottobre 2002, n. 24, si applica un sistema normativo organico costituito dalla legge n. 109/1994 e sucessive modificazioni e dal decreto del Presidente della Repubblica n. 554/1999 e sucessive modificazioni e che la giurisprudenza sembra orientata nel senso di escludere qualsiasi operazione di estensione analogica dell'art. 68 (Tar Lazio sez. I-bis, 27 marzo 2004, n. 2908).

Da ultimo, il decreto del Presidente della Repubblica 30 agosto 2000, n. 412, ha colmato la lacuna esistente nel decreto del Presidente della Repubblica n. 554/1999 e sucessive modificazioni per la mancata registrazione da parte della Corte dei conti, delle norme di recepimento delle cause di esclusione dalle gare nei servizi attinenti alla architettura ed all'ingegneria e negli appalti e concessioni di lavori pubblici, queste ultime previste dall'art. 24, primo comma, della direttiva 93/37/CEE.

Nelle premesse del decreto del Presidente della Repubblica n. 412/2000, nel motivare la necessità di un regolamento recante disposizioni integrative del decreto del Presidente della Repubblica n. 554/1999, veniva precisato che l'art. 8, comma 7, attraverso l'applicazione diretta della disciplina comunitaria, aveva potuto «... momentaneamente supplire, in attesa di una più approfondita valutazione del portato della pronuncia dell'organo di controllo».

In tale ambito, l'art. 75, comma 1, lettera  $f$ ), del decreto del Presidente della Repubblica n. 554/1999 e sucessive modificazioni, ha recepito parzialmente la disposizione comunitaria recata dall'art. 24, primo comma, lettera d), della direttiva 93/37/CEE, ai sensi del quale «*può essere escluso*» dalle gare l'imprenditore che in materia professionale «abbia commesso un errore grave accertato mediante qualsiasi mezzo di prova addotto dall'amministrazione aggiudicatrice», specificando che la predetta causa di esclusione vada riferita alla «grave negligenza o malafede nell'esecuzione di lavori affidati dalla stazione appaltante che bandisce la gara».

In merito, tuttavia, preme evidenziare che per «stazione appaltante che bandisce la gara», deve intendersi non solo la singola amministrazione interessata dalla specifica procedura selettiva, ma l'intera struttura della stessa, seppur divisa in articolazioni territoriali. Deve, infatti, considerarsi che affinché un ente possa operare con titolo di stazione appaltante occorre che questo sia in possesso di capacità giuridica (come peraltro attribuito *ex art. 11 del codice civile*) e di capacità d'agire, quest'ultima intesa come attitudine all'imputazione di fattispecie. In forza di tale istituto, il soggetto pubblico esprime la sua volontà e compie atti attraverso i propri organi che imputano tale attività al soggetto. E detti organi vanno individuati per l'appunto anche nelle strutture periferiche in cui si articola l'ente, pervenendo quindi ad un concetto sempre più unitario di stazione appaltante, identificando in essa quei soggetti dotati di autonoma personalità giuridica la cui eventuale articolazione territoriale non influisce sulla originaria unitarietà.

Invero, relativamente ad alcune amministrazioni dello Stato, come il Ministero per i beni e le attività culturali, e ad alcuni enti, come l'ANAS S.p.a., che risultano suddivisi in strutture centrali ed organi o uffici periferici, l'utilizzo del termine «stazione appaltante che bandisce la gara» in luogo di «amministrazione *aggiudicatrice*» potrebbe indurre a ritenere che la norma sia diretta alla singola unità organizzativa che gestisce direttamente il procedimento di gara.

Al riguardo tuttavia occorre rilevare che il legislatore ha provveduto a fornire una definizione di «stazione *appaltante»* all'art. 2, comma 1, lettera *a*), del decreto del Presidente della Repubblica n. 554/1999 e successive modificazioni, che appare dirimente della questione di cui trattasi. Detta disposizione infatti opera un rinvio diretto ed automatico a tutti soggetti di cui all'art. 2, comma 2, della legge n. 109/1994 e successive modificazioni, tra i quali sono ricomprese le amministrazioni aggiudicatrici di cui alla lettera  $a$ ) della medesima norma, stante la previsione contenuta all'art. 2, comma 7, lettera  $c$ ), della legge stessa. Pertanto, l'apparente diversità di formulazione utilizzata dal legislatore non comporta alcuna differenza di carattere sostanziale nell'identificazione del soggetto cui riferire il dettato normativo, che va pertanto considerato nella sua complessiva costituzione.

Da quanto sopra, deriva che la causa di esclusione di cui all'art. 75, comma 1, lettera f), del decreto del Presidente della Repubblica n. 554/1999 e successive modificazioni, deve essere riferita a casi di inadempimento dell'impresa in pregressi rapporti contrattuali anche con le eventuali articolazioni territoriali della medesima stazione appaltante, intesa nel suo complesso.

La considerazione che il regolamento di cui trattasi abbia recepito parzialmente le previsioni recate dalla direttiva comunitaria, potrebbe portare alla conseguenza che la grave negligenza/malafede, posta in essere in pregressi contratti di appalto con altre stazioni appaltanti, si riveli di nessuna utilità e rilievo pratico da parte di altri operatori del mondo degli appalti pubblici rispetto a quelli che la hanno direttamente accertata.

Poiché, tuttavia, i comportamenti contemplati nel suddetto art. 75, comma 1, lettera f), del decreto del Presidente della Repubblica n. 554/1999 e successive modificazioni sono potenzialmente in grado di rilevare gravi/situazioni di devianza e di anomalia nella fase di esecuzione di lavori pubblici, si pone la questione se, dinanzi a fatti reiterati e particolarmente seri, dovuti a grave negligenza o malafede nel corso di distinti lavori denunciati da uno o più committenti pubblici e conosciuti attraverso la consultazione del casellario informatico dell'Autorità, gli stessi possano rivestire particolare rilievo per «tutte» le stazioni appaltanti - anche diverse da quelle che abbiano avuto precedenti rapporti contrattuali con il concorrente oggetto di più annotazioni nel casellario informatico.

Tali reiterati episodi, il cui effetto sia stato o il ritardo nell'esecuzione dei lavori o l'errore nell'esecuzione degli stessi — da intendersi quale mancata corrispondenza dell'opera eseguita alle previsioni progettuali ovvero quale realizzazione non a perfetta regola d'arte — o la malafede commessa nell'esecuzione — intesa quale comportamento malizioso posto in essere dall'appaltatore al fine di pregiudicare il diritto della stazione appaltante — costituiscono indice di inaffidabilità professionale e, come tali, potrebbero comportare l'esclusione dalle gare anche da parte di stazioni appaltanti che non abbiano avuto precedenti rapporti contrattuali con il soggetto responsabile di siffatti comportamenti.

Ciò, ovviamente, deve formare oggetto di una compiuta valutazione da parte dell'amministrazione, in ordine al grado di incidenza dei predetti comportamenti sull'affidabilità del concorrente e, quindi, in ordine all'interesse pubblico di evitare di intrattenere rapporti contrattuali con un soggetto inadempiente, in relazione al quale sussiste la ragionevole possibilità che si determini ancora detta sfavorevole evenienza e tenuto conto delle specifiche finalità connesse all'intervento da appaltare.

La modalità attraverso le quali le stazioni appaltanti possono dare rilievo ai suddetti comportamenti dovrebbe avere carattere generale, per cui potrebbe essere inserita un'apposita previsione nella lex specialis di gara, con cui viene reso possibile valutare, ai fini dell'eventuale esclusione, l'incidenza sull'affidabilità professionale del concorrente di comportamenti di grave negligenza e malafede tenuti con altra stazione appaltante e risultanti dal casellario informatico.

Tale clausola del bando di gara, infatti, dovrebbe essere in grado di esplicitare il principio di fiduciarietà e di serietà tecnico-professionale al cui presidio è posta la disposizione dell'art. 75, comma 1, lettera  $f$ ), decreto del Presidente della Repubblica n. 554/1999 e successive modificazioni.

Una simile facoltà è stata, peraltro, ritenuta ammissibile da questa Autorità, sebbene per differente fattispecie, nella determinazione del 15 ottobre 2003, n. 14, in materia di «clausole di gradimento», nella quale in ordine alla possibilità per la stazione appaltante di prescrivere adempimenti ulteriori rispetto alle previsioni normative stabilite per la partecipazione agli appalti di lavori pubblici, è stato espresso avviso per cui, anche sulla base della giurisprudenza prevalente *(vedi da* ultimo Consiglio di Stato sentenza n. 2150 del 15 aprile 2004), deve ritenersi sussistente «la facoltà per la stazione appaltante di individuare nel bando di gara ulteriori adempimenti purché proporzionati alle finalità dell'amministrazione e purché non costituiscano richieste irrazionali e pretestuose, con conseguente violazione del principio della più ampia partecipazione alla gara. Il procedimento amministrativo è improntato al rispetto dei principi generali di legalità, buon andamento ed imparzialità dell'azione amministrativa, secondo il disposto dell'art. 97 della Costituzione. Nel settore degli appalti pubblici detti principi si estrinsecano nelle regole della concorsualità, segretezza e della serietà delle offerte: tali regole, trovano applicazione in virtù del criterio teleologico, che mira, in via suppletiva, all'individuazione del particolare interesse dell'amministrazione sotteso alla garanzia della parità dei concorrenti, ovvero perché espli*citate nella* lex specialis».

L'Autorità ha, dunque, ritenuto «indispensabile un apprezzamento da parte della stazione appaltante in ordine alle specifiche finalità che la stessa intende perseguire mediante i suddetti ulteriori adempimenti», i quali non devono comunque costituire richieste irrazionali e pretestuose.

Peraltro, in analogia con quanto affermato dalla giurisprudenza (Tar Lombardia, Milano, sez. III 30 aprile | 04A05770

 $2003$ , n. 1094) in ipotesi di esclusione per collegamento tra imprese, la clausola non dovrebbe mai essere espressa nei termini di un'esclusione automatica dalla gara, dovendo consentire all'amministrazione di verificare se l'esame della fattispecie concreta induca a ritenere scarsamente affidabile il soggetto partecipante.

Deve, infine, rilevarsi che l'esclusione, nel caso di previsione contenuta nel bando di gara, deve a *fortiori* rispetto all'applicazione dell'art. 75, comma 1, lettera f), del decreto del Presidente della Repubblica n. 554/1999 e successive modificazioni essere sempre assistita da idonea ed analitica motivazione, trattandosi di un vero e proprio giudizio sull'affidabilità professionale del soggetto partecipante, in grado di produrre effetti lesivi sullo stesso.

Sulla base delle considerazioni svolte, l'Autorità è dell'avviso che:

a) la locuzione «stazione appaltante che bandisce la gara» utilizzata all'art. 75, comma 1, lettera  $f$ ) del decreto del Presidente della Repubblica 21 dicembre 1999, n. 554, e successive modificazioni, va riferita all'ente nel suo complesso e, pertanto, l'esclusione dalla gara può essere disposta da una articolazione territoriale di un ente ancorché i comportamenti gravemente negligenti e l'errore grave nell'esecuzione di lavori siano stati rilevati da un'altra articolazione territoriale del medesimo ente;

b) vada confermato l'avviso espresso al punto  $f$ ) della determinazione del 15 luglio 2003, n. 13, circa la natura discrezionale della valutazione e l'obbligo di motivazione cui è tenuta la stazione appaltante che escluda o ammetta una impresa, ritenendo integrata o meno la causa preclusiva di cui alla lettera f) dell'art. 75 del decreto del Presidente della Repubblica n. 554/1999 e successive modificazioni:

 $c$ ) in aggiunta al disposto dell'art. 75, comma 1, lettera f), del decreto del Presidente della Repubblica n. 554/1999 e sucessive modificazioni, le stazioni appaltanti possono inserire nella lex specialis di gara una previsione del seguente tipo: La stazione appaltante si riserva la facoltà di escludere dalla gara, con obbligo di motivazione, i concorrenti per i quali non sussiste adeguata affidabilità professionale in quanto, in base ai dati contenuti nel casellario informatico dell'Autorità, risulta essersi resi responsabili di comportamenti di grave negligenza e malafede o di errore grave nell'esecuzione di lavori affidati da diverse stazioni appaltanti.

Roma, 12 maggio 2004

Il presidente: CHELI

# CIRCOLARI

## **MINISTERO DELL'ECONOMIA** E DELLE FINANZE

CIRCOLARE 27 maggio 2004.

Decreto 1º dicembre 2003, n. 389, recante: «Regolamento concernente l'accesso al mercato dei capitali da parte delle province, dei comuni, delle città metropolitane, delle comunità montane e delle comunità isolane, nonché dei consorzi tra enti territoriali e delle regioni, ai sensi dell'art. 41, comma 1, della legge 28 dicembre 2001, n. 448». Circolare esplicativa.

Alle regioni

Alle province autonome di Trento e **Bolzano** 

Alla provincia autonoma di Aosta

Alle province

Ai comuni

Alle comunità montane

Alle comunità isolane

All'Unione dei presidenti delle regioni

All'UPI

All'ANCI

All'UNCEM

Alla Conferenza unificata Statoregioni

Alla Ragioneria generale dello Stato - IGEPA

Alla Corte dei conti

Alle delegazioni<br>Corte dei conti regionali della

All'Avvocatura generale dello Stato

Ai distretti regionali dell'Avvocatura generale dello Stato

Alla Banca d'Italia

All'Associazione bancaria italiana

Il decreto del Ministero dell'economia e delle finanze di concerto con il Ministero dell'interno n. 389 del 1º dicembre 2003 di attuazione dell'art. 41 della legge n. 448/2001 ha regolato l'accesso al mercato dei capitali da parte degli enti territoriali. In considerazione anche dei numerosi quesiti avanzati relativamente all'applicazione del regolamento, si ritiene opportuno chiarire alcuni aspetti interpretativi necessari per una corretta applicazione delle norme contenute nel suddetto regolamento.

Per quanto riguarda l'applicabilità, solo le operazioni derivate effettuate e gli ammortamenti costituiti dagli enti territoriali successivamente alla data del 4 febbraio I società con una quota di partecipazione diretta rile-

2004 di entrata in vigore del decreto del Ministero dell'economia e delle finanze di concerto con il Ministero dell'interno n. 389, sono assoggettate alla disciplina ivi prevista.

Premesso che uno degli obiettivi primari dell'art. 41 della legge n. 448/2001 e, pertanto, del relativo regolamento di attuazione, consiste nell'assicurare un accesso al mercato dei capitali il più possibile efficace, ordinato e prudente, si forniscono le seguenti linee guida.

1) Decorrenza del silenzio-assenso (Art. 1, comma 2).

Il termine di dieci giorni entro i quali il Dipartimento del Tesoro può esprimere il proprio avviso sul momento più opportuno di accesso al mercato da parte dell'ente, si intende decorrere dalla data in cui il competente ufficio della Direzione seconda del medesimo Dipartimento invia all'ente richiedente conferma per fax o posta elettronica della ricezione della comunicazione.

Oltre che con gli usuali mezzi postali, le comunicazioni potranno essere inviate via fax (06/4761-3197) ovvero per e-mail (accesso.mercati@tesoro.it).

Si precisa che l'attività di coordinamento dell'accesso al mercato è volta ad evitare la sovrapposizione di più soggetti pubblici sullo stesso segmento di mercato in un ristretto arco temporale. In tale evenienza, infatti, si\potrebbe determinare un'affollamento di emissioni, a detrimento delle condizioni di finanziamento.

#### 2) Ammortamento (Art. 2).

Per quanto riguarda i criteri che individuano gli intermediari con i quali è ammissibile concludere i contratti relativi alla gestione di un fondo o allo swap per l'ammortamento del debito, si rimanda alla disciplina relativa al rating dettagliatamente descritta nel paragrafo successivo in relazione alla operatività in strumenti derivati.

Per quanto concerne invece l'investimento delle somme accantonate nel fondo o nello swap di ammortamento, la gamma degli strumenti ammessi a tal fine è circoscritta ai titoli obbligazionari, emessi esclusivamente dagli emittenti indicati al comma 2 dello stesso decreto n. 389 del 1º dicembre 2003, che non dovranno essere ulteriormente strutturati mediante operazioni derivate che rendano il profilo di esposizione creditizia difforme da quello consentito. In considerazione del fatto che il rischio sul portafoglio dei titoli conferiti al fondo di ammortamento rimane comunque a totale carico dell'ente, si sottolinea che la selezione degli emittenti dei suddetti titoli deve essere conforme allo spirito di riduzione del rischio creditizio. Si raccomanda, inoltre, la massima trasparenza, nei contratti, sui criteri con i quali i titoli conferiti al fondo di ammortamento sono selezionati ed eventualmente sostituiti, attribuendo la massima attenzione al rating.

Si raccomanda altresì di vincolare la scadenza degli investimenti alla durata del fondo di ammortamento.

Per società a partecipazione pubblica si intendono

vante/di controllo detenuta da Stati appartenenti all'Unione europea, facendo riferimento ai principi previsti nell'art. 2359 nel codice civile italiano. Nel caso in cui una società pubblica venga privatizzata, si raccomanda che i titoli da questa emessi eventualmente presenti nel fondo di ammortamento vengano sostituiti dal momento in cui detta sostituzione non comporti una perdita per il fondo. Qualora emergano forti segnali di rischio derivanti dalla privatizzazione, la sostituzione andrebbe comunque valutata anche nel caso in cui comporti una perdita.

Si ritiene opportuno che gli enti considerino il costo totale dell'emissione obbligazionaria sia nella forma con rimborso unico a scadenza del capitale sia nella forma «amortising», e valutino, per quanto desumibile dalle condizioni di mercato al momento dell'emissione, la relazione tra tale differenziale di costo ed il maggiore rischio sopportato dall'ente in virtù della costituzione del fondo o dello swap per l'ammortamento. Questa valutazione deve anche tener conto del fatto che le emissioni bullet, ancorché associate ad uno swap di ammortamento, pesano per l'interno ammontare fino alla scadenza ai fini delle rilevazioni Eurostat del debito pubblico.

## 3) Operazioni in strumenti derivati (Art. 3).

Le tipologie di operazioni derivate ammesse, oltre agli swap di tasso di cambio<sup>(1)</sup> (cross currency swap) a copertura del rischio di cambio nel caso di indebitamento in valuta, sono quelle espressamente indicate nei punti da  $a$ ) a  $d$ ) da intendersi nella forma «plain vanilla». In particolare dal punto  $a$ ) si intende esclusa qualsiasi forma di opzionalità, mentre i punti b), c) e d) si riferiscono esclusivamente all'acquisto da parte dell'ente degli strumenti ivi citati. E implicito nell'acquisto del collar l'acquisto di un cap e la contestuale vendita di un floor, consentita unicamente al fine di finanziare la protezione dal rialzo dei tassi di interesse fornita dall'acquisto del cap. Il livello del tasso a carico dell'ente allo scattare delle soglie deve essere coerente sia con i tassi vigenti sul mercato sia con il costo della passività antecedente alla conclusione dell'operazione derivata. Riguardo alle «altre operazioni derivate» previste alle lettere  $e$ ) e f), si precisa che le stesse devono in ogni caso essere riconducibili a combinazioni delle operazioni indicate alle lettere da  $a$ ) a  $d$ ). Si ritiene infatti che queste tipologie siano coerenti con il contenimento dell'esposizione dell'ente ai rischi finanziari conseguenti al rialzo dei tassi di interesse e quindi con l'obiettivo del contenimento del costo dell'indebitamento.

Per quanto riguarda la lettera  $f$  inoltre, il divieto di un «profilo crescente dei valori attuali» va riferito, nell'ambito dell'operazione derivata, ai flussi di pagamento da parte dell'ente. Tale prescrizione è volta ad evitare che siano poste in essere operazioni derivate i cui flussi di pagamento da parte dell'ente vengano concentrati in prossimità della scadenza. L'eccezione dell'eventuale sconto o premio, non superiore all'1%

del nozionale della sottostante passività, è stata prevista per consentire la ristrutturazione della passività in presenza di condizioni di mercato diverse rispetto al momento in cui la stessa è stata contratta. Si ribadisce che tale sconto o premio deve essere regolato contestualmente alla data di inizio (regolamento) dell'operazione derivata e si applica esclusivamente alle operazioni di ristrutturazione previste, appunto, dal punto  $f$ ). Il comma 3 circoscrive al mercato monetario, vale a dire ai tassi di interesse a breve termine, l'ambito dei parametri a cui possono essere indicizzate tutte le operazioni derivate descritte nei commi precedenti.

Non sono ammessi gli strumenti derivati che contengono delle leve o moltiplicatori dei parametri finanziari, come, ad esempio, pagare due volte il tasso Euribor.

Non sono inoltre ammesse operazioni derivate riferite ad altre operazioni derivate preesistenti, in base alla considerazione che nessun derivato è configurabile come una passività.

Nel caso in cui si verifichi una variazione della passività sottostante ad un derivato, ad esempio perché è stata rinegoziata o convertita oppure perché ha raggiunto un ammontare inferiore a quanto inizialmente previsto, la posizione nello strumento derivato può essere riadattata sulla base di condizioni che non determinino una perdita per l'ente; solo nel caso in cui l'ente ritenga di dover chiudere la posizione nello strumento derivato è ammissibile la conclusione di un derivato uguale e di segno contrario con un'altra controparte. In merito al rischio di credito, gli intermediari con i quali è ammesso concludere operazioni derivate devono essere necessariamente dotati di un merito di

credito (rating) certificato dalle agenzie di rating riconosciute a livello internazionale, attualmente: Standard & Poor's, Moody's e FitchRatings.

Nel caso in cui i rating attribuiti dalle agenzie siano difformi tra loro, si deve prendere in considerazione quello più basso. Si ritiene che il «rating adeguato» della controparte non debba essere inferiore a BBB/Baa/BBB. Pertanto qualora l'intermediario subisca una riduzione di rating anche di un solo «notch» al di sotto di tale livello minimo, le posizioni accese dovranno essere chiuse al più presto.

Qualora il singolo contratto derivato sia totalmente coperto da garanzia della «casamadre» della controparte, ai fini dell'«adeguato rating» rileva quello della casamadre.

Il tetto del 25% ammesso per ogni singola controparte sull'importo nominale totale delle operazioni derivate in essere, qualora quest'ultimo superi i 100 milioni di euro, non deve comportare la rimodulazione delle operazioni derivate concluse ante regolamento. Inoltre sono escluse dal computo di tale limite le operazioni totalmente garantite da collateral. Ai fini dell'applicazione del tetto l'ente dovrà, però, tenere conto dell'esposizione già acquisita al momento della conclusione di nuove operazioni derivate. Nel caso di una prima operazione, questa può essere conclusa con una sola controparte. L'ente dovrà, con le operazioni successive, procedere ad equilibrare la sua esposizione,

<sup>(1)</sup> Lo scambio di flussi di interessi e capitali espressi nelle due diverse valute deve essere effettuato sempre allo stesso tasso di cambio prefissato al momento della conclusione dell'operazione.

tendendo gradualmente all'obiettivo del 25%. Per controparti appartenenti ad uno stesso gruppo, il limite del 25% deve essere riferito all'intero gruppo.

Considerata, infine, la particolare caratteristica di rischiosità strettamente connessa con l'attività in derivati, si raccomanda che gli enti destinatari del decreto n. 389 del 2003, a fine cautelativo, facciano riferimento alle norme del Regolamanto di attuazione del decreto legislativo 24 febbraio 1998, n. 58, adottato dalla CONSOB con delibera del 1º luglio 1998 e successive modificazioni, con particolare riguardo agli articoli da 25 a 31 ed al «Documento sui rischi generali degli investimenti in strumenti finanziari» allegato al predetto Regolamento CONSOB.

Roma, 27 maggio 2004

Il dirigente generale del debito pubblico: CANNATA

04A05743

## **MINISTERO DELLE INFRASTRUTTURE** E DEI TRASPORTI

### CIRCOLARE 14 maggio 2004.

Divieto di utilizzo delle bombole IMZ.

Dirigenti coordinatori Centri prova autoveicoli Uffici periferici D.T.T. Assessorato trasporti turismó

regione Sicilia - Direzione trasporti Provincia autonoma di Trento - Ser-

vizio comunicazioni trasporti e motorizzazione civile

Provincia autonoma di Bolzano -Ripartizione traffico e trasporti

Comando generale Arma dei Cara*binieri* 

Comando generale Guardia di  $finanza$ 

Ministéro dell'interno - Diparti-<br>mento P.S. - D.C. Polizia stradale

Ministero dell'interno - Dipartimento VV.FF. - D.C. Emergenza e soccorso pubblico

Federchimica Ass.  $I.C.C.$ 

A seguito della segnalazione dello scoppio di una bombola di fabbricazione IMZ, avente la capacità di 50 litri, contenente «miscela non corrosiva», apparte-

nente ad un lotto costruito nel 1988, questa amministrazione:

esaminato il verbale di sopralluogo congiunto ISPESL/MCTC:

valutato altresì quanto dichiarato dalla stessa società costruttrice IMZ, sulla base della perizia tecnica di parte;

sentita la commissione permanente per le prescrizioni sui recipienti per gas compressi, liquefatti o disciolti:

considerato che la causa del problema risulta riconducibile ad un difetto di procedura di laminazione a freddo per alcuni recipienti;

considerato che la soc. IMZ, sotto la propria responsabilità ha fornito gli elenchi matricolari di tutte le bombole costruite con la stessa tecnologia di laminazione a freddo e che, si ritiene, presumibilmente, possano presentare le problematiche evidenziate, individuando così un parco di 25,158 bombole.

Con lettera provvedimento n. 4951/MOT 2/H del 10 dicembre 2002, ha stabilito che:

 $A$ ) le bombole appartenenti al lotto di collaudo del 15 settembre 1988, aventi i numeri di matricola da n. 102801 a n. 103000, nonché al lotto immediatamente precedente ed a quello immediatamente successivo, fossero distrutte secondo le modalità in vigore per analoghe procedure:

B) la/soc. IMZ, a propria cura, provvedesse a sottoporre tutte le bombole di propria costruzione indicate nell'elenco allegato, ad una prova di revisione straordinaria consistente in un esame ad ultrasuoni, da effettuarsi entro un termine stabilito (30 giugno 2003); data dalla) quale le bombole non sottoposte a revisione e rientranti nell'elenco IMZ, non potevano ulteriormente essere utilizzate.

La soc. IMZ, con propria lettera del 17 febbraio 2004, ha fatto presente che, alla stessa data, sono state revisionate 6620 bombole delle 25158 indicate dall'elenco, in quanto sono state riscontrate oggettive difficoltà nel reperimento di tutte le bombole interessate alla revisione straordinaria sull'intero territorio nazionale, malgrado le comunicazioni date in tal senso dalla stessa società e dalle associazioni di categoria interessate.

Tenuto presente quanto sopra esposto, riconosciuti fondati i motivi d'urgenza ai fini della sicurezza, sentito al riguardo il parere della commissione permanente per le prescrizioni sui recipienti per gas compressi, liquefatti o disciolti, nella riunione del 3 maggio 2004, questa amministrazione dispone che tutte le bombole identificate, presenti nel predetto elenco, non potranno essere ulteriormente utilizzate fino a dimostrazione dell'avvenuta revisione straordinaria con esito positivo, da effettuarsi a cura della ditta costruttrice IMZ.

Di tale avvenuta revisione dovrà essere redatto apposito verbale, così come della eventuale distruzione delle bombole in caso di esito negativo delle verifiche prescritte.

La presente circolare verrà pubblicata nella Gazzetta Ufficiale della Repubblica italiana.

Roma, 14 maggio 2004

Il capo del Dipartimento per i trasporti terrestri e per i sistemi informativi e statistici **FUMERO** 

 $-60-$ 

 $\mbox{ALLEGATO}$   $1$ 

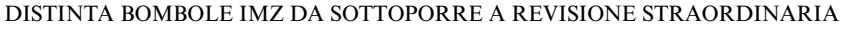

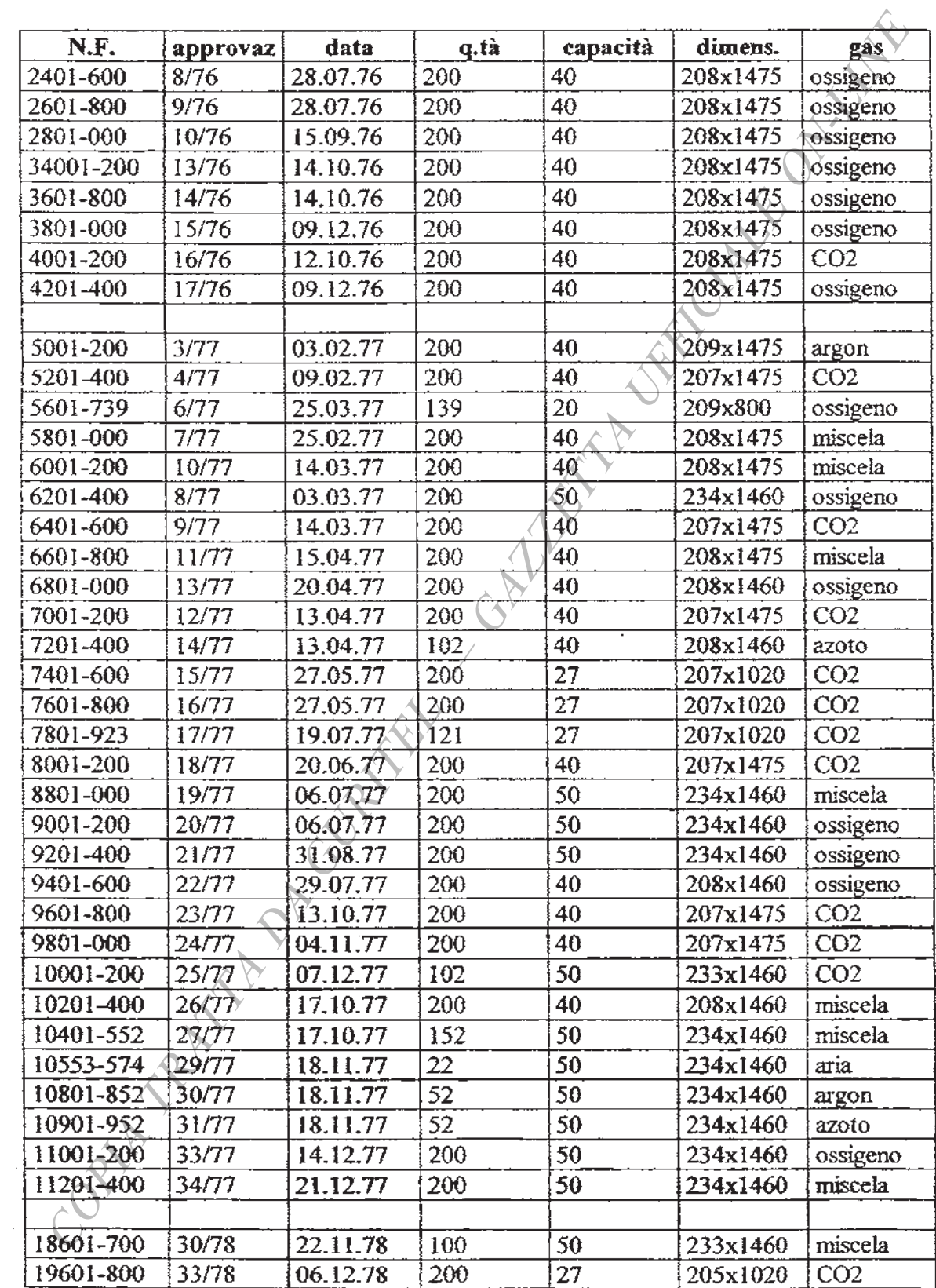

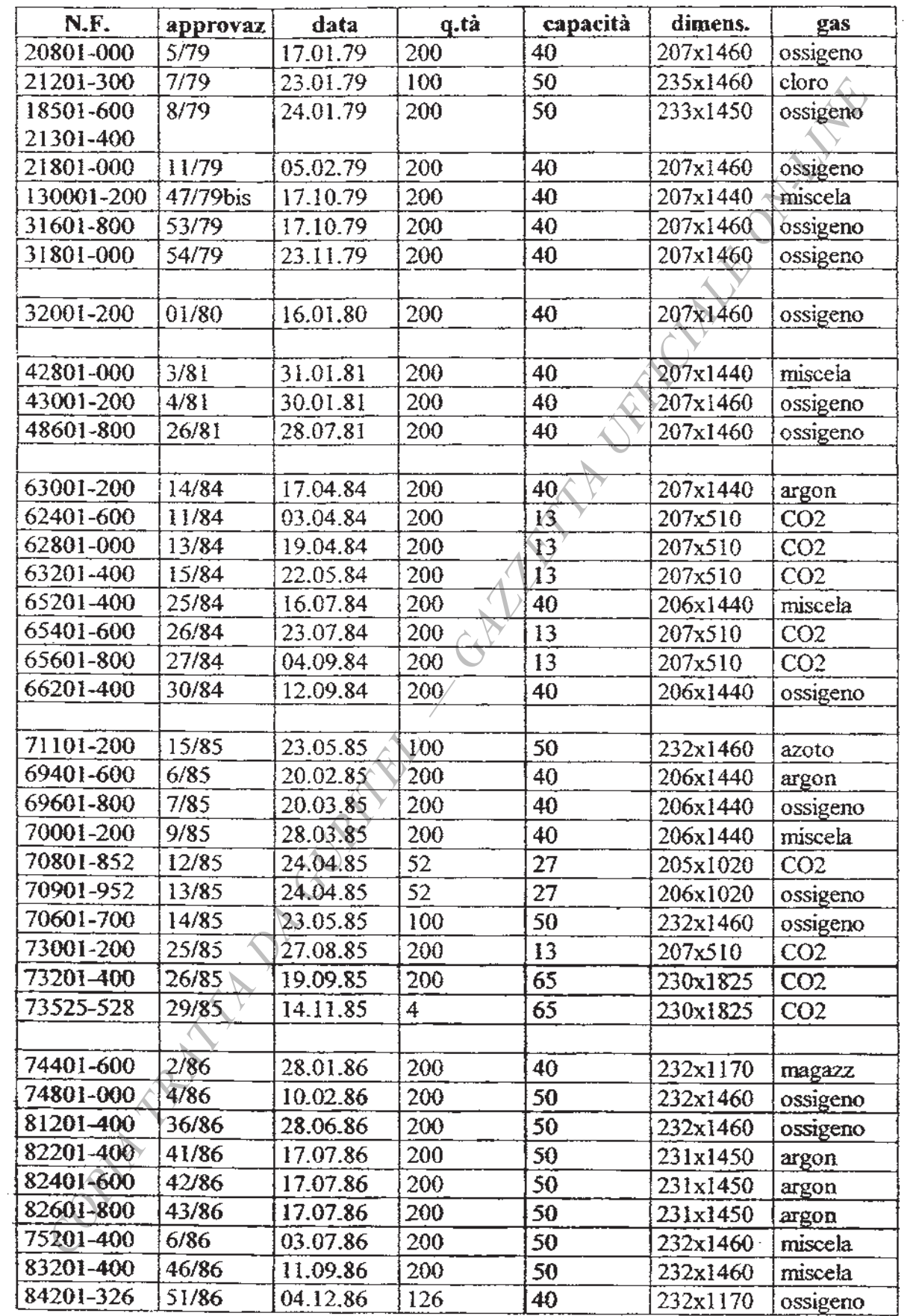

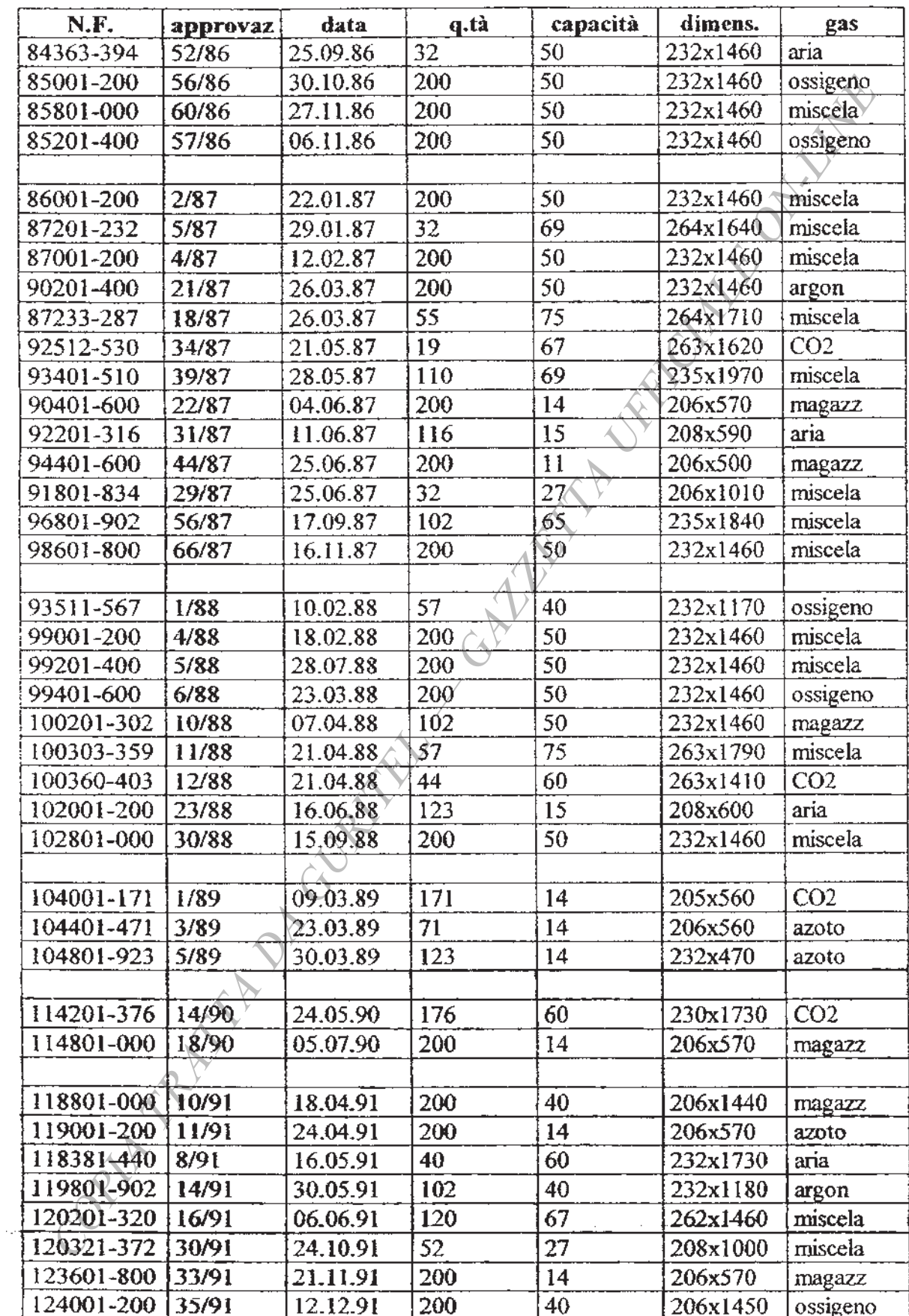

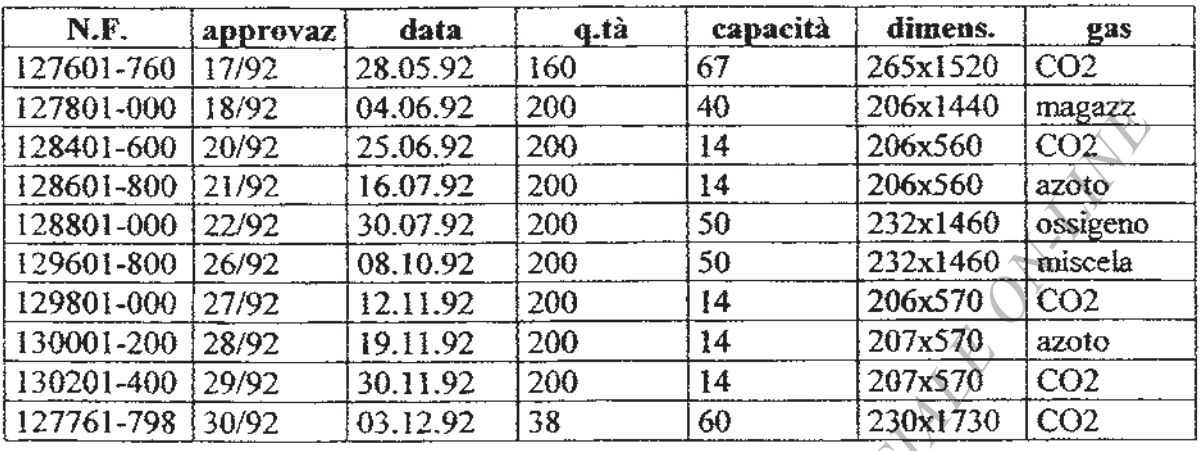

04A05628

#### COMUNICATI ESTRATTI, SUNTI  $E$

## **MINISTERO DEGLI AFFARI ESTERI**

### Comunicato concernente l'elezione dei membri del Parlamento europeo spettanti all'Italia

Il Ministero degli affari esteri, in attuazione di quanto previsto dall'art. 25 della legge 24 gennaio 1979, n. 18, recante norme relative alla elezione dei membri del Parlamento europeo spettanti all'Italia, acquisito il parere favorevole della Commissione affari esteri della Camera dei deputati e della Commissione affari esteri emigrazione del Senato della Repubblica, nonché l'autorizzazione prevista dal quarto comma del citato art. 25 da parte del Consiglio dei Ministri.

Comunica

che sono state raggiunte, con i singoli Paesi dell'Unione europea, le intese atte a garantire le condizione richieste dalla legge per l'esercizio del voto ai cittadini italiani ivi residenti.

#### 04E05830

GIANFRANCO TATOZZI, direttore

## **REGIONE PUGLIA**

Presa d'atto delle sentenze del TAR Puglia - Sezione di Lecce numeri 665/97, 666/97, 668/97, 669/97 e 1790/02, in ordine ai ricorsi numeri 3241, 3243, 3244, 3245, 3246 e 3262/90, avverso il Piano regolatore generale del comune di Ugento. (Delibera C.C. n. 45 del 30 novembre 2002).

La giunta della regione Puglia con atto n. 683 del 10 maggio 2004, ha preso atto delle decisioni contenute nelle sentenze del TAR<br>Puglia numeri 665/97, 666/97, 668/97, 669/97 e 1790/02 in merito ai<br>ricorsi numeri 3241, 3243, 3244, 3245, 3246 e 3262/90, in parziale accoglimento a quanto deliberato dal comune di Ugento, con delibera C.C. n. 45 del 30 novembre 2002.

04A05676

FRANCESCO NOCITA, redattore

(G401128/1) Roma, 2004 - Istituto Poligrafico e Zecca dello Stato S.p.A. - S.

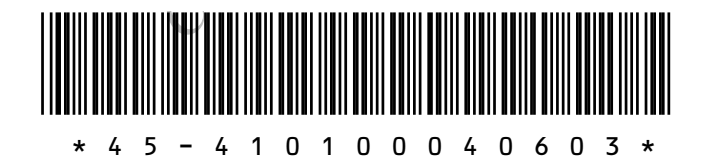